## **REPUBLIQUE ALGERIENNE DEMOCRATIQUE ET POPULAIRE MINISTERE DE L'ENSEIGNEMENT SUPERIEUR ET DE LA RECHERCHE SCIENTIFIQUE**

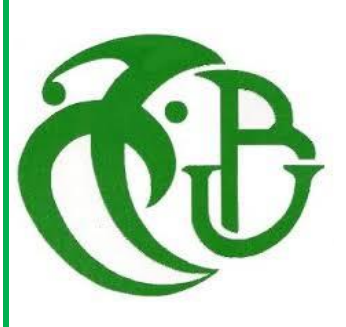

**UNIVERSITE SAAD DAHLEB BLIDA FACULTE DE TECHNOLOGIE DEPARTEMENT DE GENIE MECANIQUE**

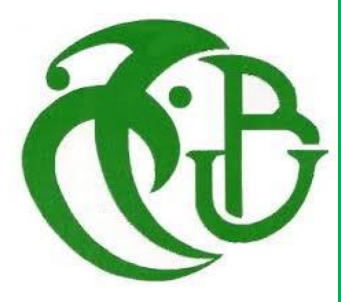

# PROJET DE FIN D'ETUDES

## **Pour l'obtention du Diplôme De Master en Génie Mécanique Option :** INSTALATIONS ENERGETIQUES ET TURBOMACHINES

Thème :

*« Caractérisation d'un matériau à base d'algue marine pour l'isolation d'un habitat Situé à Timimoune* »

**Promoteur :** réaliser par **:** 

**Pr SEMMAR Djafar Hamdine Mohamed Amine Oukham Mohamed** 

**Année Universitaire 2017/2018**

## **ACRONYME**

- **BBC :** Bâtiment basse consommation.
- **BTP :** Bâtiment et travaux publiques.
- **DTR :** Document technique réglementaire.
- **CNERIB :** Centre nationale d'étude et la recherche intégrée du bâtiment.
- **MTEP :** Million tonne équivalent pétrole.
- **STD :** Simulation thermique dynamique.
- **GES :** Gaz à effet de serre.
- **EnR :** Energie renouvelable.
- **HPE :** Haut performance énergétique.
- **THPE :** Très Haut performance énergétique.
- **DV :** Double vitrage.
- **ANRU :** Agence nationale pour la rénovation urbaine.
- **HQE :** Haute qualité environnementale.
- **BET :** Bureau d'étude technique.
- **SED :** Système énergétique décentralisée.

### **NOMENCLATEURE**

**Di** : déperditions totales du volume (i). (Watt  $\ell$  °c)

**DT i** : déperditions par transmission du volume i.  $(w$ <sup>o</sup>c)

**Dr i** : déperditions par renouvellement d'air du volume i.  $(w)^{\circ}c$ )

Ds i : déperditions surfacique à travers les parties courantes des parois en contacts avec l'extérieur. (W/°c)

**Dli i** : déperditions à travers les liaisons. (W/°c)

**Dsol i** : déperditions à travers les parois en contactent avec le sol. (W/<sup>o</sup>c)

**Dlnc i** : déperditions à travers les parois en contactent avec les locaux non chauffés. (W/<sup>o</sup>c)

**A :** surface intérieure de la paroi en m².

**Dref :** déperditions de référence. **(W/°c)**

**Kvn :** le coefficient K du vitrage nu.  $(w/m^2. \degree c)$ 

**rv :** la résistance supplémentaire des voilages éventuelles. (m². °c / w)

**r<sub>rid</sub>**: la résistance supplémentaire des rideaux éventuels. (m<sup>2</sup>. °c / w)

**rocc :** la résistance supplémentaire des occultations. (m². °c / w)

**Rp** : résistance de plancher. (m<sup>2</sup>. °c/w)

 $\mathbf{K}$  **:** le coefficient de transmission surfacique (conductance). (w/m<sup>2</sup>. °c)

**e :** l'épaisseur. (m)

# Liste des figures

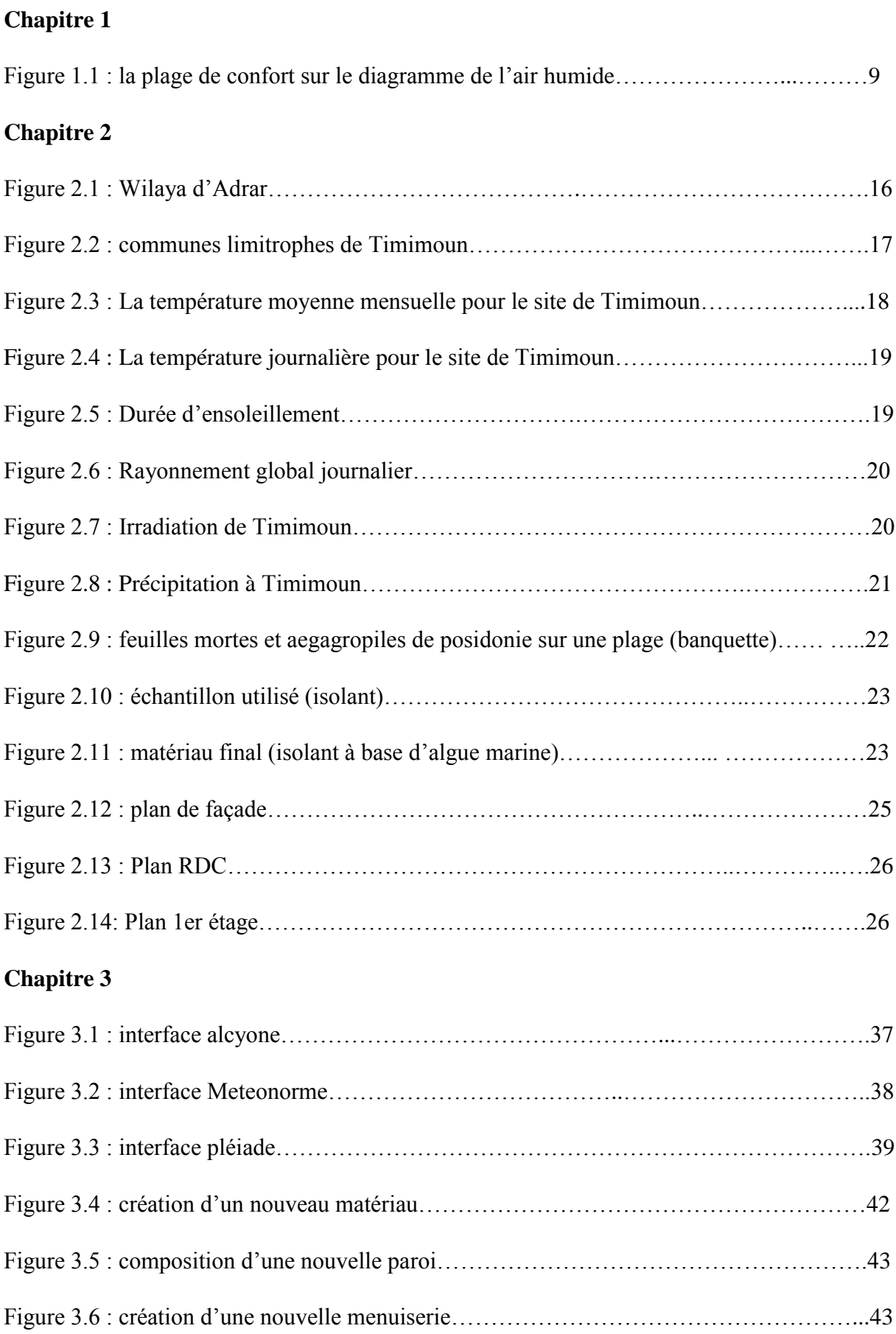

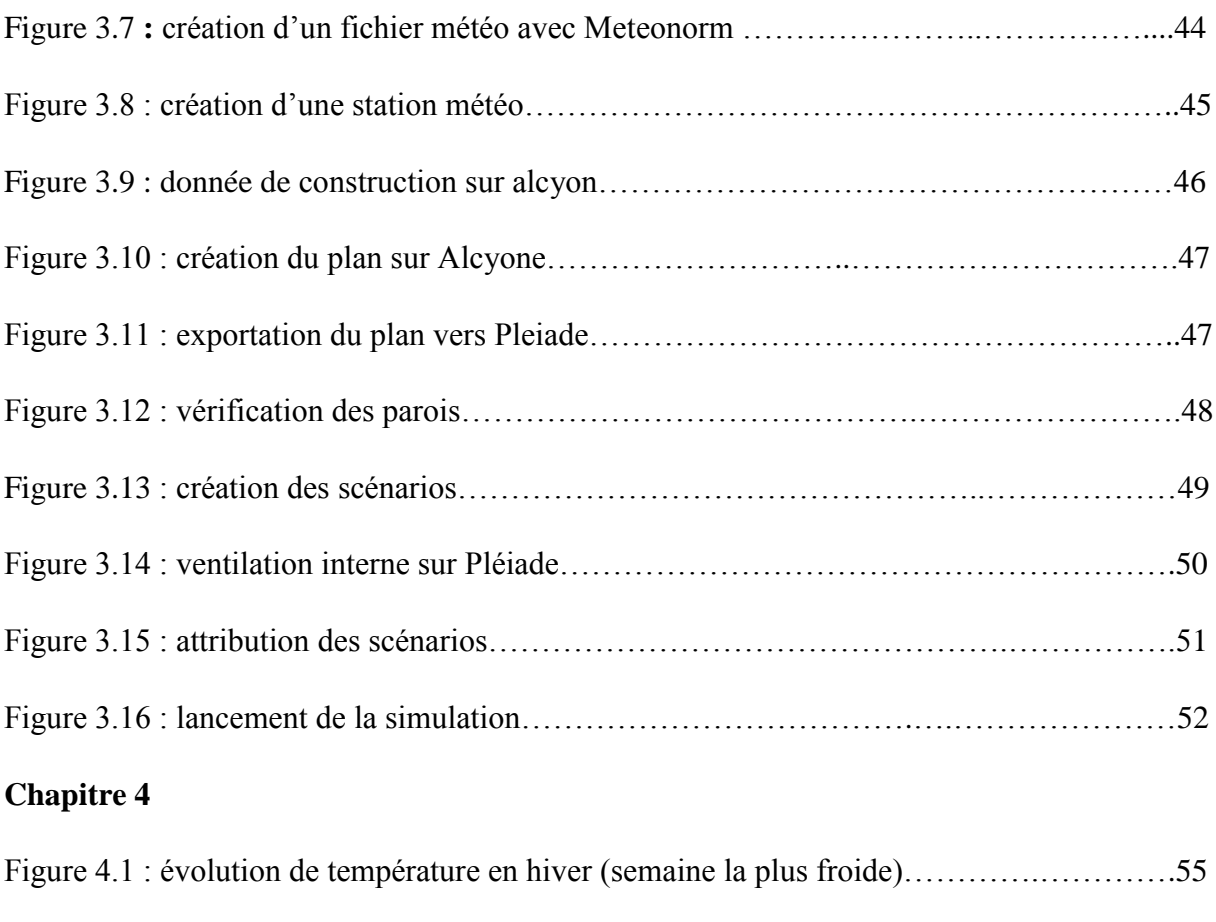

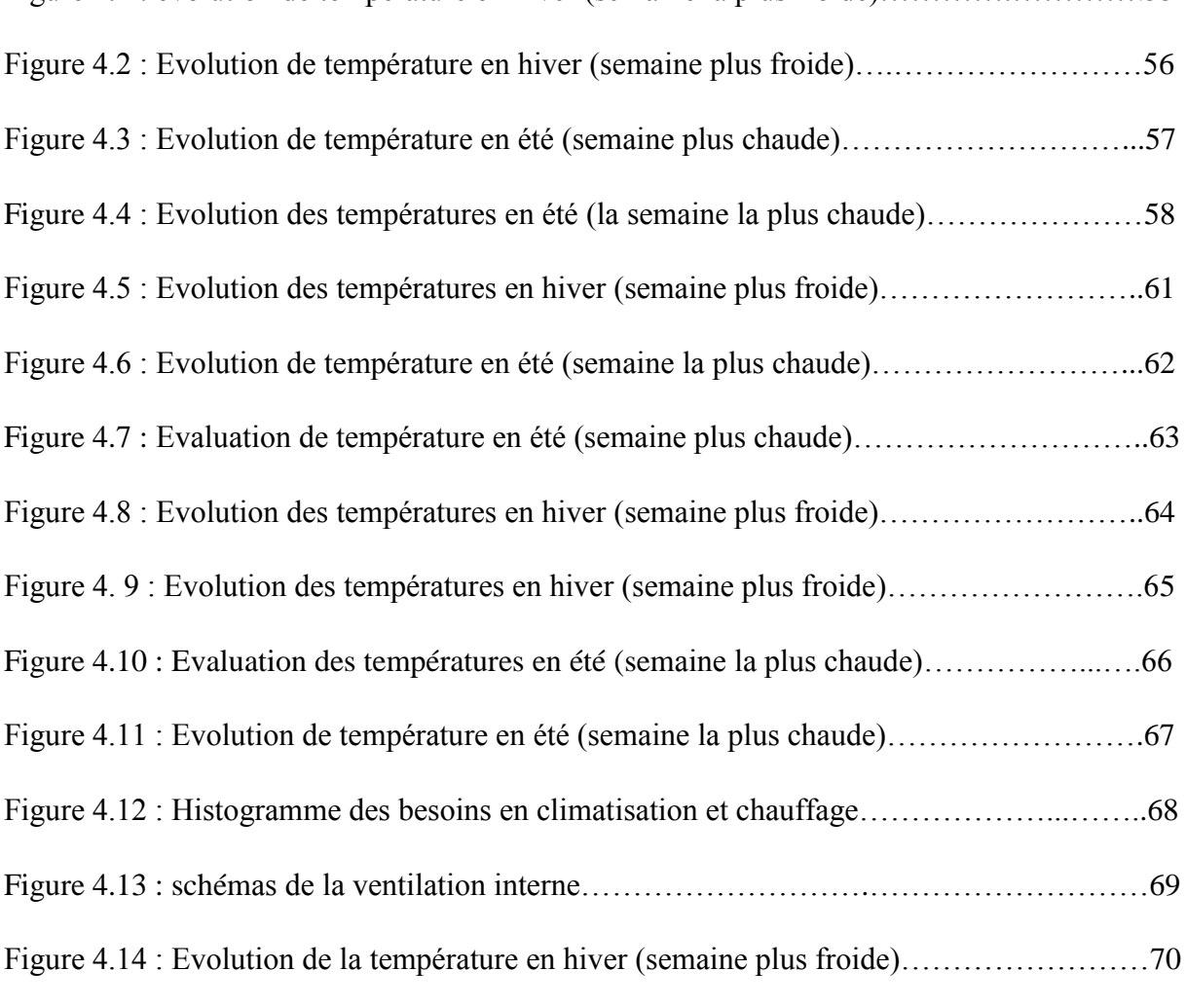

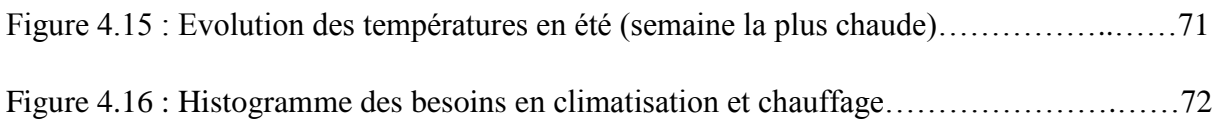

# Liste des tableaux

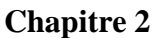

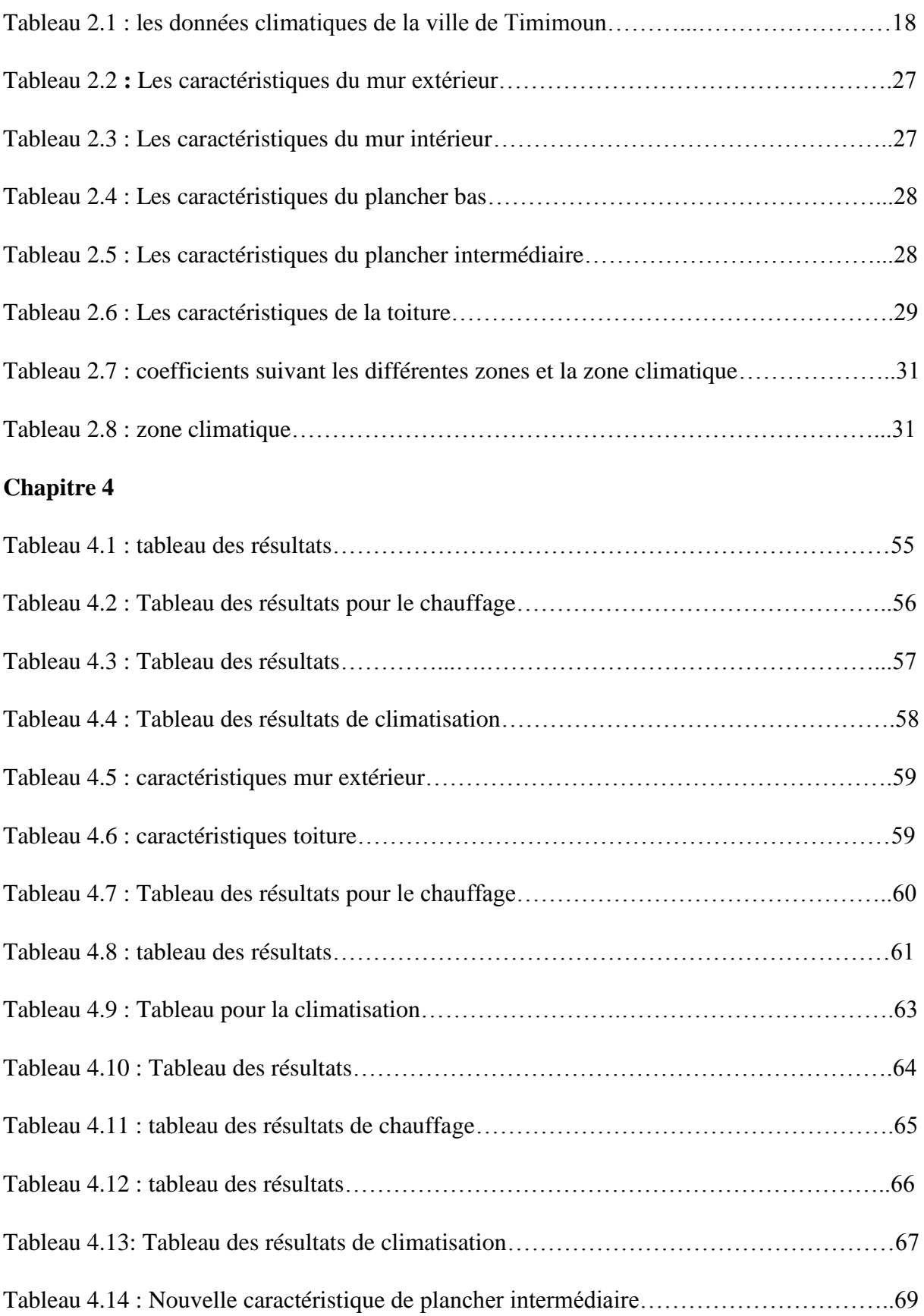

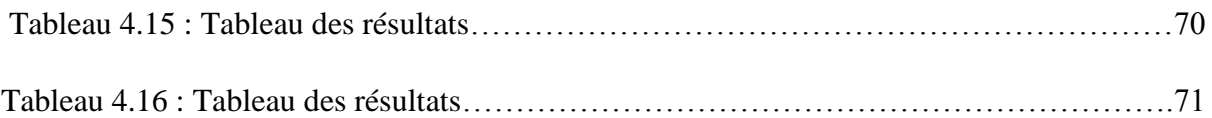

# **Table des matières**

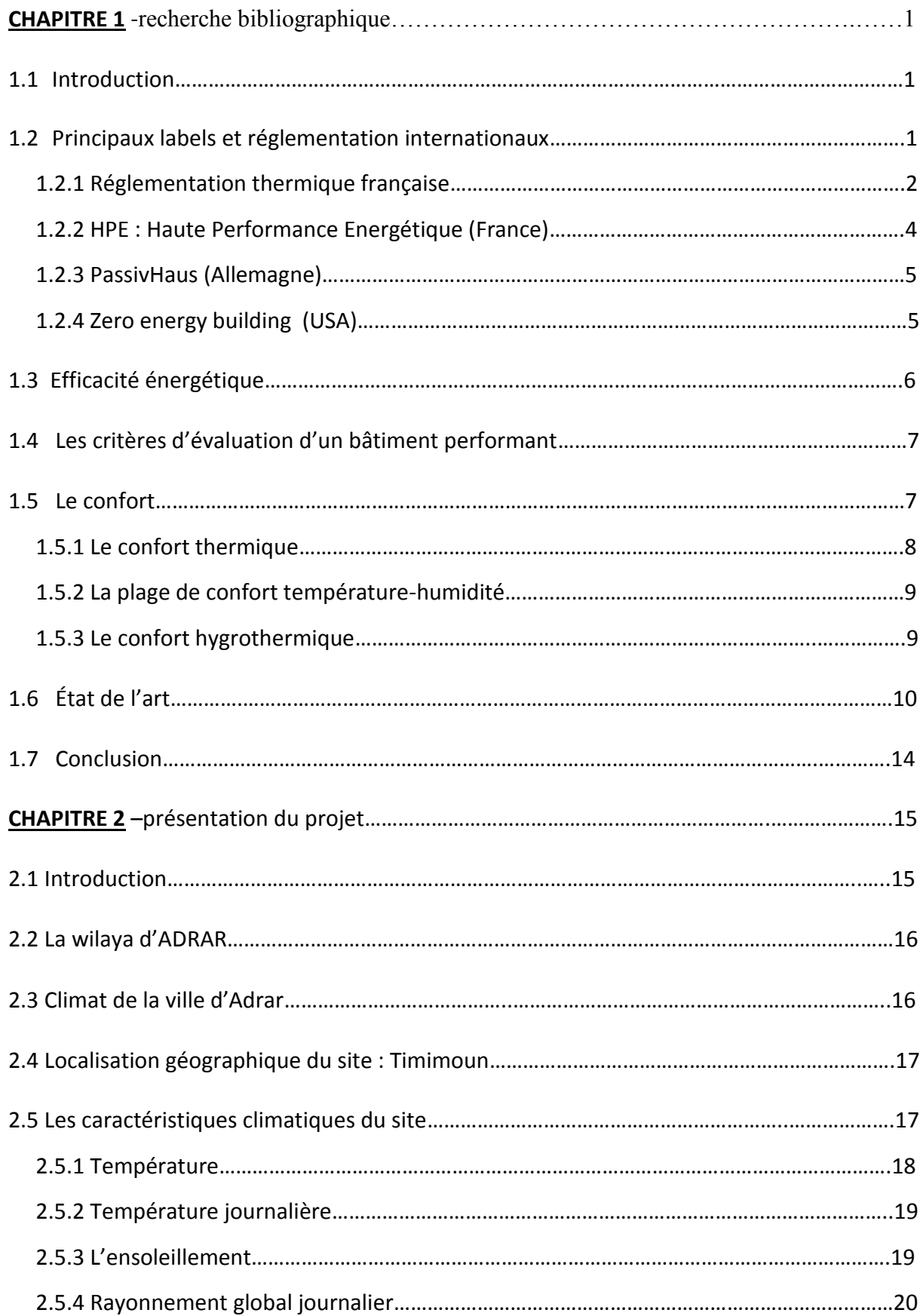

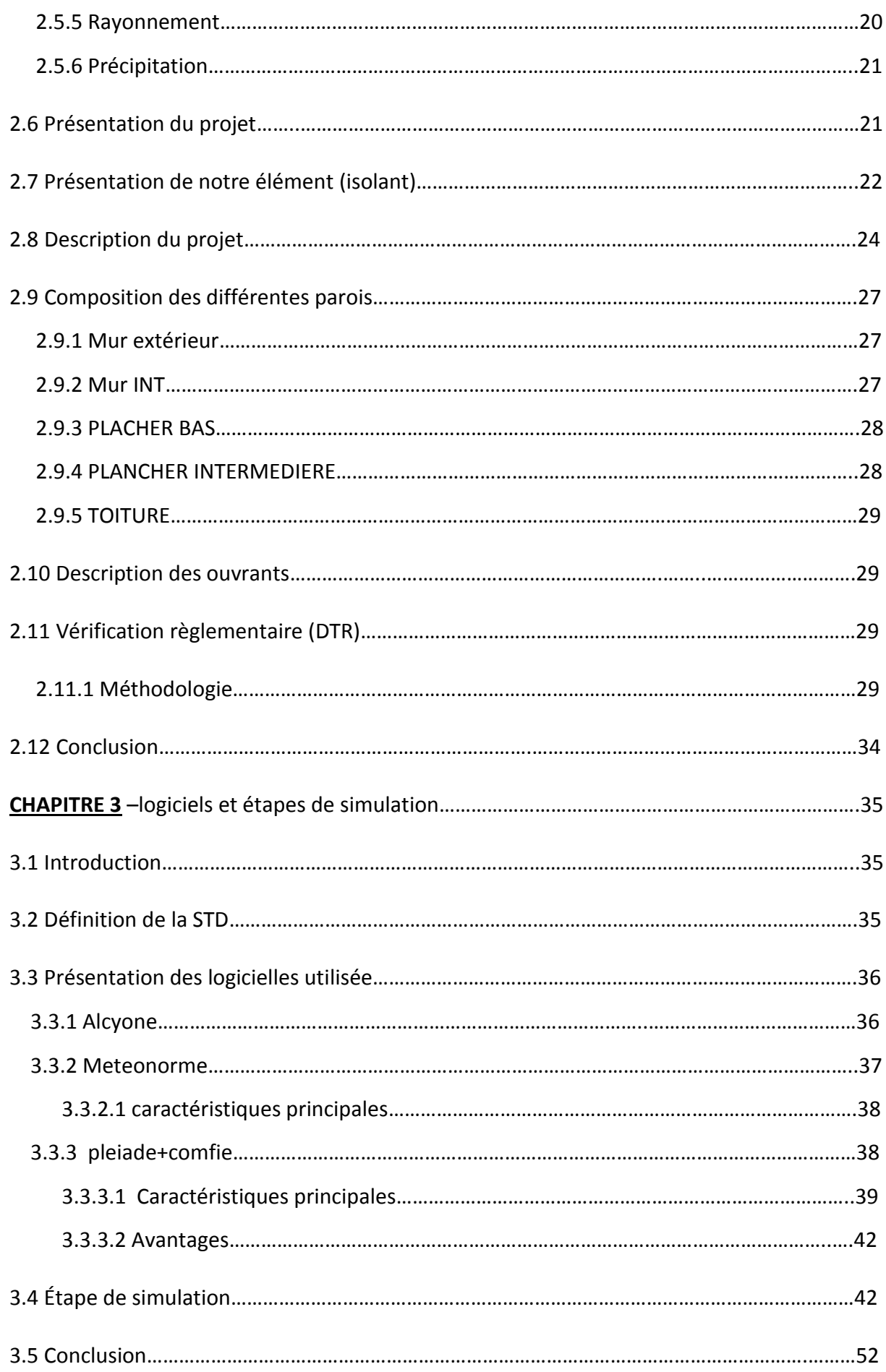

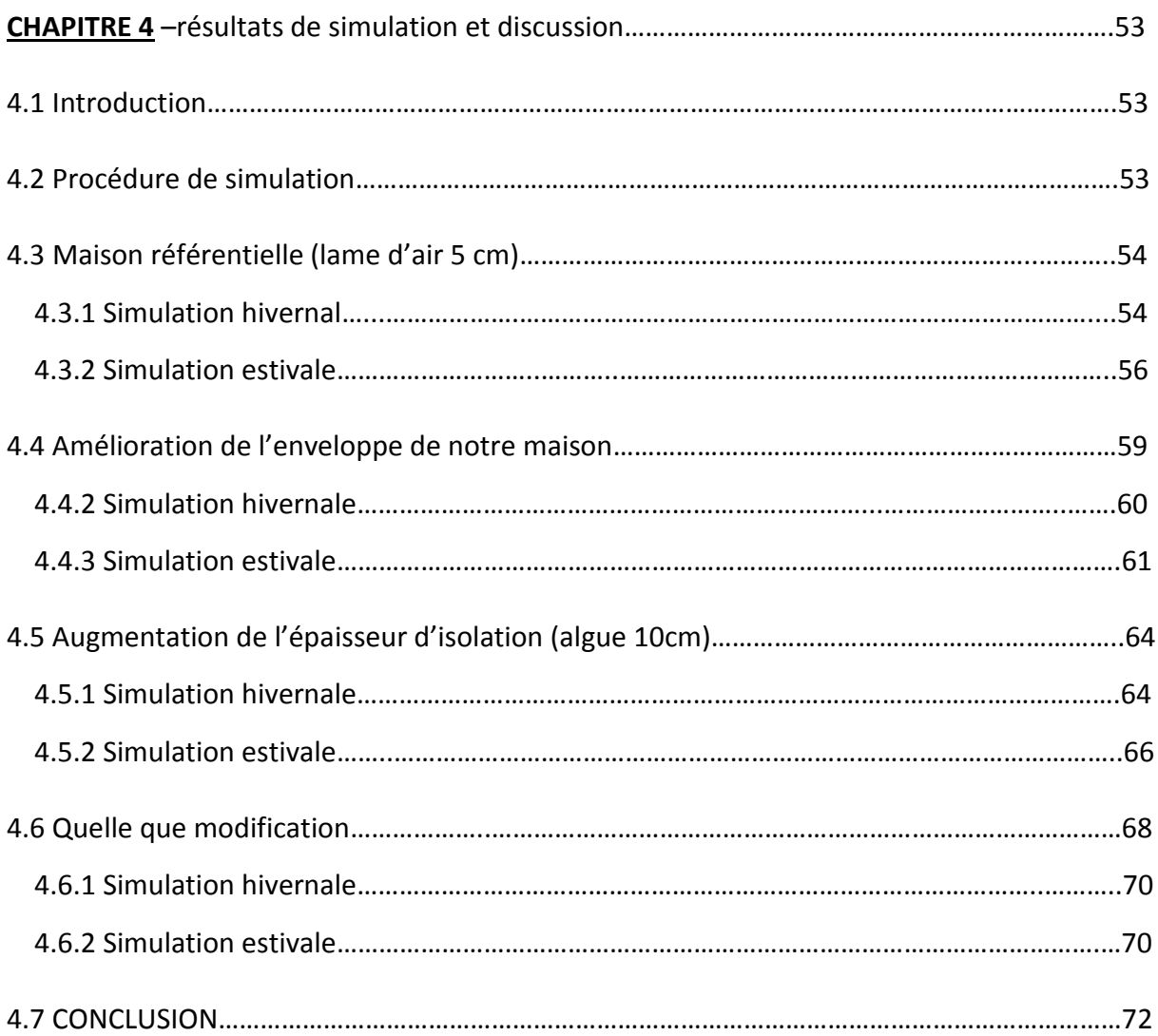

#### **RESUME**

Les perspectives de développement se rapportant au parc résidentiel, en Algérie, prévoient un accroissement exponentiel de la consommation énergétique. Dans ce contexte, la conception et la réalisation de logements énergétiquement efficace s'impose comme une nécessité à la maîtrise des consommations énergétiques de ce secteur. Le développement des villes du sud Algérien, a été fait à l'instar des villes du nord, marginalisant ainsi les caractéristiques climatiques très rudes de ces régions. De ce type d'habitat découle des problèmes d'intégration climatique qui implique une consommation considérable d'énergie pour assurer le confort thermique. L'objectif visé dans le cadre de ce travail est l'obtention d'un niveau de confort thermique avec une consommation énergétique réduite en étudiant l'influence de l'enveloppe du bâtiment sur sa demande énergétique également une occasion de protéger l'environnement en réduisant les impacts des émissions de gaz à effet de serre en utilisons un « ecomatériau » d'isolation a base d'algue marine , pour cella nous avons utilisé la simulation thermique, par le biais du logiciel PLEIADES + COMFIT , afin d'arriver aux objectifs cités au préalables. Nous avons essayé d'introduire des éléments d'amélioration de l'habitat étudié : augmentation d'inertie des murs extérieur, isolation des murs extérieurs, isolation de la toiture, isolation de plancher intermédiaire, diminution de la hauteur de niveau, amélioration de la ventilation interne …

#### **ABSTRACT**

The development prospects for Algeria's housing stock provide for an exponential increase in energy consumption. In this context, the design and construction of energy efficient housing is a necessity in controlling energy consumption in this sector. The development of the cities of southern Algeria, was done like northern cities, thus marginalizing the very harsh climatic characteristics of these regions. This type of habitat stems from the problems of climate integration which implies a considerable consumption of energy to ensure thermal comfort. The objective of this work is to achieve a level of thermal comfort with a reduced energy consumption by studying the influence of the building envelope on its energy demand also an opportunity to protect the environment by reducing the impacts of greenhouse gas emissions by using an "ecomaterial" of marine algae insulation, for which we used thermal simulation, through the software PLEIADES  $+$  COMFIT, to reach the objectives mentioned above. We tried to introduce elements of improvement of the studied habitat: increase of inertia of the external walls, insulation of the external walls, insulation of the roof, insulation of intermediate floor, reduction of the height of level, improvement of the internal ventilation….

#### **INTRODUCTION GENERALE** :

De grandes quantités de gaz à effet de serre sont émises dans l'atmosphère lors de l'extraction des ressources fossiles du sous-sol et de leur transformation en énergie (carburant, chauffage…). A lui seul, le gaz est à l'origine de 20% des émissions de [CO2](https://www.geo.fr/environnement/les-mots-verts/co2-gaz-effet-de-serre-38941) d'origine énergétique. [1]

Les trois principales ressources énergétiques sont aujourd'hui le pétrole (35%), le charbon (25%) et le gaz (20%). Les 20% restants sont partagés entre le bois, le [nucléaire,](https://www.geo.fr/environnement/les-mots-verts/energie-nucleaire-42719) l'hydroélectricité et les énergies renouvelables.

La consommation d'énergie finale dans le monde en 2009 était de près de 8,4 milliards de tonnes d'équivalent pétrole (*Key World Energy Statistics 2011, AIE*). Elle a augmenté de plus de 40% entre 1990 et 2008. Les autres estimations place la consommation mondiale d'énergie à 12,2 milliards de tep.

La consommation énergétique mondiale va exploser : on estime que les besoins énergétiques mondiaux vont représenter de 570 à 600 exajoules par an en 2020.

Selon une étude de l'AIE (Agence Internationale de l'Energie) la génération d'électricité provenant des renouvelables représentera 25% du mix électrique totale en 2018. La croissance de la production atteindra 4% entre 2012 et 2018 à 685TW/h soit +6% par an. Elle a déjà progressé de 8.5% en 2012.

Les experts ont élaboré 3 prévisions pour estimer la croissance de la consommation énergétique mondiale. Les besoins vont au moins doubler et pourrait même quadrupler et serait en 2100 de 830 à 1750 exajoules par an. [2]

L'Algérie, riche en gaz et en pétrole ne s'est intéressée sérieusement à la rationalisation de L'utilisation de l'énergie qu'à la fin des années 80.

Les dernières études notamment celles de L'APRU en montrer que le secteur résidentiel et celui des services consomme 40% du total d'Energie tous secteurs confondus, il est donc urgent pour l'Algérie de s'inscrire dans une nouvelle vision basée sur la rationalisation dans la consommation d'Energie.

L'intégration des énergies renouvelables et l'atténuation des impacts climatiques par la réduction des émissions de gaz à effet de serre représente les principaux défis a relevé, d'autant que le secteur de bâtiment dispose d'un grand potentiel d'économie pour contribuer à cet objectif. [3]

Le présent travail a pour objectif « caractérisation d'un matériau à base d'algue marine pour l'isolation d'un habitat situé à TIMIMOUN »

Une étude quantitative des performances thermiques et énergétiques du bâtiment de référence, ainsi que des différentes variantes améliorées, et pour cet effet, nous avons procédé à la description d'une maison de la région sud, Cette étude est basée sur la simulation thermique dynamique du bâtiment à l'aide du logiciel Pléiades + Comfie pour la saison chaude et froide. Nous avons également utilisé les données météorologiques relatives de la ville de Timimoun à l'aide de logiciel méteonrom .

Dans le premier chapitre nous feront une étude bibliographique sur les différents labels nationaux et internationaux et les critères principaux de confort et d'évaluation propres aux bâtiments performants ainsi que l'état de l'art.

Au cours de deuxième chapitre nous présentons le site géographique dans lequel s'implantera le projet ainsi que les différentes données climatiques, présentation de l'isolant végétal a base marine (ALGUE) intégré et ces avantages, compositions des parois et des ouvrants, ainsi qu'une vérification réglementaire de notre habitat (DTR)

Dans le troisième chapitre nous effectuons une présentation sur les outils avec lesquels on fera les différentes opérations de simulation ainsi que toutes les étapes de celle-ci.

Au cours de quatrième chapitre nous discuterons les différents résultats obtenus avec et sans isolation.

A la fin de ce travail de thèse nous clôturerons avec une conclusion générale dans laquelle nous ferons une récapitulation de tous les résultats et commentaires précédemment cités.

#### **1.1 Introduction**

 Sous l'effet conjugué de la flambé du prix du baril de pétrole et de réchauffement climatique annoncé, Le bâtiment est notamment visé car il est actuellement un important consommateur d'énergie. L**'objectif** nécessite d'obtenir des bâtiments ayant une consommation d'énergie annuelle de moins de 100 kWh/m², dont environ **50 kWh/m² [4] pour le chauffage ou la climatisation et la production d'eau chaude sanitaire**. Aujourd'hui, malgré les efforts fournis depuis 1990, les émissions de GES dues aux bâtiments ont augmenté. D'une part, ceci s'explique par le fait que l'on construit tous les ans entre 300 000 et 400 000 nouveaux logements, ce qui augmente la facture énergétique lorsqu'ils sont en exploitation et d'autre part certains systèmes énergétiques, telle que la climatisation, sont en pleine croissance aujourd'hui. [4]

 En Algérie la consommation d'énergie a augmenté en 2016 atteindre 42.883 Mtep, reflétant une forte hausse de +1% par rapport à 2015, la consommation de secteur « Industries et BTP » a connu une hausse de (+4.8%) pour atteindre 9,242 Mtep, celle du secteur des « transports » s'est brodé de (2.8%) en 2016, pour atteindre 15.057 Mtep. Mais la consommation la plus élevée et celle des « Ménages et autres » (y compris agriculture et tertiaire), elle a atteint 18.584 Mtep en 2016, ce qui représente 43% de la consommation finale et près de 25% des émissions de CO2. [5]

### **1.2 Principaux labels et réglementation internationaux**

La réglementation adoptée par les autorités administratives de l'Etat ou des collectivités fait souvent appel aux Derniers-nés des labels environnementaux développés en France. Elles sont citées dans les arrêtés et décrets et servent de référence. Leur application est alors obligatoire. C'est le cas de la réglementation thermique (RT) ou des plans climat-énergie.

Aujourd'hui, il existe deux types de labels HPE :

- **Les labels d'Etat** : HPE, HPE Enr, THPE, THPE Enr et BBC Effinergie. Ils sont délivrés aux bâtiments neufs qui sont soumis à la Règlementation Thermique 2005 ou aux bâtiments rénovés (pour la norme BBC Effinergie Rénovation) ;
- **Les labels du Collectif Effinergie** pour ce qui concerne les bâtiments neufs soumis à la RT 2012. Il s'agit des labels Effinergie et BEPOS Effinergie 2013. Le label Effinergie Rénovation s'applique, par ailleurs, aux bâtiments rénovés terminés avant 1948.

1

#### **1.2.1 Réglementation thermique française**

 La contrainte de réduction par 4 des émissions de CO2 du secteur du bâtiment à 2050, qui est inscrite dans les objectifs de la loi n° [2005-781 du 13 juillet 2005 de programme fixant les](https://www.legifrance.gouv.fr/affichTexte.do?cidTexte=JORFTEXT000000813253)  [objectifs de la politique énergétique,](https://www.legifrance.gouv.fr/affichTexte.do?cidTexte=JORFTEXT000000813253) se traduira par l'obligation d'une diminution par 6 des émissions ramenées au m², compte tenu de l'augmentation du parc de bâtiments.

 Un des leviers d'action pour agir consiste à travailler sur la construction de bâtiments neufs en imposant des normes énergétiques plus sobres. Pour atteindre cet objectif, le plafond de 50kWhep/(m².an), valeur moyenne du label « bâtiments basse consommation » (BBC), est devenu la référence dans la construction neuve. Ce saut permettra de prendre le chemin des bâtiments à énergie positive en 2020.

 Depuis la mise en place d'une réglementation thermique (1974), la consommation énergétique des constructions neuves a été divisée par 2. La loi a prévu de la diviser à nouveau par 3 grâce à la nouvelle réglementation thermique, dite RT 2012.

La RT 2012 s'applique depuis le 1er janvier 2013 à toutes les constructions neuves (arrêté du 28 décembre 2012) a pour objectif de limiter la consommation d'énergie primaire des bâtiments neufs à un maximum de 50 kWhEP/(m².an) en moyenne, tout en suscitant :

- Une évolution technologique et industrielle significative pour toutes les filières du bâti et des équipements ;
- Un très bon niveau de qualité énergétique du bâti, indépendamment du choix de système énergétique ;
- Un équilibre technique et économique entre les énergies utilisées pour le chauffage et la production d'eau chaude sanitaire.

La RT 2012 est applicable à tous les permis de construire :

- Déposés depuis le 28 octobre 2011 pour certains bâtiments neufs du secteur tertiaire (bureaux, bâtiments d'enseignement primaire et secondaire, établissements d'accueil de la petite enfance) et les bâtiments à usage d'habitation construits en zone ANRU.
- Déposés depuis le 1er janvier 2013 pour tous les autres bâtiments neufs.

La réglementation thermique 2012 est avant tout une réglementation d'objectifs et comporte :

- Trois exigences de résultats : besoin bioclimatique, consommation d'énergie primaire, confort en été.
- Quelques exigences de moyens, limitées au strict nécessaire, pour refléter la volonté affirmée de faire pénétrer significativement une pratique (test d'étanchéité à l'air…).

Les exigences de résultats imposées par la RT 2012 sont de trois types :

### **L'efficacité énergétique du bâti**

 L'exigence d'efficacité énergétique minimale du bâti est définie par le coefficient « Bbiomax » (besoins bioclimatiques du bâti). Cette exigence impose une limitation simultanée du besoin en énergie pour les composantes liées à la conception du bâti (chauffage, refroidissement et éclairage), imposant ainsi son optimisation indépendamment des systèmes énergétiques mis en œuvre.

### **La consommation énergétique du bâtiment**

 L'exigence de consommation conventionnelle maximale d'énergie primaire se traduit par le coefficient « Cepmax », portant sur les consommations de chauffage, de refroidissement, d'éclairage, de production d'eau chaude sanitaire et d'auxiliaires (pompes et ventilateurs). Conformément à l'article 4 de la loi Grenelle 1, la valeur du Cepmax s'élève à 50 kWhEP/(m².an) d'énergie primaire en moyenne, modulé selon la localisation géographique, l'altitude, le type d'usage du bâtiment, la surface moyenne des logements et les émissions de gaz à effet de serre pour le bois énergie et les réseaux de chaleur les moins émetteurs de CO2.

Cette exigence impose, en plus de l'optimisation du bâti exprimée par le Bbio, le recours à des équipements énergétiques performants, à haut rendement.

### **Le confort d'été dans les bâtiments non climatisés**

A l'instar de la RT 2005, la RT 2012 définit des catégories de bâtiments dans lesquels il est possible d'assurer un bon niveau de confort en été sans avoir à recourir à un système actif de refroidissement. Pour ces bâtiments, la réglementation impose que la température la plus chaude atteinte dans les locaux, au cours d'une séquence de 5 jours très chauds d'été n'excède pas un seuil. [6]

## **1.2.2 HPE : Haute Performance Energétique (France)**

 La **haute performance énergétique** (**HPE**) est un ensemble de [labels officiels français](https://fr.wikipedia.org/wiki/Label_officiel_fran%C3%A7ais) qui rend compte des performances énergétiques, sanitaires et environnementales d'un [bâtiment](https://fr.wikipedia.org/wiki/B%C3%A2timent_(construction)) au niveau de sa conception et de son entretien $<sup>1</sup>$  $<sup>1</sup>$  $<sup>1</sup>$ .</sup>

Elle comporte plusieurs degrés (avec cinq étoiles) et donne droit à un financement bonifié, à des primes ou à des avantages fiscaux.

Ils sont attribués sur demande du maître de l'ouvrage (celui qui commande la réalisation de la construction), par un organisme avant passé une convention avec l'État. À compter du  $1<sup>er</sup>$ octobre 2010

Les labels HPE et [BBC](https://fr.wikipedia.org/wiki/B%C3%A2timent_de_basse_consommation) ne sont pas des marques déposées mais des labels publics. Ils sont décernés aux bâtiments certifiés sur la sécurité, la durabilité et les conditions d'exploitation des installations de chauffage, de production d'eau chaude sanitaire, de climatisation et d'éclairage ou encore sur la qualité globale du bâtiment.

Les labels HPE/THPE comprennent au total 5 niveaux avec des objectifs précis pour chacun d'eux :

- **Le label HPE 2005** concerne les constructions dont les consommations conventionnelles sont inférieures de 10% minimum à la consommation de référence de la RT 2005 et d'au moins 10% par rapport à la consommation maximale autorisée dans l'habitat.
- **Le label THPE 2005** (Très Haute Performance Energétique) est valable pour les constructions conventionnelles dont la consommation est inférieure de 20% par rapport aux références RT 2005 et de 20% par rapport à la consommation maximale autorisée pour l'habitat.
- **le label HPE EnR 2005** : cette norme se base sur les exigences du label HPE 2005, assorties d'exigences sur les installations d'équipements d'énergie renouvelable.

- **le label THPE EnR 2005** : cette règlementation s'applique aux constructions dont les consommations conventionnelles sont inférieures d'au moins 30% à la consommation de référence RT 2005 et de 30% par rapport à la consommation maximale autorisée, pour ce qui concerne l'habitat. Des équipements d'énergie renouvelable sont également exigés. Parmi eux : des capteurs solaires, photovoltaïques ou des éoliennes performantes
- Enfin, le **label BBC 2005** concerne les bâtiments basse consommation énergétique, dont la consommation est nettement inférieure à la consommation énergétique règlementaire. [7]

## **1.2.3 PassivHaus (Allemagne)**

 Le [label](http://www.projetvert.fr/labels-energetique/) [Passivhaus](http://www.passivhaus.fr/) est un label allemand de performance énergétique des bâtiments. Peu répandu en France il est devenu obligatoire pour les nouvelles constructions dans certains cantons d'Allemagne.

Le Passivhaus est un concept global de construction de bâtiment à très faible consommation d'énergie. Le but de ce concept est de créer des logements qui permettent de se passer de chauffage conventionnel. En Français, cela signifie maison passive, c'est à dire une maison ne se chauffant pas par un moyen nécessitant des éléments consommant de l'énergie.

## **Les critères du Label Passivhaus**

L'obtention du label Passivhaus repose sur un cahier des charges précis

- La consommation de chauffage doit être inférieure à **15kWh** par mètre carré et par an. Il est considéré que 15kWh/m2/an suffisent à chauffer un bâtiment dans de bonnes condition grâce au soleil et à la récupération de la chaleur interne.
- L'étanchéité de l'enveloppe de l'habitat doit être de **n50 ≤ 0.6 h-1.** Cela signifie que l'habitat doit être assez étanche afin de conserver la chaleur dans l'enceinte de la maison.
- Les besoins en énergie primaire doivent être inférieurs à **120kWh** par mètre carré par an. [8]

## **1.2.4 Zero energy building (USA)**

 Ou **« Zero net »** (en anglais : net zero energy house) ce bâtiment combine de faibles besoins d'énergie a des moyennes de production d'énergie locaux. Sa production énergétique équilibre

sa consommation si celle-ci est considérée sur une année. Son bilan énergétique net annuel est donc nul

Parmi les principaux objectifs de ce label :

- La réalisation de bâtiments consommant 30 à 80 % d'énergie en moins pour le neuf et 20 à 30 % de moins pour l'existant
- L'intégration de système de production décentralisée afin d'arriver en 2020 a des bâtiments zero energie
- Le développement des technologies qui réduisent les consommations d'énergie et de matière.

## **1.3 Efficacité énergétique**

 En physique, l'efficacité énergétique désigne le rapport entre l'énergie utile produite par un système et l'énergie totale consommée pour le faire fonctionner.

 Cette terminologie est souvent plus largement utilisée pour désigner l'ensemble des technologies et pratiques qui permettent de diminuer la consommation d'énergie tout en conservant le même service final (« faire mieux avec moins »).

L'efficacité énergétique recouvre trois approches qui doivent être combinées pour maximiser les gains qu'elle peut apporter :

- L'efficacité énergétique passive, axée sur l'enveloppe du bâtiment et l'amélioration de son isolation ;
- L'efficacité énergétique active, qui combine une amélioration du rendement énergétique des équipements techniques du bâtiment (chaudière, produits blancs et bruns, éclairage, etc.) et une approche systémique et globale de gestion de l'énergie, centrée sur le pilotage automatisé des énergies du bâtiment en fonction de leurs usages ;
- La transformation du consommateur en consommateur, c'est-à-dire un utilisateur particulier, informé et mobilisé, capable d'optimiser son confort tout en réalisant des économies d'énergie et, dans les années à venir, de produire sa propre énergie.

 En augmentant l'efficacité énergétique, nous utilisons moins d'énergie et nous réduisons du même Coup les émissions de gaz à effet de serre, protégeant ainsi l'environnement. La sécurité de l'approvisionnement en énergie s'en trouve également renforcée. Et n'oublions pas qu'en

adoptant Des solutions favorisant l'efficacité énergétique, nous dépensons moins d'argent pour l'énergie.

## **1.4 Les critères d'évaluation d'un bâtiment performant**

Apparait une forte convergence des concepts décrits au-dessus hauteur de quelques caractéristiques principales

Tel que :

- **Le besoin énergétique annuel de chauffage,** rapporté a une surface généralement la surface chauffée
- **La consommation d'énergie,** également par une étude de surface pouvant inclure le chauffage, mais aussi l'eau chaude sanitaire, l'éclairage, la ventilation, les auxiliaires, voir les autres usages de l'électricité, cet indicateur étant le plus souvent exprimer en énergie primaire.
- **La production** d'énergie à partir de ressources renouvelables.

 Les concepts différents sur tout par les niveaux d'exigences de chacun d'eux vise a vis de ces caractéristiques. Ces niveaux d'exigences constituent des critères permettant de vérifier si les objectifs de concept sont atteints.

Quelques caractéristiques secondaires peuvent s'ajouter aux précédentes, telle que :

- **L'étanchéité** du bâtiment a l'air
- **Les performances** des équipements et des matériaux mise en œuvre
- Des éléments non énergétique, telle que la nature de matériau (naturel ou synthétique), le sur cout de la construction, les émissions de CO2, le niveau de confort thermique ect … [9]

## **1.5 Le confort :**

 Le confort est un état de bien- être générale. Il est mesuré par le taux d'insatisfaction des occupants. Indépendamment des conditions propres à l'individu (métabolisme, habillement, activité) il est reconnu que les paramètres suivants interviennent dans le confort, en plus des paramètres qui caractérisent l'individu lui-même (le taux d'activité, habillement, ect) associée désormais à **5 caractéristiques** :

- **Isolation thermique :** Mesurée par la résistance thermique du matériau, selon un indice R, mesuré en m<sup>2</sup>.K/W. Plus l'indice de résistance R est élevé, plus l'isolation thermique de la paroi mur est élevée.
- **Inertie thermique :** Capacité du matériau à emmagasiner puis à restituer de manière diffuse la chaleur (en hiver) ou la fraicheur (en été). Une bonne inertie thermique garantit ainsi un confort optimal toutes saisons et des économies d'énergie significatives.
- **Etanchéité à l'air :** Primordiale pour garantir la performance énergétique effective de la maison. Une bonne étanchéité à l'air garantit l'absence de flux d'air entre l'extérieur et l'intérieur et diminue toutes les déperditions thermiques énergivores.
- **Isolation acoustique :** Participe pleinement au confort intérieur des occupants. La bonne isolation du logement par rapport aux nuisances sonores extérieures est assurée essentiellement par les qualités acoustiques des vitrages et des matériaux de structure (associés ou non à un isolant intérieur).
- Confort bioclimatique :

Caractéristique très importante car désormais intégrée à la nouvelle réglementation thermique (RT 2012) et associée à la notion de confort d'été et de récupération des apports solaires gratuits.

Le confort bioclimatique d'une habitation est conditionné par **2 facteurs clés :**  –> la **conception architecturale** de la maison (orientation du bâtiment, baies vitrées...) –> Les **propriétés thermiques des matériaux constructifs** et notamment l'inertie thermique.

## **1.5.1 Le confort thermique :**

 Le confort thermique correspond au ressenti d'une personne n'ayant ni trop chaud, ni trop froid. La sensation de confort ou d'inconfort thermique dépend de la température et de l'hygrométrie ambiante, des éventuels courants d'air ainsi que du métabolisme de chacun. Le confort est aussi lié à l'homogénéité de la température dans la pièce et à l'absence de parois froides.

Les facteurs liés à l'individu :

- Son activité et le rendement de cette activité
- Son habillement

Les facteurs liés à l'environnement :

- Température de l'air et des surfaces environnements
- La vitesse relative de l'air et le degré de turbulence
- Pression de vapeur d'eau ou d'humidité relative

### **1.5.2 La plage de confort température-humidité**

 Pour un confort optimal et pour une température de l'air aux environs de 22°C, on peut dès lors recommander que l'humidité relative soit gardée entre 40 et 65 %.

 Plus précisément, on peut définir une plage de confort hygrothermique dans le diagramme suivant

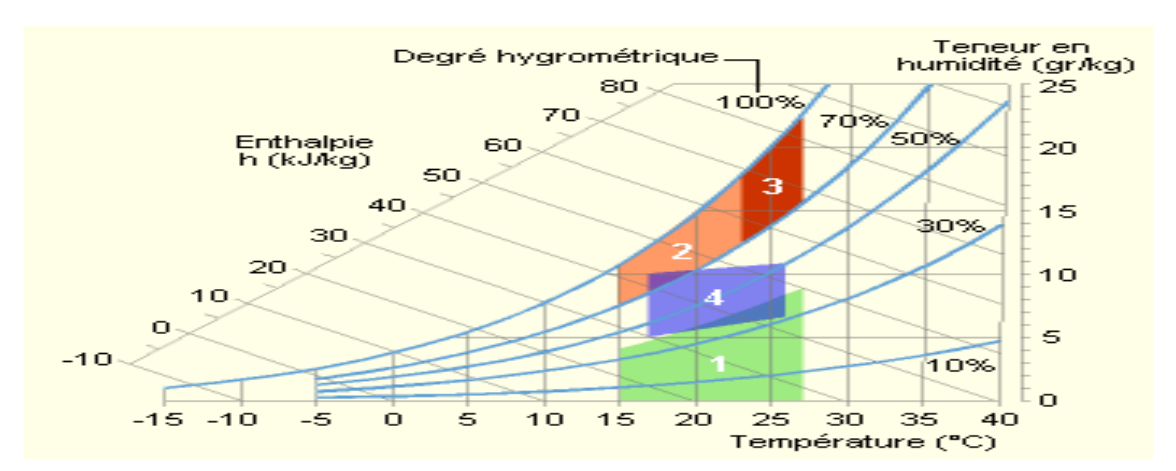

**Figure 1.1 :** la plage de confort sur le diagramme de l'air humide

- 1. Zone à éviter vis-à-vis des problèmes de sécheresse.
- 2. Et 3 : Zones à éviter vis-à-vis des développements de bactéries et de microchampignons.
- 3. Zone à éviter vis-à-vis des développements d'acariens.
- 4. Polygone de confort hygrothermique.

#### **1.5.3 Le confort hygrothermique**

 Sensation que ressent une personne, par rapport à la température et à l'humidité ambiantes, dans la pièce où elle se trouve. Cette sensation varie selon les individus, tout le monde n'ayant pas les mêmes critères de confort, ne s'habillant pas de la même manière, s'accoutumant plus

ou moins bien aux conditions climatiques extérieures, n'ayant pas besoin du même niveau de température pour se sentir bien.

 Dernièrement, les chercheurs ont choisi l'appellation du confort ' hygrothermique ' au lieu de ' confort thermique ', puisque ce dernier concerne uniquement la température, alors que le confort ne dépend pas seulement du paramètres température mais aussi de l'hygrométrie de l'air ambiant.

 L'humidité faible ou élevé rende l'atmosphère inconfortable. Lorsqu'elle est inferieur a 20% elle provoque la sécheresse et le picotement, est supérieur à 80% il résulte une sensation étouffement chez la personne.

 Les médecins de l'habitat sain affirment que l'homme est un organisme homéotherme, ou le confort hygrothermique dans son habitat dépend de la température de l'air et de son mouvement, des surfaces, et de l'humidité. Ils donnent même des valeurs précises pour chaque facteur :

- Température des murs : 22 plus au moins 2°C
- L'humidité relative entre 40-60 %
- Température de sol 19-24°C
- La vitesse de l'aire : inferieur a 0.15 m/s
- Différence de température entre deux murs de même pièce doit être inférieur à 10°C
- La différence de température entre le sol et le plafond doit être inférieure à 5°C
- La stratification de chaleur est inconfortable, pas plus de 3°C de diffèrent entre la tête et les pieds des occupants [10]

## **1.6 État de l'art**

Plusieurs mémoires ont été élaboré durant ces dernières années à propos de l'amélioration d'isolation dans un habitat nous allons cites quelques une :

## Mémoire :

*« Etude Théorique et Expérimentale de l'Isolation Thermique Intérieure d'une Pièce d'un Habitat dans la région de Ghardaïa »*

10

# **Chapitre 01** : recherche bibliographique Présenter par : Mr **CHERIER Mohamed Kamel**

 Cette étude présente des travaux portant sur la modélisation de l'isolation thermique intérieure d'un espace urbain élémentaire (une pièce). Un modèle développé sous le code de calcul « MATLAB » a été mis en œuvre afin d'évaluer aussi finement que possible les réponses en température des différentes parties du système vis-à-vis des sollicitations du milieu climatique extérieur. Les modèles proposés permettent de prendre en compte d'une part les flux sollicitant le système tels que rayonnement solaire et température ambiante, d'autre part l'ensemble des transferts de chaleur inhérents au milieu de la pièce. Les résultats de la simulation obtenus lors de la conception du modèle ont été confrontés avec des valeurs expérimentales permettant la validation du modèle et une première approche de la prédiction du comportement thermique. Nous avons essayé par la suite de traiter les divers cas de l'isolation des murs durant deux journées différentes (l'été et l'hiver). L'objectif est de voir l'impact sur les températures des parois internes et externes et plus particulièrement l'air intérieur de la pièce afin de réaliser des économies sur les besoins énergétiques en respectant les marges du confort thermique. [11]

 *« Influence des caractéristiques dynamiques de l'enveloppe d'un bâtiment sur le confort thermique au sud Algérien »*

#### Réaliser par : **N. Fezzioui, B. Droui, M. Benyamine et S. Larbi**

 Le développement des villes du sud Algérien, a été fait à l'instar des villes du nord, marginalisant ainsi les caractéristiques climatiques très rudes de ces régions. De ce type d'habitat découle des problèmes d'intégration climatique qui implique une consommation considérable d'énergie pour assurer le confort thermique. L'objectif visé dans le cadre de ce travail est l'obtention d'un niveau de confort thermique avec une consommation énergétique réduite en étudiant l'influence de l'enveloppe du bâtiment sur sa demande énergétique. Pour cela, nous avons procédé à la description de différentes maisons de la région de sud, ce qui nous a permis de dégager certains logements représentatifs en point de vue des matériaux de construction, de la typologie du plan, et de

La gestion du local. La simulation numérique du bâtiment est faite à l'aide du logiciel TRNSYS. Nous intéresserons davantage au confort en période de surchauffe (cinq mois), (une frigorie coûte beaucoup plus chère qu'une calorie). Nous avons essayé d'introduire des éléments d'amélioration de l'habitat étudié : augmentation d'inertie des murs extérieurs, isolation des

murs extérieurs, isolation de la toiture, et surface des fenêtres. Nous avons choisi deux situations présentant des conditions climatiques différentes, à savoir la ville de Béchar et la ville de Tamanrasset. [12]

### *« Outil de simulation thermique de bâtiment, comfie »*

#### Présenter par *:* **Thierry Salomon, Renaud Mikolasek et Bruno Peuportier**

 COMFIE est un logiciel permettant de réaliser des simulations dynamiques de l'enveloppe du bâtiment dès les premières esquisses d'un projet. Le calcul consiste à réduire un modèle aux différences finies par analyse modale, les phénomènes non linéaires ou à paramètres variables étant introduits en phase de simulation. Il est associé à PLEIADES, une interface développée et diffusée par IZUBA énergies. Cet outil a été amélioré et complété par la génération de fichiers météos horaires

 (Module METEOCALC), la visualisation des masques à l'ensoleillement, l'extension à 20 zones thermiques, l'analyse par variations paramétriques et la visualisation graphique comparative. Le logiciel a également été enrichi d'ALCYONE, un module de saisie graphique par niveau avec visualisation 3D permettant d'accélérer considérablement la saisie des projets. Déjà utilisé par environ 130 architectes, assistant HQE à la Maîtrise d'Ouvrage HQE, BET et organismes de formation,

PLEIADES + COMFIE a été confronté avec succès à des outils plus lourds (procédure Bestest de l'Agence Internationale de l'Energie par exemple). [13]

*« Etude par simulation de l'effet d'isolation thermique d'une pièce d'un habitat dans la région de Ghardaïa »*

Présenter par *:* **S.M.A. Bekkouche, T. Benouaz et A. Cheknane**

 Le but de cet article, est l'étude thermique d'une pièce d'un habitat situé dans la région de Ghardaïa. Adapté au climat de cette région, l'habitat est doté d'une isolation thermique sous la réaction des potentiels importants d'énergie (soleil, vent…) disponibles dans ce site saharien. D'où la nécessité des systèmes mécaniques de chauffage, de climatisation et de ventilation incorporant plusieurs éléments recherchés et assurant un confort maximum en plus d'une

sécurité énergétique complète et compatible avec l'environnement. Nos résultats de simulation nous ont permis de réduire les gains et favoriser les déperditions solaires d'été et de déphaser les variations de température [14]

« Efficacité énergétique des logements à haute performance énergétique, 'HPE': Application au site de Béchar »

#### Réaliser par : **S. Sami-Mécheri, D. Semmar et A. Hamid**

 L'énergie est l'un des facteurs déterminants communs liés aux problèmes sociaux, environnementaux et économiques, mais elle peut aussi contribuer à leur solution. Parmi les secteurs où les études pourraient être faites en vue de réduire la demande énergétique, est le secteur du bâtiment. Le but de cet article est de donner un exemple de simulation des logements Haute Performance Energétique (HPE) de la ville de Béchar traitée dans le cadre du projet Eco-Bat. [15]

Article :

*« Une maison en algues »*

Présenter le 15 aout 2013 par *:* **l'humanosphere** 

 Le naturel devient une priorité des priorités dans la construction traditionnelle. Du coup, sur l'île danoise de [Læsø,](http://fr.wikipedia.org/wiki/L%C3%A6s%C3%B8) le cabinet d'architecture [Vandkunsten](http://www.vandkunsten.com/) vient de présenter une maison dont le revêtement (toit + murs) est entièrement réalisé à partir d'algues.

L'algue était souvent utilisée autrefois dans la construction, tout simplement parce qu'elle se trouve en abondance sur les plages danoises.

Aujourd'hui, hélas, il ne reste plus qu'une vingtaine de maisons en algues et c'est pour cela que

R [bygealdania](http://www.realdania.dk/) … a lancé une campagne de protection et de préservation de ce savoir-faire… qui a intéressé le cabinet d'architecture. [16]

*« Les algues, un nouvel écomatériau pour la construction »*

#### Présenter par : **Domofinance**

 Souvent considérées avec dégoût lors des grandes marées vertes et jugées inutiles, les algues marines offrent pourtant de multiples avantages dans un grand nombre de domaines, et particulièrement celui de la construction. Les algues sont pratiquement ininflammables, et ne pourrissent pas. Une fois nettoyées, séchées, hachées et compactées, elles offrent l'aspect d'une

Sorte de laine végétale dont les fibres s'accrochent d'elles-mêmes les unes aux autres sans aucun additif chimique, et constituent un excellent isolant thermique. Ces performances isolantes sont même 20% supérieures à celles du bois, qui pourtant constitue déjà l'un des meilleurs isolants thermiques, près de huit fois plus efficace que le béton. [17]

## **1.7 Conclusion**

Dans ce premier chapitre nous avons évoqué les différents labels et programmes internationaux ainsi que les critères nécessaires d'évaluations d'un bâtiment durable de même les critères de confort pour lutter contre les problèmes liés à la surconsommation d'énergie plus précisément pour le secteur de l'habitat. C'est alors que des mesures urgentes afin de réduire cette surconsommation énergétique ont été prises.

Dans le second chapitre nous allons présenter le site de notre projet et la description de la maison avec un calcul de vérification réglementaire (DTR) finalement une caractérisation de l'isolant utilisé (algue).

## **2.1 Introduction**

Avec la raréfaction des ressources d'énergies fossiles et leurs [coût](javascript:void(0))*s* qui prennent l'ascenseur , en plus des effets négatifs des émissions qui en résultent sur le réchauffement de la Planet , on commence apprendre conscience des bienfaits d'intégrer le climat dans le monde de construire et d'en faire un facteur important dans la recherche architecturale pour adapter des constructions aux conditions climatiques de la région d'implantation afin d'atteindre le niveau de confort thermique requis a moindre consommation énergie .[1]

Sur l'île danoise de Læsø en mer du Nord, l'utilisation de l'algue dans la construction est l'élément principal de l'habitat. Il s'agit d'une technique ancestrale maîtrisée depuis plusieurs siècles par les habitants de l'île, reposant sur l'abondance d'algues présentes sur les plages, qui venait palier la faible disponibilité de bois sur l'île. Ces habitants, pour l'essentiel issus d'une communauté de pêcheurs, avaient déjà perçu le pouvoir isolant remarquable de l'algue, tout en offrant l'avantage de ne pas se putréfier. Présentes par centaines sur Læsø jusqu'au 19ème siècle, ces maisons tout en algues ont vu leur nombre chuter à seulement 20, avant de bénéficier d'une mission de protection. [2]

### **2.2 La wilaya d'ADRAR**

La Wilaya d'Adrar est située dans le sud-ouest de l'Algérie (à 1430 KM d'Alger). Elle est en superficie la deuxième plus grande wilaya d'Algérie avec 427 368 km².

La wilaya, composée de 11 [dairas,](https://fr.wikipedia.org/wiki/Da%C3%AFra) 28 communes et 299 [ksars](https://fr.wikipedia.org/wiki/Ksar_(fortification)) (villages) , majoritairement occupée par le Sahara, la wilaya est peu peuplée avec seulement 432 193 habitants (estimation 1er janvier 2011).

Le mot Adrar signifie en langue berbère "•  $\Lambda$ O•O" montagne.

Au nord de la wilaya se trouve les wilayas de Ghardaïa et d'El Bayedh, à l'ouest les wilayas de Béchar et de Tindouf, à l'est la wilaya de Tamanrasset et au sud la Mauritanie et le Mali.

La Wilaya dispose notamment d'un important potentiel en énergies renouvelables grâce à une bonne durée d'ensoleillement (9,2 h par jour) et aux caractéristiques physiques du vent (permanence, force 2 à 6 m/s, unidirectionnalité…).

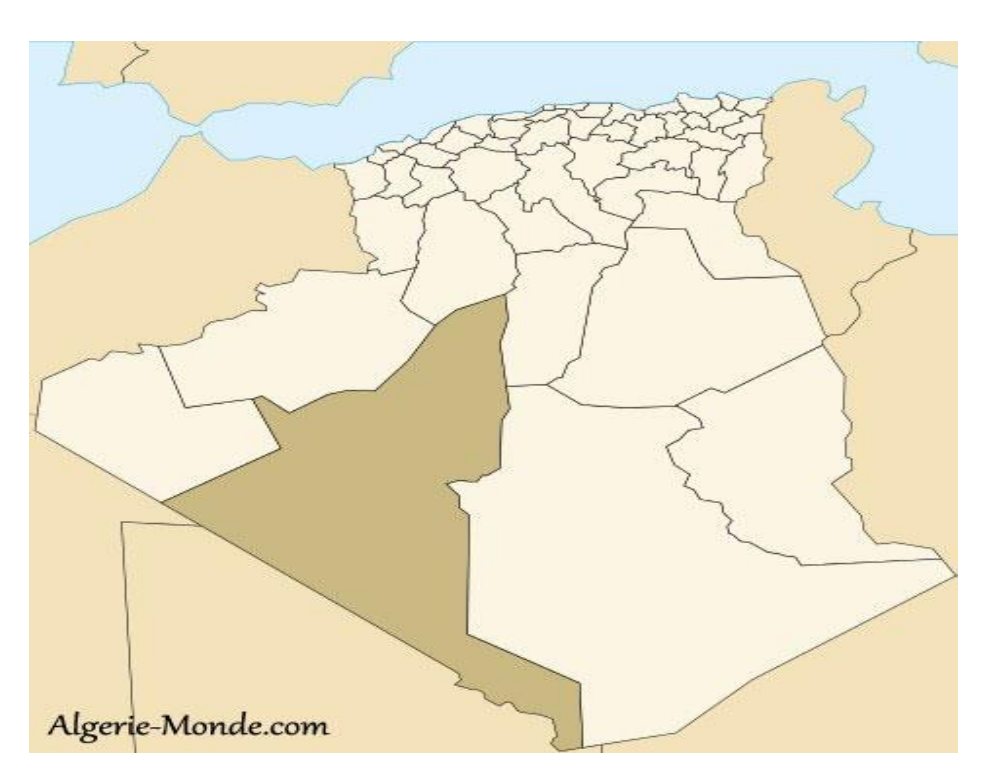

**Figure 2.1 :** Wilaya d'Adrar

## **2.3 Climat de la ville d'Adrar**

Adrar a un [climat désertique chaud](https://fr.wikipedia.org/wiki/Climat_d%C3%A9sertique#Climat_désertique_chaud) ,typique de la zone saharienne hyper-aride, c'est-à-dire du cœur du [Sahara,](https://fr.wikipedia.org/wiki/Sahara) avec un été torride, très long et un hiver court, tempéré chaud. Le climat, hyper-aride, est celui d'un désert absolu, puisque la moyenne annuelle des précipitations atteint à peine 14 - 15 mm, tombant essentiellement en automne ou au printemps. À des occasions exceptionnelles, des orages violents peuvent se produire à cause de masses d'air plus frais venant du nord qui rencontre les masses d'air brûlant venues directement du désert surchauffé pendant la journée.

Les températures moyennes maximales sont de 46 - 48 °C en juillet (le mois le plus chaud) mais tournent plutôt autour de 50 °C entre juin et septembre, ce qui fait d'Adrar une des villes les plus chaudes du monde. Le pic de température record a été établi le Lundi 9 juillet 2018 avec une température de 65 °C.

Le nombre moyen de jours où le mercure dépasse la barre des 40 °C est de l'ordre de 130 jours par an. Les températures restent élevées en hiver mais seulement la journée car dans les étendues désertiques, il n'y a rien pour retenir la chaleur et températures minimales moyennes avoisinent 7 °C. Le ciel est clair, le soleil omniprésent, le beau temps perpétuel. L'irradiation

Solaire figure parmi les plus élevées au monde et la durée moyenne de l'insolation est environ de 3 978 heures par an. Le rapport en pourcentage entre la durée du jour et la durée d'ensoleillement annuelle y est dépassé 90 %. La température moyenne journalière annuelle est de 26-27 °C à Adrar.

L'humidité relative est exceptionnellement faible toute l'année avec une moyenne annuelle d'environ 24 %, et particulièrement en saison chaude où le degré hygrométrique de l'air descend souvent en dessous de 5 %.

## **2.4 Localisation géographique du site : Timimoun**

Le territoire de la commune de Timimoun se situe au nord-est de la wilaya d'Adrar. Son cheflieu est situé au nord-est d['Adrar](https://fr.wikipedia.org/wiki/Adrar_(Alg%C3%A9rie)) et à 213 km par la route. [3]

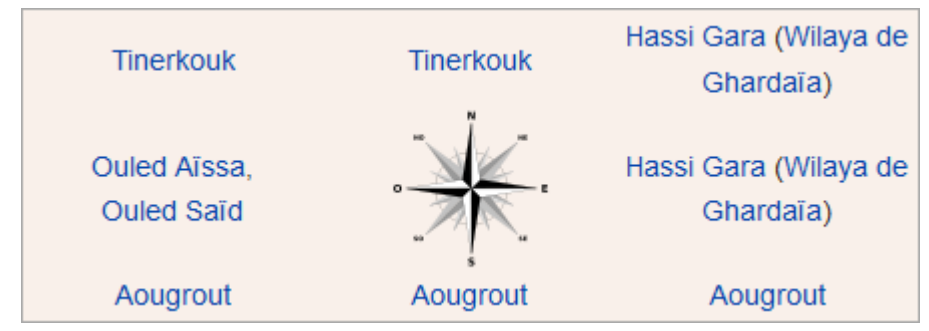

**Figure 2.2 :** communes limitrophes de Timimoun

## **2.5 Les caractéristiques climatiques du site**

Le tableau ci-dessous présente quelques données climatiques de la ville de Timimoun.

|           | Gh                 | Dh.                | <b>Bn</b>          | Ta              | Td     | FF  |  |
|-----------|--------------------|--------------------|--------------------|-----------------|--------|-----|--|
|           | kWh/m <sup>2</sup> | kWh/m <sup>2</sup> | kWh/m <sup>2</sup> | °C              | °C     | m/s |  |
| Janvier   | 136                | 20                 | 247                | 11,5            | $-2,2$ | 4,5 |  |
| Février   | 142                | 32                 | 194                | 14,9            | $-2,7$ | 5,2 |  |
| Mars      | 198                | 49                 | 222                | 20,1            | -3     | 5,2 |  |
| Avril     | 220                | 65                 | 214                | 24,1            | $-0,4$ | 5,8 |  |
| Mai       | 240                | 87                 | 197                | 29,1            | 2,8    | 6,1 |  |
| Juin      | 242                | 109                | 154                | 34,2            | 5,2    | 5,3 |  |
| Juillet   | 247                | 112                | 154                | 37,6            | 7,2    | 5,2 |  |
| Août      | 228                | 111                | 138                | 36,7            | 7,4    | 4,9 |  |
| Septembre | 188                | 66                 | 179                | 31,9            | 5,6    | 5.  |  |
| Octobre   | 162                | 54                 | 174                | 26,4            | 5,1    | 4,6 |  |
| Novembre  | 134                | 27                 | 208                | 17,6            | 1,8    | 4   |  |
| Décembre  | 123                | 21                 | 219                | 13 <sup>°</sup> | 0,1    | 3,7 |  |
| Année     | 2258               | 750                | 2299               | 24,8            | 2,2    | 5   |  |

**Tableau 2.1 :** les données climatiques de la ville de Timimoun

# **2.5.1 Température**

La chaleur constitue l'élément le plus important du climat, à partir de la figure suivante on remarque que la région du Timimoun est caractérisé par la température très élevée, le mois le plus chaud est celui de juillet avec un maximum de 47 °C.

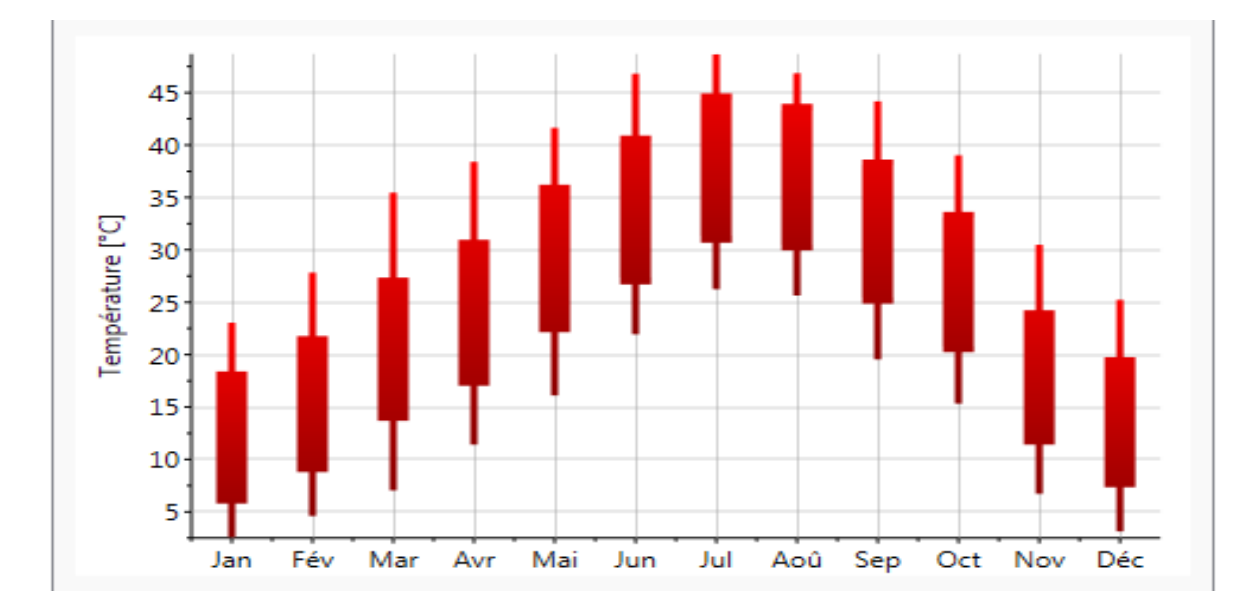

**Figure 2.3 :** La température moyenne mensuelle pour le site de Timimoun

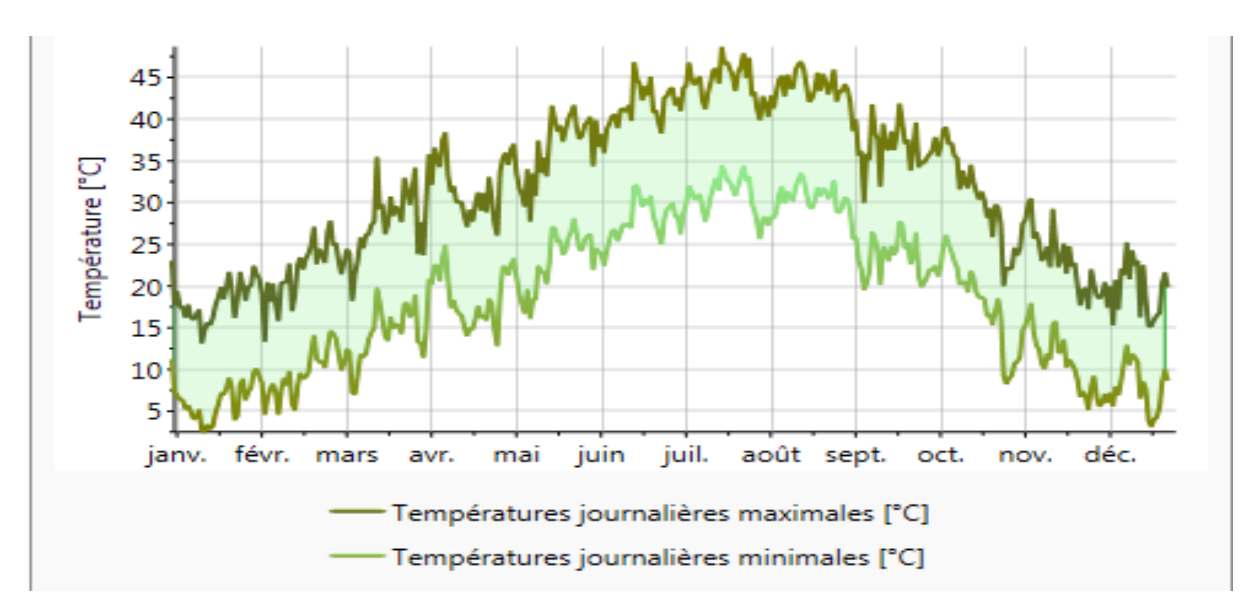

## **2.5.2 Température journalière**

La figure suivante montre un écart de température d'en moyenne de 15°C en une journée

**Figure 2.4 :** La température journalière pour le site de Timimoun

## **2.5.3 L'ensoleillement**

L'irradiation solaire figure parmi les plus élevées au monde et la durée moyenne de l'insolation est environ de 3 978 heures par an. Le maximum est enregistré au mois de juin, et le minimum au mois de décembre.

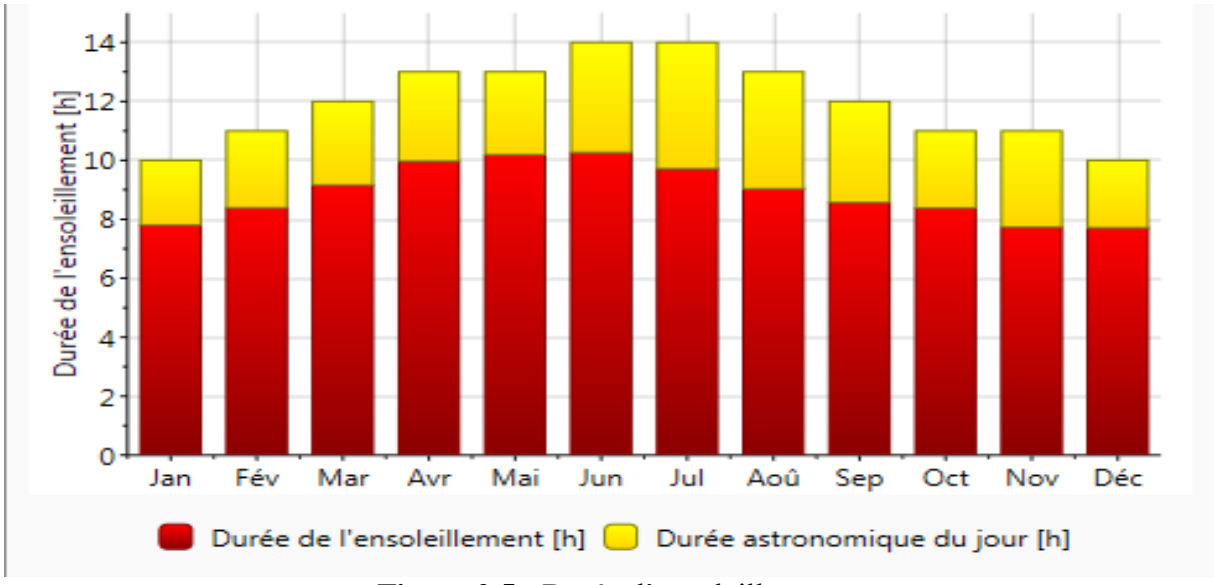

**Figure 2.5 :** Durée d'ensoleillement

# **Chapitre 02** : présentation du projet **2.5.4 Rayonnement global journalier**

On peut déduire à partir de la figure suivante que l'ensoleillement global oscille autour de 4 kWh/m² en hiver, et peut atteindre 8 KWh/m².

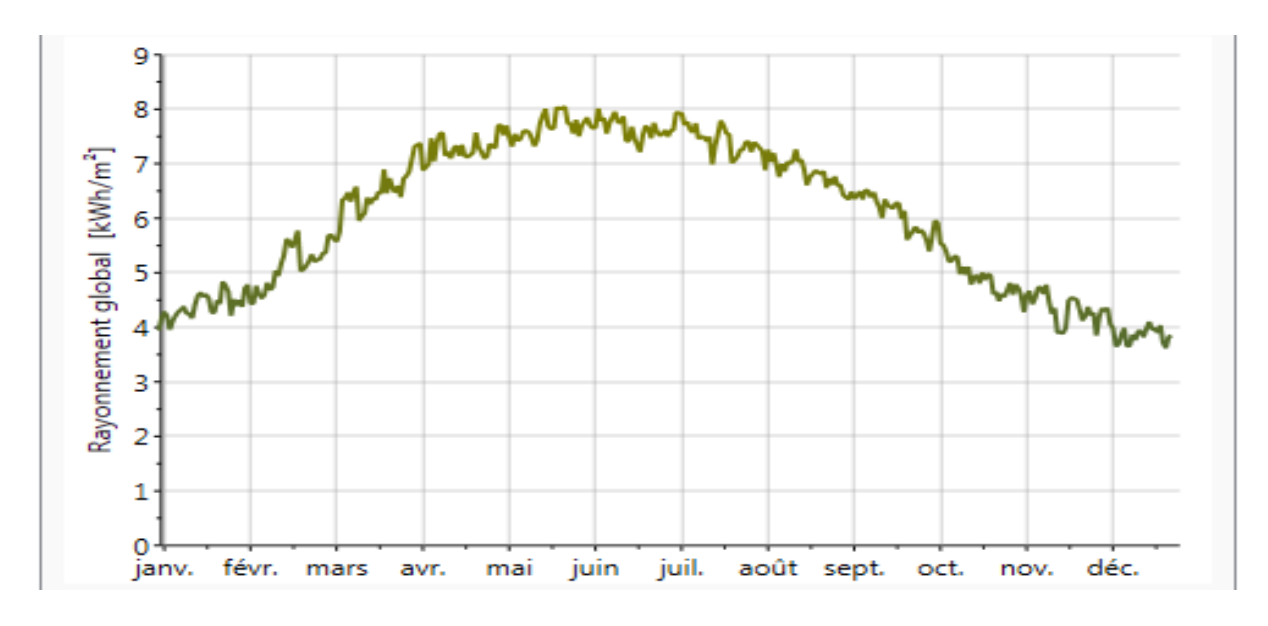

**Figure 2.6 :** Rayonnement global journalier

## **2.5.5 Rayonnement**

 On remarque que le mois ayant le rayonnement global le plus important est le mois de juillet de même pour le rayonnement diffus

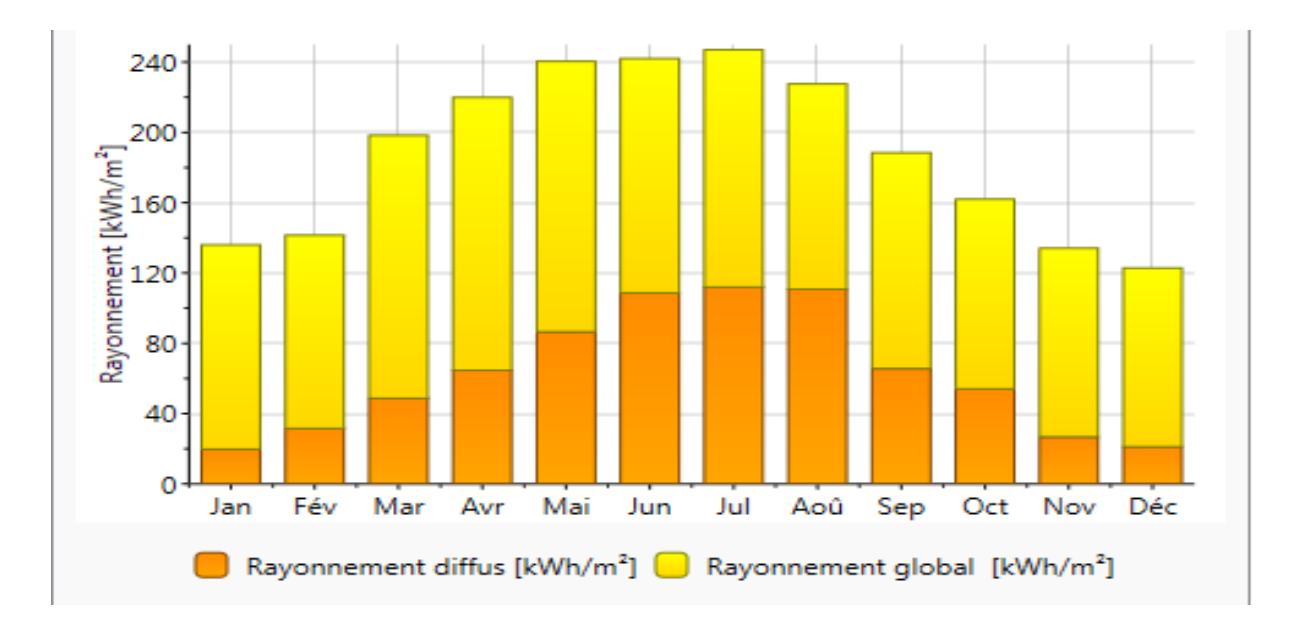

**Figure 2.7 :** Irradiation de Timimoun

### **2.5.6 Précipitation**

La moyenne annuelle des précipitations à Timimoun atteint à peine 14 - 15 mm, tombant essentiellement en automne ou au printemps.

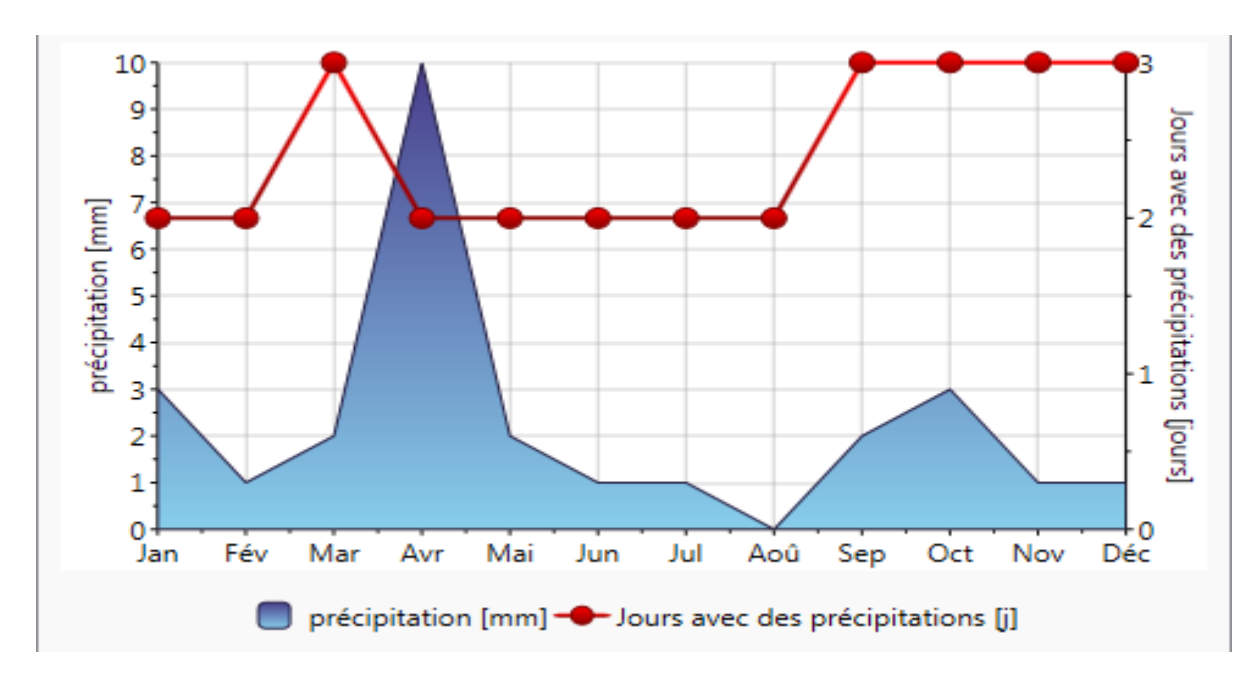

**Figure 2.8 :** Précipitation à Timimoun

## **2.6 Présentation du projet**

L'architecture bioclimatique est un concept de construction qui conjugue l'architecture de la maison ou d'un habitat, les conditions climatiques, le site de construction et les matériaux utilisés. Une harmonie est recherchée afin d'obtenir un habitat conçu pour être autant agréable l'été que l'hiver. La conception d'une maison par exemple est étudiée pour capter le rayonnement solaire en hiver et s'en protéger en période estivale, ce qui permet de faire de grandes économies d'énergie (chauffage, éclairage, climatisation) et de bénéficier d'un confort élevé.

Au-delà d'une certaine limite, l'isolation thermique permet en même temps d'accroître votre confort et de réduire vos consommations d'énergie de chauffage. Mais ce n'est pas tout, l'isolation est également bénéfique pour l'environnement, car elle favorise la diminution des émissions de polluants. Ainsi, l'isolation thermique est intéressante en termes pratiques, économiques et écologiques. Elle permet aussi d'améliorer l'isolation acoustique. Les

techniques utilisées ont pour objet d'assurer et de garantir dans l'habitat une température intérieure constante désirée quel que soit la température extérieure.

## **2.7 Présentation de notre élément (isolant)**

Les posidonies sont des plantes [aquatiques](https://fr.wikipedia.org/wiki/Plantes_aquatiques) de la famille des *[Posidoniaceae](https://fr.wikipedia.org/wiki/Posidoniaceae)*. Bien qu'elles vivent sous l'eau, ce ne sont pas des [algues,](https://fr.wikipedia.org/wiki/Algue) mais des [plantes à fleurs](https://fr.wikipedia.org/wiki/Plante_%C3%A0_fleur) [\(angiospermes\)](https://fr.wikipedia.org/wiki/Angiosperme) [monocotylédones](https://fr.wikipedia.org/wiki/Monocotyl%C3%A9done) sous-marines. Comme toutes les plantes à fleurs, elles ont des [racines,](https://fr.wikipedia.org/wiki/Racine_(botanique)) et se reproduisent grâce aux [fruits](https://fr.wikipedia.org/wiki/Fruit_(botanique)) qu'elles produisent. [4]

Pendant l'automne, l'hiver et le printemps, les plages de Méditerranée sont jonchées de petites boules de fibres, ou aegagropiles, provenant de l'espèce Posidonia oceanica (Posidonie de Méditerranée). Bien que ces feuilles sont considérées de déchets solides et se retrouvent dans des décharges, ce matériau abondant et renouvelable est en fait plus précieux qu'on ne le pense, les feuilles mortes, ainsi parfois que des rhizomes, peuvent localement s'accumuler en quantités considérables, sur une épaisseur pouvant atteindre 1-2m Ces accumulations de feuilles mortes sont nommées « banquettes ».

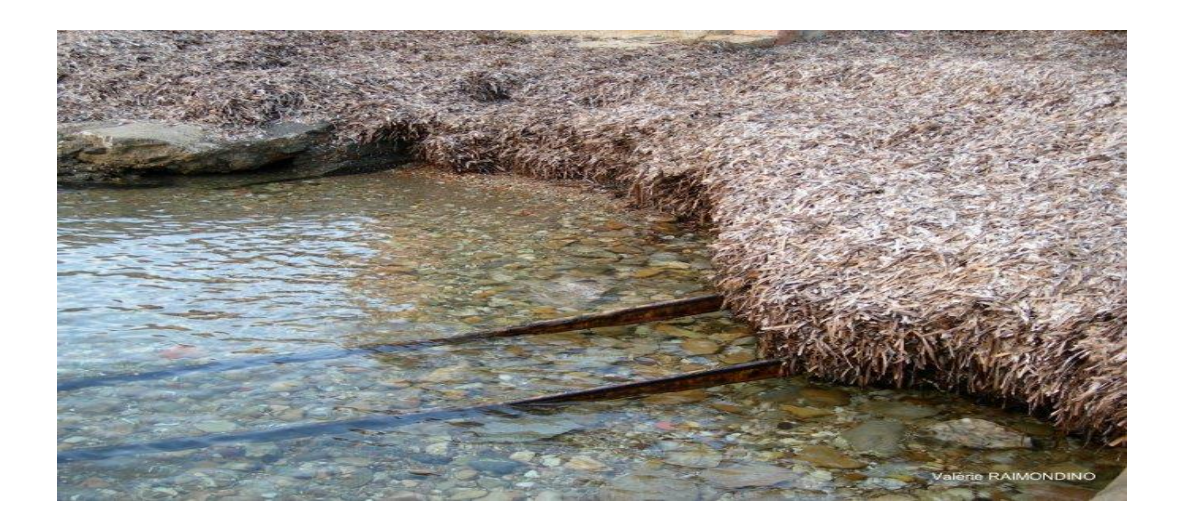

**Figure 2.9 :** feuilles mortes et aegagropiles de posidonie sur une plage (banquette)

Pour de nombreux habitants des zones côtières, les amas d'algues sur le bord de plage représentent plutôt une vision inesthétique. Mais quel est le rapport entre les bâtiments et la chaleur ?

Pour cella on a fait une petite formation au Centre National d'Etude et de Recherche Intégré du Bâtiment (**CNERIB**) afin de tester notre échantillon si dessous, découper en panneau de 16 cm
de longueur et 8 cm de largeur et 3 cm d'épaisseur dans une appareille de mesure nommée

### (**CT METRE**).

Qui permet de mesurer la conductivité thermique et la chaleur spécifique de matériaux et donc ses capacités d'isolation.

On a obtenu les résultats suivants :

**Cp = 340 [J/KG.K].**  $λ = 0,11$  [W/m.K].

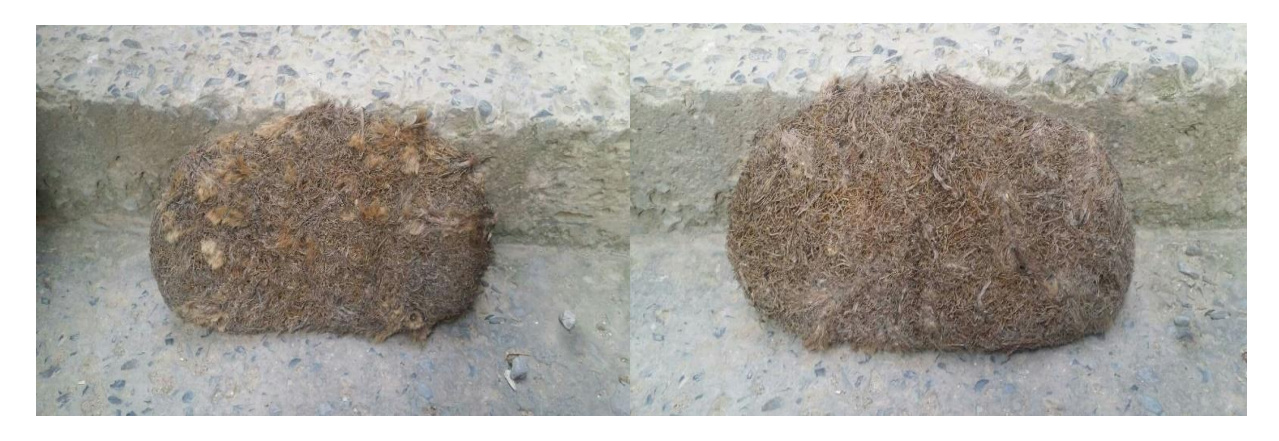

**Figure 2.10 :** échantillon utilisé (isolant)

En effet, des chercheurs allemands ont découvert que les algues ont le potentiel de contribuer à l'isolation thermique des bâtiments.

Les chercheurs ont réussi à transformer cette espèce végétale en matériau d'isolation fiable.

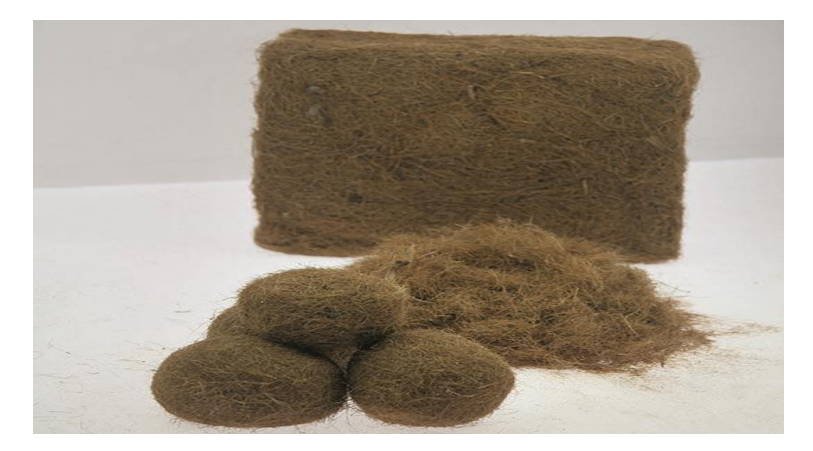

**Figure 2.11 :** matériau final (isolant à base d'algue marine)

La plante dispose d'une variété de caractéristiques intéressantes à la construction de bâtiments, comme une quasi-ininflammabilité et une résistance à la moisissure. Elle peut être utilisée comme matériaux d'isolation sans additifs chimiques, et peut être appliquée entre les chevrons de toits et contre les murs intérieurs. Les fibres de la plante agissent comme tampon, absorbant

la vapeur d'eau et la relâchant sans porter atteinte à sa capacité d'isolation. Avec une teneur en sel de 0,5 à 2%, les aegagropiles peuvent être utilisés comme matériau d'isolation impérissable. L'institut Fraunhofer de physiques de bâtiments - IBP à Holzkirchen a découvert que le matériau produit est capable de conserver une quantité importante d'énergie, 2502 joules par kilogramme-kelvin (J/kg.k), environ 20% de plus que le bois ou les produits de bois. Ainsi, ce matériau fibreux peut contribuer au refroidissement des bâtiments pendant les périodes chaudes et les protéger du froid en journée.

Des recherches ont été effectuées pour déterminer si le matériau était sans gravité pour la santé. Les statistiques publiées par l'eco-INSTITUTE de Cologne ont révélé que cette plante est entièrement dépourvue de matière toxique ou dangereuse, la rendant inoffensive pour les personnes souffrant d'allergies.

Enfin un autre avantage des aegagropiles est qu'ils sont écologiques, le processus de fabrication requiert très peu d'énergie. Les aegagropiles sont récoltés à la main et transportés en Allemagne par voie navigable de la Tunisie ou par route de l'Albanie.

Seul point faible : son prix (une plaque d'isolant à base d'algues d'une épaisseur de 20 cm, revient à environ  $10 \in \text{le } m^2$  tandis qu'une plaque de laine de verre  $8 \in \text{le } m^2$ ). Cette différence s'explique par le tri des détritus présents dans les algues lors du ramassage sur les plages. Les plantes sont ensuite nettoyées puis séchées.

Il s'agit d'une tâche complexe, car il est très difficile d'éliminer le sable incrusté dans les aegagropiles. De plus, les fibres individuelles s'accrochent aisément partout, notamment entre elles et forment très vite de nouvelles balles pendant le traitement mais également lorsqu'elles compactées en boules pour l'isolation. Pourtant, de nouvelles méthodes de traitement des aegagropiles en matériau d'isolation viables ont été développées par l'institut Fraunhofer de technologie chimique - ICT, en collaboration à d'autres partenaires industriels. L'objectif des partenaires du projet était de produire un matériau d'isolation capable d'être empilé ou appliqué dans l'espace requis sans trop de difficultés. [5]

### **2.8 Description du projet**

Le concepteur doit assurer l'abri et le confort de l'utilisateur, de fait en sorte que l'impact d'un bâtiment sur l'environnement soit minimisé. Chaleur en hiver, fraicheur en été, sont les éléments de confort pour le bien-être de l'individu. « Une construction intelligente doit tenir compte de l'environnement climatique : soleil, vent, pluie, Orientation des pièces en fonction de leurs usage ».

L'orientation de l'habitation est un des points cruciaux des maisons dites passives. Et pour cause : en plus de déterminer en grande partie le confort d'usage de la plupart des pièces,

l'orientation d'une maison ou d'un appartement a également un impact direct sur la facture de chauffage. On considère en effet qu'une orientation optimale peut faire baisser la facture de 10% à 30%.

Pour cela il est recommandé dans l'habitation bioclimatique une organisation de regroupement compacte avec une orientation Nord – Sud avec le grand axe Est – Ouest afin de réduire au maximum les surfaces exposées au soleil ardent de la région.

On présente dans ce projet une maison traditionnelle de 177,04 m² est idéal pour toutes les familles avec ses 5 grandes chambres. Son architecture orientale et d'inspiration traditionnelle lui confère une belle originalité. L'entrée amène vers une grande pièce à vivre comprenant une cuisine de 11,99 m², un espace salle à manger de 12,81 m² et un salon de 39,46 m² qui forme une pièce à vivre spacieuse et vous permettra d'accueillir sans problème votre famille et vos amis dans un même espace. Très lumineuse, ses grandes baies vitrées vous permettront de bénéficier d'une belle lumière naturelle partout dans la maison. Au RDC, deux chambres de 10,96 m² et 13,50 m² se partage une salle de bain de 5,11 m² tandis qu'à l'étage on trouve trois autres chambres dont une suite parentale de 22,81 m² avec sa salle de bain de 2,47 m² et sa propre terrasse de 22,77 m². Elles sont desservies par un dégagement menant a la terrasse commune de 31,72 m² accessible également par une chambre. La maison comprend également un garage de 20,73 m² accessible depuis la terrasse.

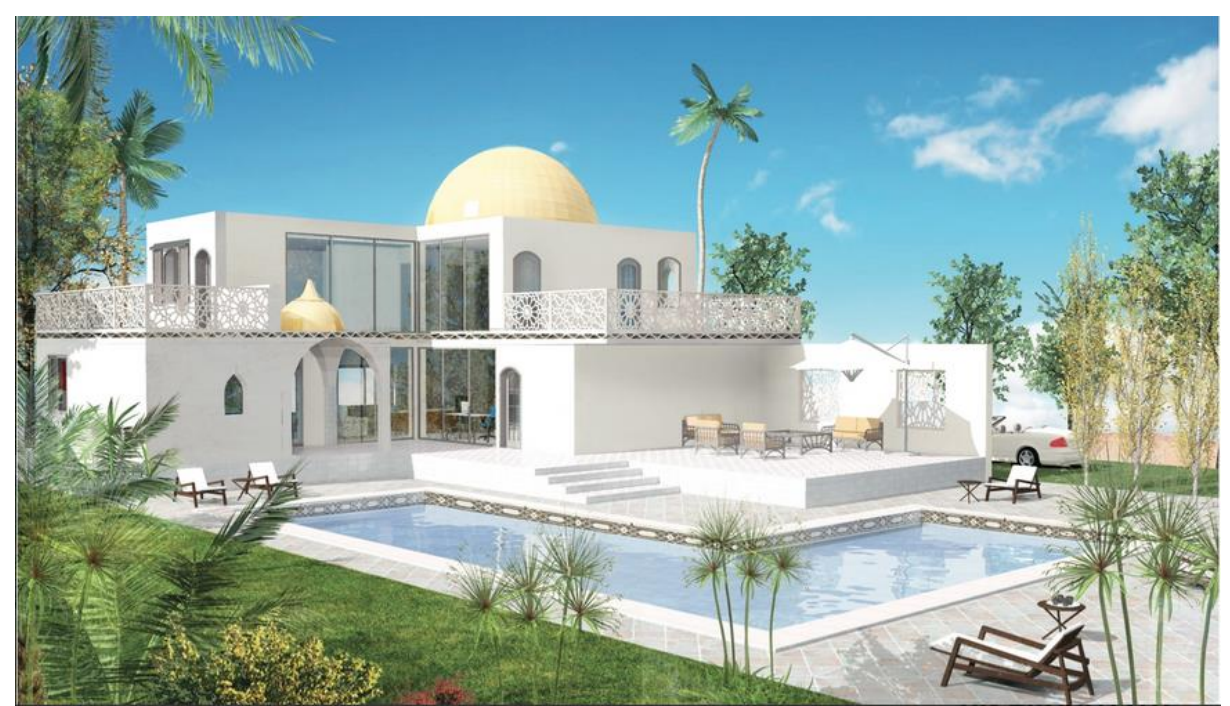

**Figure 2.12** : plan de façade

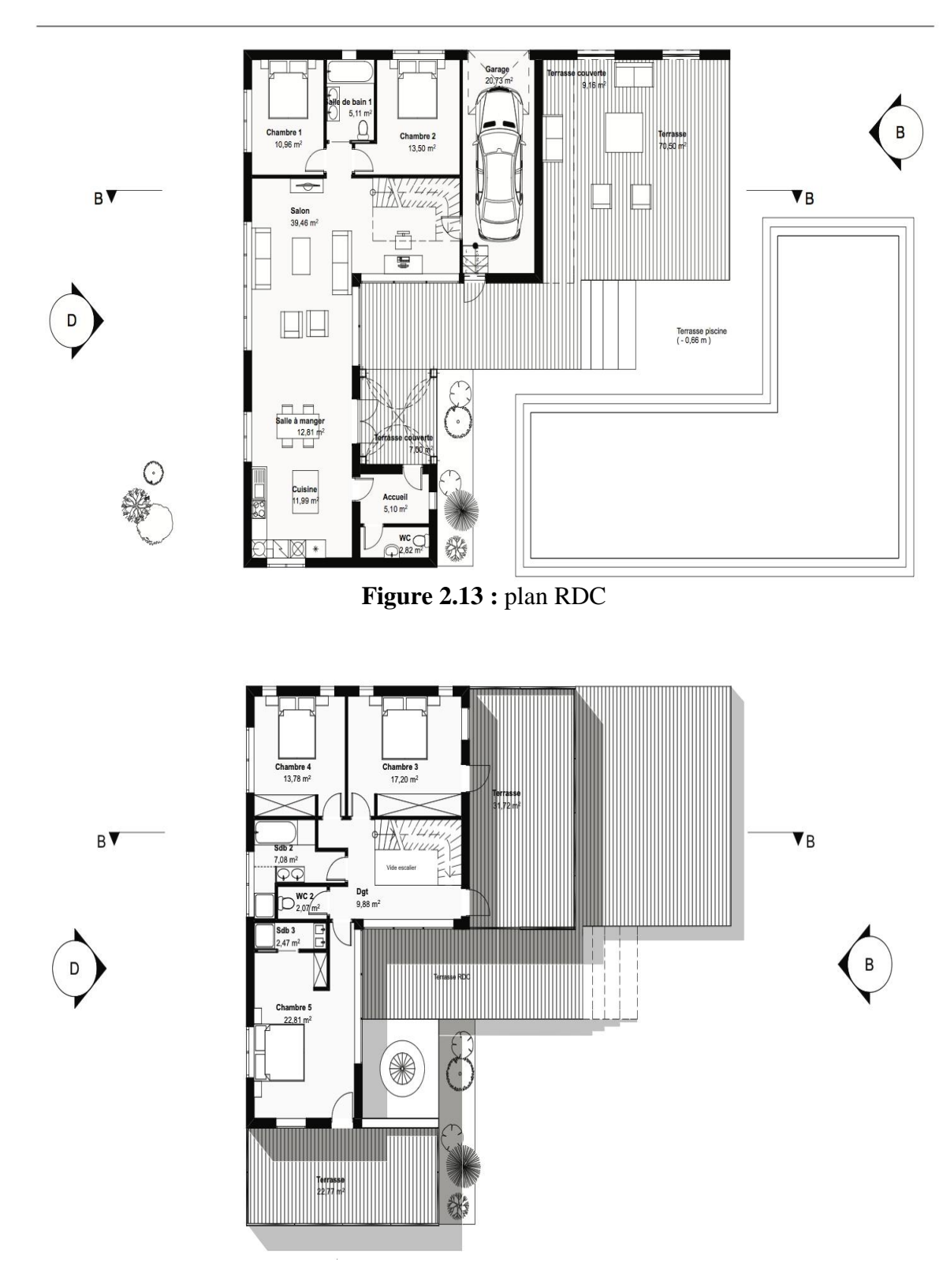

Figure 2.14: Plan 1<sup>er</sup> étage

## **2.9 Composition des différentes parois**

## **2.9.1 Mur extérieur**

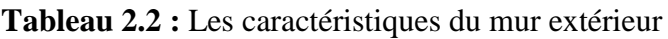

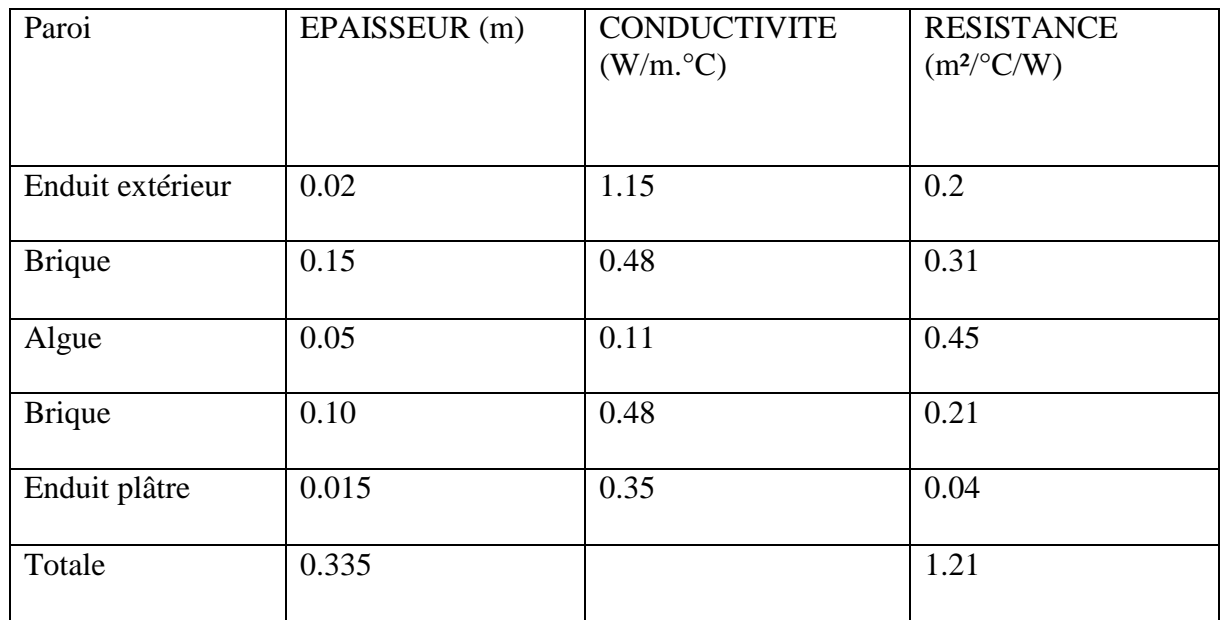

## **2.9.2 Mur INT**

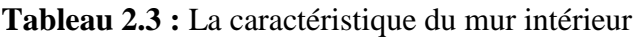

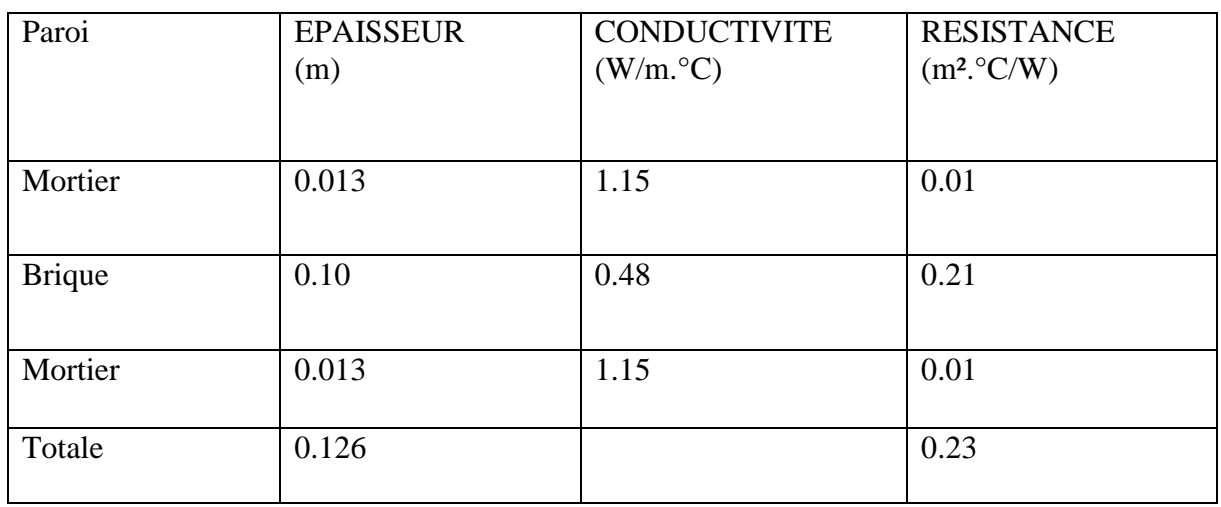

## **2.9.3 PLACHER BAS**

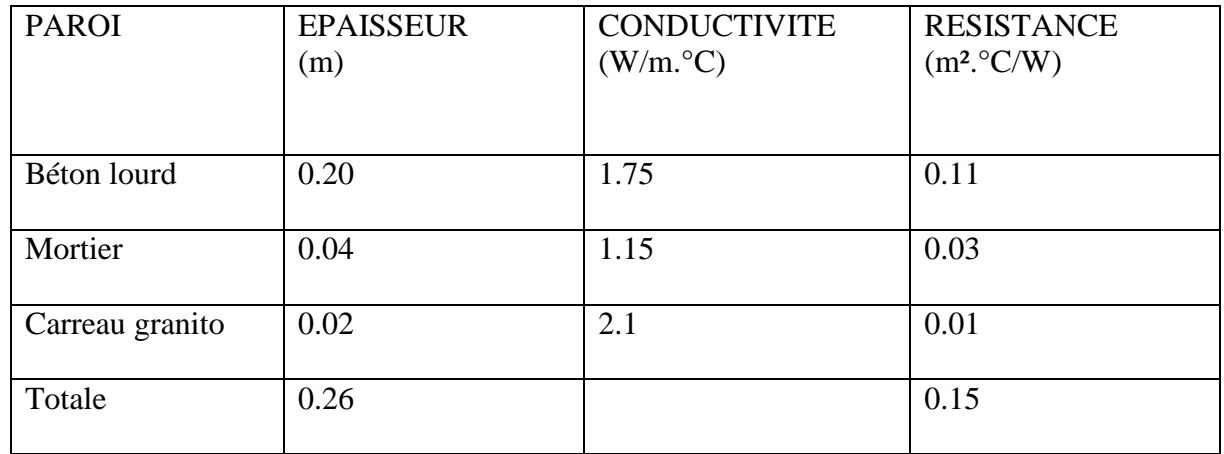

**Tableau 2.4 :** Les caractéristiques du plancher bas

## **2.9.4 PLANCHER INTERMEDIERE**

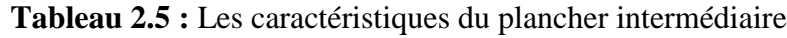

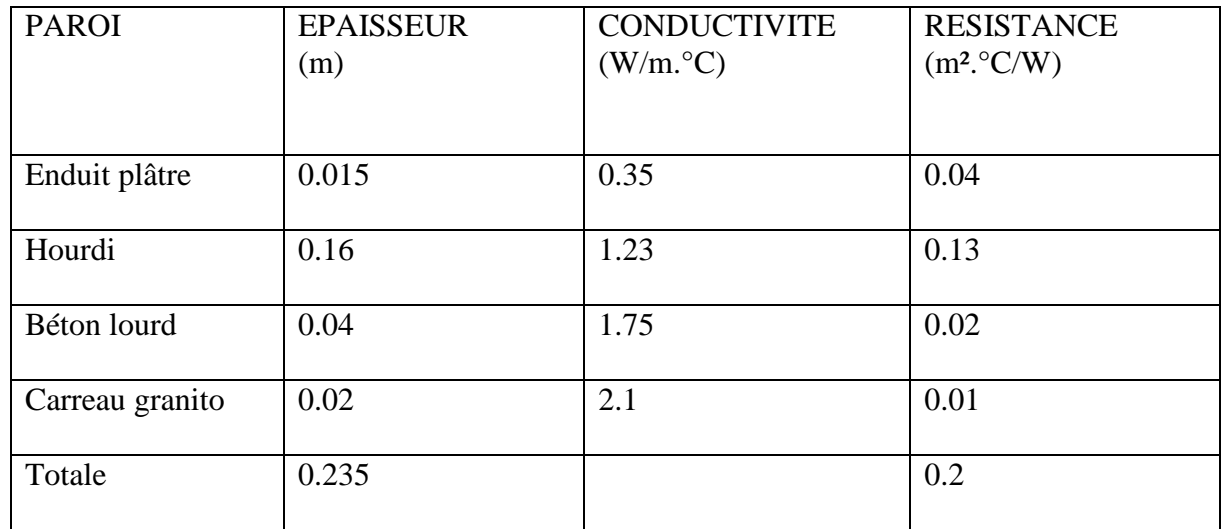

#### **2.9.5 TOITURE**

| <b>PAROI</b>       | <b>EPAISSEUR</b><br>(m) | <b>CONDUCTIVITE</b><br>$(W/m.^{\circ}C)$ | <b>RESISTANCE</b><br>$(m^2$ <sup>o</sup> $C/W)$ |
|--------------------|-------------------------|------------------------------------------|-------------------------------------------------|
| Feutre et asphalte | 0.02                    | 0.7                                      | 0.03                                            |
| Béton lourd        | 0.04                    | 1.75                                     | 0.02                                            |
| Hourdi             | 0.20                    | 1.33                                     | 0.15                                            |
| Algue              | 0.05                    | 0.11                                     | 0.45                                            |
| Placoplatre BA13   | 0.013                   | 0.32                                     | 0.04                                            |
| Totale             | 0.323                   |                                          | 0.69                                            |

**Tableau 2.6 :** Les caractéristiques de la toiture

### **2.10 Description des ouvrants**

La maison comporte des portes extérieures de 1.10 m de large et 2.17 m de haut ainsi que des portes intérieures de 2.17 m de haut et de 1.1m de large pour les salons de 0.90 m de large pour les chambres et de 0.75 m de large pour les cuisines et les sanitaires. Les fenêtres sont larges de 1.2 m et hautes de 0.9 m de large.

Tous les ouvrants ont une hauteur sous allèges de 1 m pour les fenêtres et 1.8 m pour les lucarnes.

### **2.11 Vérification règlementaire (DTR)**

Le présent travaille DTR s'applique exclusivement aux bâtiments à usage d'habitation

Une double vérification réglementaire est à effectuer pour les logements : vérification de leur conformité à la réglementation thermique d'hiver et d'été.

Nous avons effectué notre vérification suivant la période d'hiver pour but d'éviter des calculs complexes.

#### **2.11.1 Méthodologie**

- Définir les volumes thermiques.

- Calculer pour chaque volume thermique les pertes par transmissions et les pertes par renouvellement d'air.
- Vérifier que les déperditions par transmission de logement sont inferieur aux déperditions de référence.

Pour le calcul des déperditions de référence, non pas été prises en compte les déperditions de référence par renouvellement d'air.

Il faut savoir que la composition de référence des murs extérieurs de bâtiment contient une lame d'air de 5 cm au lieu de 5 cm d'algue et entre l'hourdi et placoplâtre on enlève l'isolant (algue) , donc le calcul qui suivra se fera à partir de cette composition de référence.

Les déperditions totale D pour un logement, contenant plusieurs volumes thermiques sont donnés par :

# $\mathbf{D} = \sum \mathbf{D} \mathbf{i}$  [watt/°c]

Ou Di [en watt / °c] représente les déperditions totale du volume (i) sont données par :

#### $Di = (DT)i + (Dr)i$

(DT)i [w/°c] : déperditions par transmission du volume i

(Dr)i [w/°c] : déperditions par renouvellement d'air du volume i

On néglige le calcule des déperditions par renouvellement d'air

### $(DT)i = (Ds)i + (Dli)i + (Dsol)i + (Dlnc)i$  [w<sup>o</sup>c]

(Ds)i [ w/°c]: déperditions surfacique a travers les parties courante des parois en contacts avec l'extérieur.

(Dli)i [w/°c] : déperditions à travers les liaisons.

(Dsol]i [w/°c] : déperditions à travers les parois en contactent avec le sol

(Dlnc )i [w/°c] : déperditions à travers le parois en contactent avec les locaux non chauffés.

#### **2.10.2 vérification et déperditions de référence**

Les déperditions DT de logement doivent vérifier :

 $DT \le 1.05 * Dref$  [w<sup>o</sup>c]

Ou **Dref [w/°c] :** déperditions de référence

$$
\mathbf{Dref} = \mathbf{a} \times \mathbf{S}_1 + \mathbf{b} \times \mathbf{S}_2 + \mathbf{c} \times \mathbf{S}_3 + \mathbf{d} \times \mathbf{S}_4 + \mathbf{e} \times \mathbf{S}_5 \qquad [W^{\circ}C]
$$

Ou les  $S_i(m^2)$  représentes es surfaces des parois en contactent avec l'extérieur, un comble, un vide sanitaire, un locale non chauffé ou le sol, elles concernent respectivement  $S_1$  toiture,  $S_2$ plancher bas, y compris les plancher bas sur locaux non chauffés, S<sub>3</sub> les murs, S<sub>4</sub> les portes, S<sub>5</sub> les fenêtres et les portes- fenêtres.

Les coefficients a,b,c,d,e [w/m².°c] sont donnés au tableau suivant :

|      | Logement individuel |      |      |      |      | Logement en immeuble collectif |      |      |      |      |  |
|------|---------------------|------|------|------|------|--------------------------------|------|------|------|------|--|
| Zone | a                   | b    | c    | d    | e    | a                              | b    | c    | d    | e    |  |
| А    | 1,10                | 2,40 | 1,40 | 3,50 | 4,50 | 1,10                           | 2,40 | 1,20 | 3,50 | 4.50 |  |
| B    | 1,10                | 2.40 | 1,20 | 3,50 | 4,50 | 0,90                           | 2,40 | 1,20 | 3,50 | 4,50 |  |
| B'   | 1,10                | 2.40 | 1,20 | 3,50 | 4,50 | 0.90                           | 2.40 | 1.20 | 3,50 | 4,50 |  |
| C    | 1.10                | 2,40 | 1.20 | 3.50 | 4.50 | 0.85                           | 2,40 | 1.20 | 3.50 | 4.50 |  |
| D    | 2,40                | 3.40 | 1,40 | 3,50 | 4,50 | 2,40                           | 3,40 | 1.40 | 3,50 | 4,50 |  |
| D,   | 2,40                | 3,40 | 1,40 | 3,50 | 4,50 | 2,40                           | 3,40 | 1,40 | 3.50 | 4.50 |  |

**Tableau 2.7 :** coefficients suivant les différentes zones et la zone climatique **[6]**

**Tableau 2.8 :** zone climatique **[7]**

| Wilava       | Communes                                                                                         | Zone |
|--------------|--------------------------------------------------------------------------------------------------|------|
| 01           | Groupe de Communes 1 : Ksar Kaddour - Timiaouine - Tinerkouk                                     |      |
| <b>ADRAR</b> | Groupe de Communes 2: Toutes les communes autres que celles<br>figurant au groupe de communes 1. | D    |

- $S_1 = 83 \text{ m}^2$ ; a = 2.4
- $S_2 = 124.04$  m<sup>2</sup>; b = 3.4
- $S_3 = 265.11 \text{ m}^2$ ; c = 1.4
- $S_4 = 15.949 \text{ m}^2$ ; d = 3.50
- $S_5 = 12.38 \text{ m}^2$ ; d = 4.5

**Dref** =  $1.05 \times 1103.59 = 1158.77$  W/<sup>o</sup>c.

$$
Ds=K\mathbin{\hbox{\tt\char'42}} A
$$

$$
\frac{1}{K} \ = \ \Sigma R + \frac{1}{h_{\varepsilon}} \ + \ \frac{1}{h_{\mathrm{i}}} \qquad \qquad [m^2.\text{°C/W}]
$$

K  $[w/m^2$ .  $^{\circ}c]$  : le coefficient de transmission surfacique (conductance).

A [m²] : surface intérieure de la paroi.

Où : ∑ **R** [m². °c/w] est la somme des résistances thermiques des différents couches de matériaux constituant la paroi. La détermination de la résistance thermique d'une couche de matériaux dépend de la nature du matériau, c'est à dire s'il est homogène ou non.

- La somme  $1/hi + 1/he [m^2. °c/w]$  : la somme des coefficients d'échange superficiel prise conformément aux conventions adoptées.

 $(1/hi + 1/he)$  mur extérieur = 0.17.  $(1/hi + 1/he)$  Toiture = 0.14. Après les calculs : K MUR EXTERIEUR =  $0.724$  [m<sup>2</sup>.c/w] K<sub>TOITURE</sub> = 1.20 [m<sup>2</sup>.c/w]

Coefficient des vitres :

$$
\frac{1}{K} = \frac{1}{K_{vn}} + r_v + r_{rid} + r_{occ} \qquad [m^2. \text{°C/W}]
$$

Kvn  $\lceil w/m^2 \cdot c \rceil$  : le coefficient K du vitrage nu.

**rv**  $[m^2 \cdot c / w]$  : la résistance supplémentaire des voilages éventuelles.

**r**<sub>rid</sub> [ m<sup>2</sup>.°c/w] : la résistance supplémentaire des rideaux éventuelles on adopte  $\bf{r}_{rid} = 0.03$  $m^2$ . $\degree$ c/w.

**rocc** [m².°c/w] : la résistance supplémentaire des occultations on adopte **rocc =** 0.16 + ( 0.012 /  $0.15$ ) = 0.24 [m<sup>2</sup>.°c/w]

**KVITRE =** 1.67 **[**m².°c/W**]**

Coefficients des portes :

**K**<sub>porte bois =  $3.5 \text{ [m}^2\text{°c/W]}$ </sub>

**K** porte métal  $= 5.8$   $[m^2.^{\circ}c/W]$ 

Apres calcul on obtient :

 $DS = \sum$  ki Ai = K<sub>mur ext</sub> \* A<sub>mur ext</sub> + K<sub>toiture</sub> \* A<sub>toiture</sub> + K<sub>vitre</sub> \* A<sub>vitres</sub> + K<sub>porte bois</sub> \* A<sub>prtes bois</sub> + K<sub>port</sub> métal \* A port métal

 $Ds = 296.476 [w<sup>o</sup>c]$ 

 $D$ **li** = Kl  $*$  L [w/ $\degree$ c]

Calcule simplifier :

$$
\sum (Kl * L) = 0.20 * \sum (K^*A)
$$

Apres calcul nous obtenons :

 $Dli = 59.295$  [w/ $^{\circ}$ c]

**Dsol** =  $K * A_{\text{planeter } \text{bas}}$  [w/°c]

$$
\frac{1}{K} = 0,14 + R_{P} + \frac{e}{1,9}
$$
 [m<sup>2,°</sup>C/W]

**Rp** [m². °c/w] : résistance de plancher

**e** [m] : l'épaisseur de la couverture de sol

 $K = 0.14 + 0.11 + (0.06 / 1.9) = 3.55$  w/m<sup>2</sup>. °c

**Dsol** =  $3.55 * 124.04 = 440.51$  [w<sup>o</sup>c]

**DT** =  $796.281 \text{ w} / ^{\circ}\text{c}$  < **D'ref** =  $1158.77 \text{ w} / ^{\circ}\text{c}$ 

Le calcul vérifié que le bâtiment est bien réglementaire**.**

### **2.12 Conclusion**

Dans ce chapitre nous avons illustré la localisation géographique de notre projet, les données climatiques en utilisant le logiciel Méteonorm, présenter notre écomateriau a basse d'algue marine et les différentes caractéristiques de construction (murettes, planchers, toiture).

Finalement on a fait les calculs statiques sur notre habitat et les comparés suivant la réglementation de DTR.Dans le chapitre suivant nous allons présenter les différentes étapes de simulation avec le logiciel Pleiades + comfie.

#### **3.1 Introduction**

Dans le domaine de l'énergétique des bâtiments, le modèle numérique prédictif est devenu en Quelques années un outil très utilisé. Ainsi, des modèles de simulation ont été durant les années 80 développés essentiellement pour répondre à des besoins de dimensionnement de l'enveloppe en termes d'isolation et pour estimer le coût d'exploitation du système de chauffage et de climatisation. L'analyse du fonctionnement des systèmes d'équations décrivant un tel modèle montre que l'établissement de ces dernières est possible pour toutes les techniques envisagées. (Avec et sans isolation).

Une comparaison entre les champs de température calculés et mesurés montre que le modèle reproduite manière très satisfaisante à la réalité physique des phénomènes. Cela nous permet d'envisager d'intégrer ce type de modèle à un code général dont le but d'appréhender des problèmes de confort thermique et de traiter aussi les techniques de l'isolation thermique intérieure et extérieure.

Pour la **conception bioclimatique** et l'**optimisation de l'enveloppe d'un bâtiment** quel que soit : maison individuelle (neuve, extension, rénovation, logement collectif, bâtiment tertiaire). Pour cette prestation, nous avons choisi le logiciel Pleiades+Comfie. Le moteur de calcul Comfie et son interface Pléiades ont été conçus par le Centre Energétique et Procédés de l'école des Mines de Paris et le bureau d'études Izuba énergies.

#### **3.2 Définition de la STD**

 En science et en ingénierie, la simulation thermique dynamique désigne un type de simulation thermique où le système modélisé n'est pas à l'équilibre : à tout instant de la simulation la température des éléments le composant peut varier selon les différentes lois régissant les échanges thermiques [\(convection,](http://dictionnaire.sensagent.leparisien.fr/Convection/fr-fr/) [conduction,](http://dictionnaire.sensagent.leparisien.fr/Conduction%20thermique/fr-fr/) [rayonnement,](http://dictionnaire.sensagent.leparisien.fr/Rayonnement%20thermique/fr-fr/#Rayonnement) [changement d'état\)](http://dictionnaire.sensagent.leparisien.fr/Changement%20d). La simulation thermique dynamique peut être appliquée à différents type de systèmes, par exemple, un four, un moteur, un bâtiment.

 La simulation thermique dynamique (STD) est une étape importante pour réussir des Bâtiments économes et confortables, aussi bien dans la construction que dans la rénovation.

Un bâtiment à faible consommation d'énergie ne se comporte pas comme une construction Traditionnelle. Des phénomènes auparavant négligeables dans les bâtiments à fort besoins De chauffage deviennent prépondérants (ponts thermiques, apports solaires et internes, Étanchéité du bâtiment, etc.). De plus, les surchauffes estivales, conséquences de l'isolation Importante, sont un élément indispensable à prendre en compte pour le confort et la maîtrise Des consommations d'énergie.

Une modélisation fine du comportement du bâtiment est alors nécessaire pour quantifier à L'avance les impacts de la conception architecturale au regard des besoins de chauffage et Du confort. C'est là l'intérêt de la STD qui, contrairement à une simulation statique, prend en Compte l'inertie des matériaux, les apports externes et internes, etc.

Cet outil permet de tester différentes solutions techniques à la recherche de l'optimum entre Performances et investissements.

#### **La STD permet de** :

- observer le comportement du bâtiment, ses réactions dans le temps en fonction de Son utilisation et de la météo ;
- optimiser ses choix de constructions ;
- maitriser confort et inconfort ;
- éviter de climatiser ;
- garantir des temps de retour sur investissement cohérents.

#### **3.3 Présentation des logicielles utilisée**

#### **3.3.1 Alcyone**

Alcyone est conçu pour faciliter la saisie de bâtiments pour Pleiades+Comfie. Il permet de définir l'ensemble des paramètres géométriques du bâtiment en 2D, nivaux par nivaux, parois, menuiseries, protections solaire, masques, toitures etc…, d'attribuer à chacune des parois ses caractéristiques thermiques, de réaliser le zonage et d'attribuer rapidement les scénarios

D'utilisation et les paramètres propre aux différents calculs proposés par Pleiades. De plus, Alcyone permet visualiser la saisie en trois dimensions.

Il est indispensable d'utilisé pléiade+comfie avant de passée à alcyone car ce dernier ne fait que générée un pré projet qu'il faudra ouvrir avec pléiade.

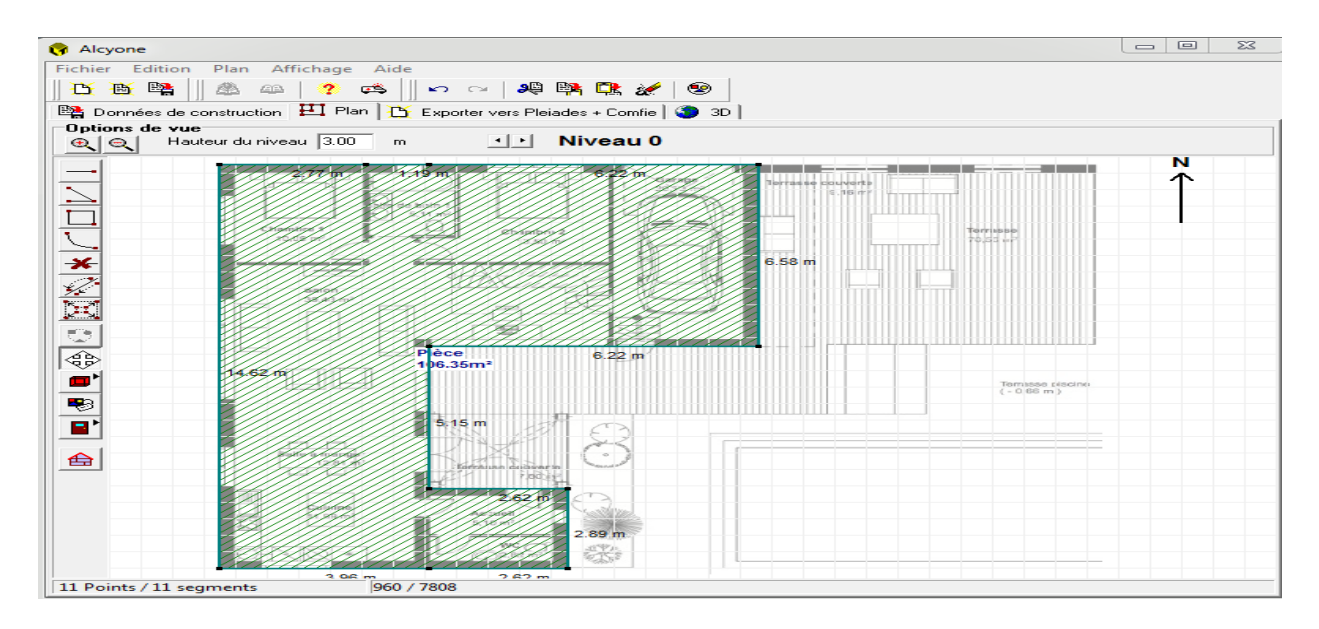

La version utilisée dans notre étude : 1.0

**Figure 3.1 : interface alcyone**

#### **3.3.2 Meteonorme**

Pour réaliser une simulation thermique dynamique, pour calculer les mouvements d'air à l'intérieur du bâtiment, pour réaliser des calculs d'humidité et de climatisation, utilisez des données météorologiques les plus représentatives des conditions locales.

Ces données complémentaires pour le module [STD COMFIE](http://www.izuba.fr/logiciels/outils-logiciels/simulation-comfie/) ont été générées par le logiciel [Meteonorm](http://www.meteonorm.com/) (v7), développé par la société suisse *Meteotest*. Elles comportent les séries nécessaires aux calculs aérauliques, d'humidité et de SED avec climatisation ou capteur solaire thermique.

### **3.3.2.1 caractéristiques principales**

Paramètre mesures : moyenne mensuelle du rayonnement global, température, humidité, précipitation, jours avec précipitation, vitesse et direction du vent, durée de l'ensoleillement.

Génération de température améliorée grâce à des distributions mesurées.

Tempe de résolution d'une minute pour les paramètres d'ensoleillement.

La version utilisée dans notre étude : 7.0

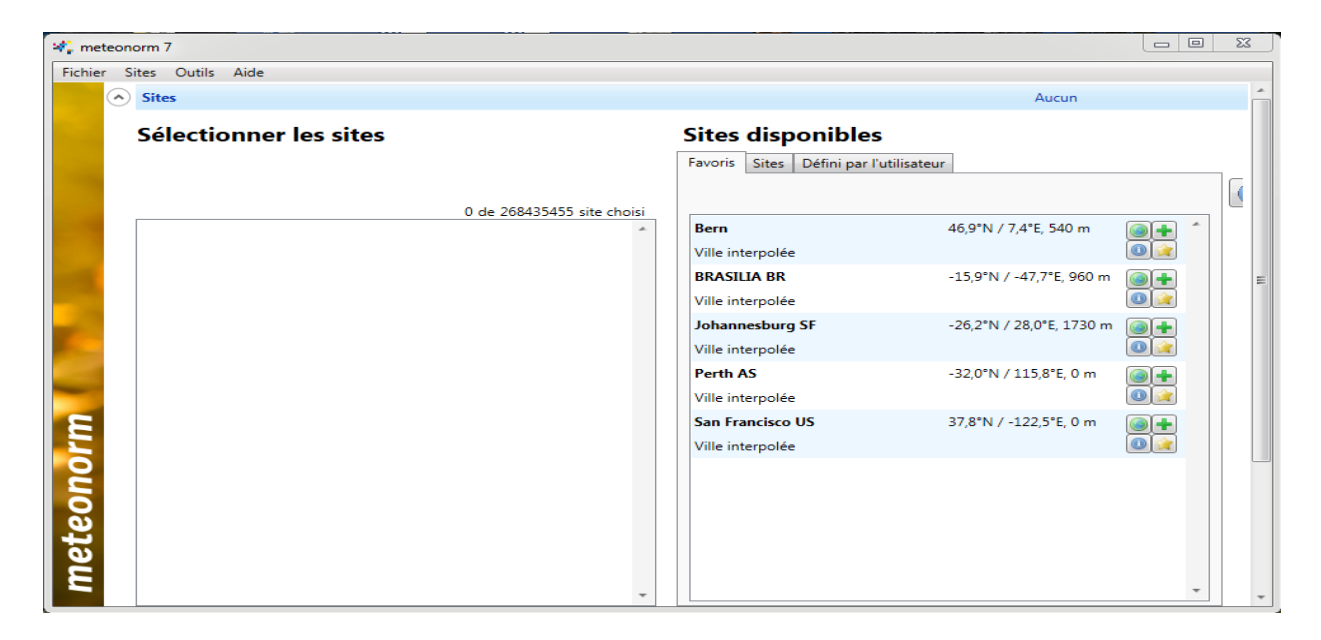

**Figure 3.2 :** interface Meteonorme

#### **3.3.3 pleiade+comfie**

 Pléiades + COMFIE est un logiciel de simulation thermique dynamique dont le cœur de calcul COMFIE a été développé au centre d'énergétique de l'école des Mines de Paris par Bruno Peu portier et Isabelle Blanc-Sommer eux. Pléiades + COMFIE est commercialisé par la société Izuba Energies depuis 2001. Ce logiciel est distribué essentiellement en France et est utilisé en phase projet afin d'optimiser l'efficacité énergétique du bâtiment étudié.

Il propose un modèle multi-zonal : le bâtiment modélisé à partir du logiciel Alcyone ou saisi directement dans Pléiades est divisé en zones thermiques dans lesquelles sont calculées divers indicateurs liés au confort thermique.

Le cœur de calcul COMFIE (Calcul d'Ouvrages Multizones Fixé à une Interface Experte) (13), programmé en langage Pascal sous l'environnement Delphi, est en constante évolution et le code se compose actuellement de plusieurs centaines de milliers de lignes. Le calcul se base sur la discrétisation des objets définissant le bâtiment en volumes finis sur lesquels un bilan thermique est effectué.

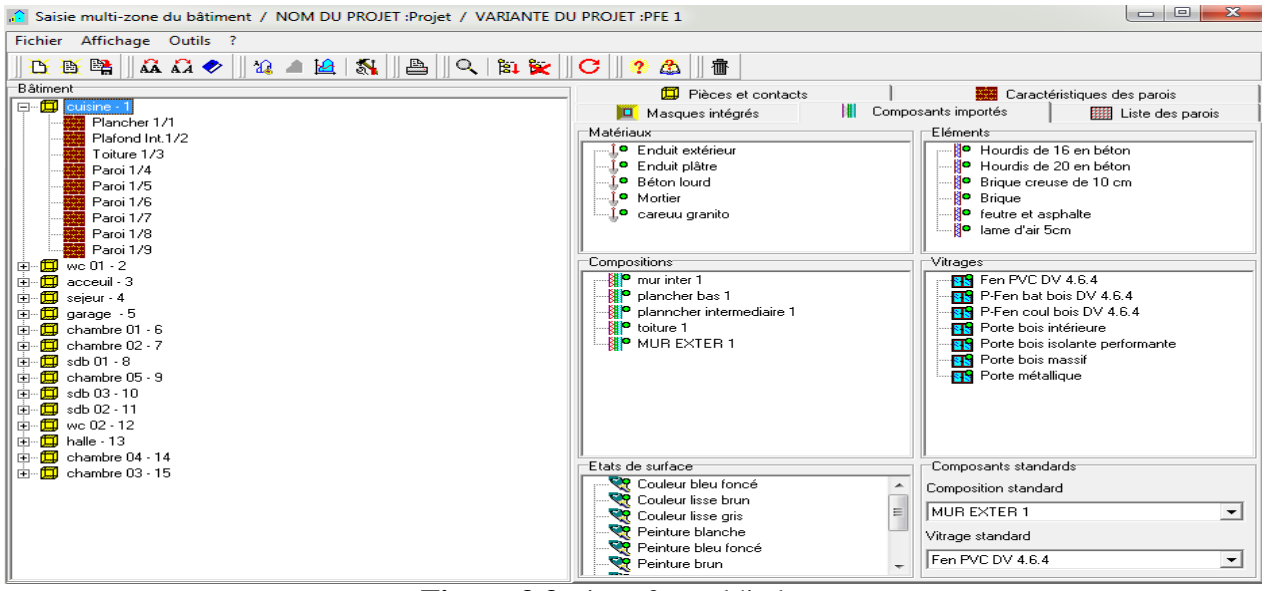

**Figure 3.3 :** interface pléiade

#### **3.3.3.1 Caractéristiques principales**

**\*** comfie – pléiade est un couplage de deux logiciels.

\* comfie est développé par le centre d'énergétique de l'école des mines du Paris et l'interface pléiade par IZUBA Energie.

\* PLEIADE apporte a comfie une interface très souple et sécurisée ; accélérant considérablement la saisie d'un projet et l'étude de ces variantes.

\* PLEIADE intègre une bibliothèque de donnés thermiques sur les matériaux et les éléments constructifs (blocs, panneaux, …)

\* création en quelques clics de compositions des parois.

\* PLEIADE intègre également une bibliothèque de menuiserie, de scénarios, d'albédo, d'écrans végétaux et d'état de surface (absorption de rayonnement solaire et émission infrarouge).

\* Simulation possible de 40 zones différentes.

Prise en compte de l'environnement : masques lointains, obstacles à l'ensoleillement à proximité de chaque parois (arbre, masque architecturaux …). Chaque ouverture vitrée peut être affectée d'un masque intégré à la construction de n'importe quel type, caractérisé en quelque clic.

Prise en compte des coefficients d'émissions et d'absorptions des parois externes ou internes.il est possible d'affecté à chaque paroi extérieur un scénario mensuel de réflexion du sol (albédo), un scénario mensuel d'occultation par un écran végétal, de tenir compte de l'exposition au vent …

Des fermetures (volets par exemple) peuvent être programmées par scénario réglable d'heure en heure pour chaque jour de la semaine.

Gestion de ventilation extérieure sur chaque zone par scénario hebdomadaire et horaire

Prise en compte de différents types de ventilation internes entre les zones thermiques :

- Ouverture de porte avec indication de la fréquence d'ouverture ou d'une régulation
- L'orifice de ventilation
- Ventilation mécanique inter zones
- Mur trompe

 Des zones peuvent être à évolution libre (température flottantes), thermo statées (avec un scénario de consigne hebdomadaire et horaire), ou bien climatisées (avec une consigne de chauffage et de climatisation hebdomadaire et horaire).dans ce dernier cas les puissances de chauffes et de rafraichissements nécessaires pour maintenir la température souhaitée sont calculée au court de la simulation.

 Pour chaque zone, il est possible de définir la puissance de l'équipement de chauffage et de refroidissement, l'efficacité de l'échangeur récupérateur, la position du thermostat.

 La saisie dans PLEIADE est à tout moment sécurisée contre tout à valeur erronée ou hors limite. La simulation n'est lancée qu'après un contrôle cohérence des données.

40

 A la fin de la simulation COMFIE calcule sur les différentes semaines de calcul, les températures et les puissances de chauffage pour chaque zone thermique. Edition heure par heure des résultats.

 La vitesse de calcul est très optimisée : avec un pentium 2.1 GHz, une simulation sur un projet de 4 zones thermiques prend de l'ordre d'une minute sur les 8760 heures annuelles.

 Le calcul de simulation est effectué avec un pas de calcul paramétrable, pouvant aller de 1  $\lambda$  1/10 d'heure.

Création automatique à chaque simulation d'un descriptif intégral du projet.

 Un éditeur de graphe très facilement paramétrable facilite l'analyse graphique des projets et la comparaison des variantes :

Toutes les variantes précédemment calculées d'un projet peuvent être comparées entre elles.

Toutes les résultats (analyses, valeurs et courbes) peuvent être imprimés, récupérables par copier-coller, ou bien enregistrés sous forme de fichier RTF ou PICT pour exportation dans d'autres logiciels Word ou Exele. En plus des résultats, une série d'indice est générée après la simulation pour apprécier rapidement les performances du bâtiment :

Moyenne surchauffe max : moyenne de dépassement de température durant la période de surchauffe la plus importante.

Amplification de T° ext : moyenne des pourcentages journaliers d'amplification de la température extérieure.

Taux d'inconfort : pourcentage de temps durant lequel la température a été supérieure ou inférieure à certaines valeurs.

Besoin chauffe+Froid : somme des besoins nets de chauffage et de rafraichissement par m<sup>3</sup>.

Part de besoins nets : pourcentage des besoins nets de chauffage par rapport aux déperditions.

#### **3.3.3.2 Avantages**

Prise en main très rapide.

Bonne simulation des conceptions passives.

Passerelle avec Equer.

Logiciel francophone.

#### **3.4 Étape de simulation**

1- vitrification de la disponibilité des matériaux et de l'élément utilisée dans les appartements.

Module bibliothèque, onglets « matériaux » et « éléments »

Dans notre cas on va créer un nouveau matériau (algue) et faire entrer les caractéristiques thermiques.

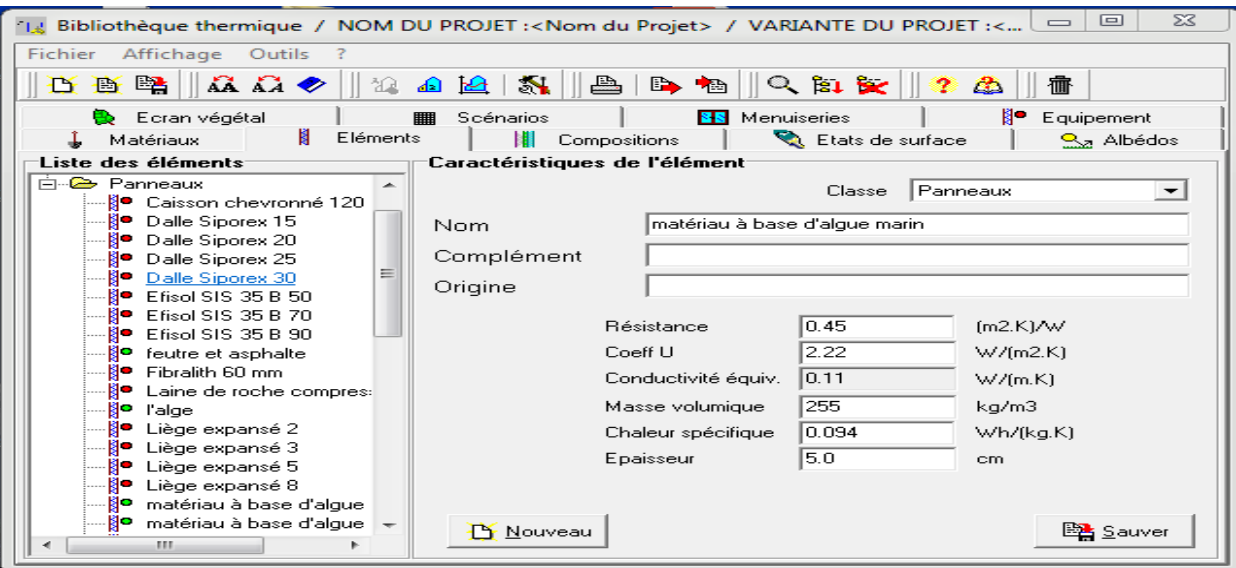

**Figure 3.4 :** création d'un nouveau matériau.

#### 2- création des parois des appartements

Module bibliothèque, onglet composition

 On peut choisir la classe de paroi : mur, toiture, planché…, donnée un nome a la paroi composée. Ensuite, il suffit de glisser dans le tableau de droit les éléments ou matériaux constructifs de la paroi qui sont visible à gauche de la fenêtre. Pour chaque matériau glissé dans la composition,

Il faut définir l'épaisseur. Les parois sont définies de l'extérieur ver l'intérieur. Une foi sauvée, la paroi apparait marquée d'un point vert dans la liste de composition.

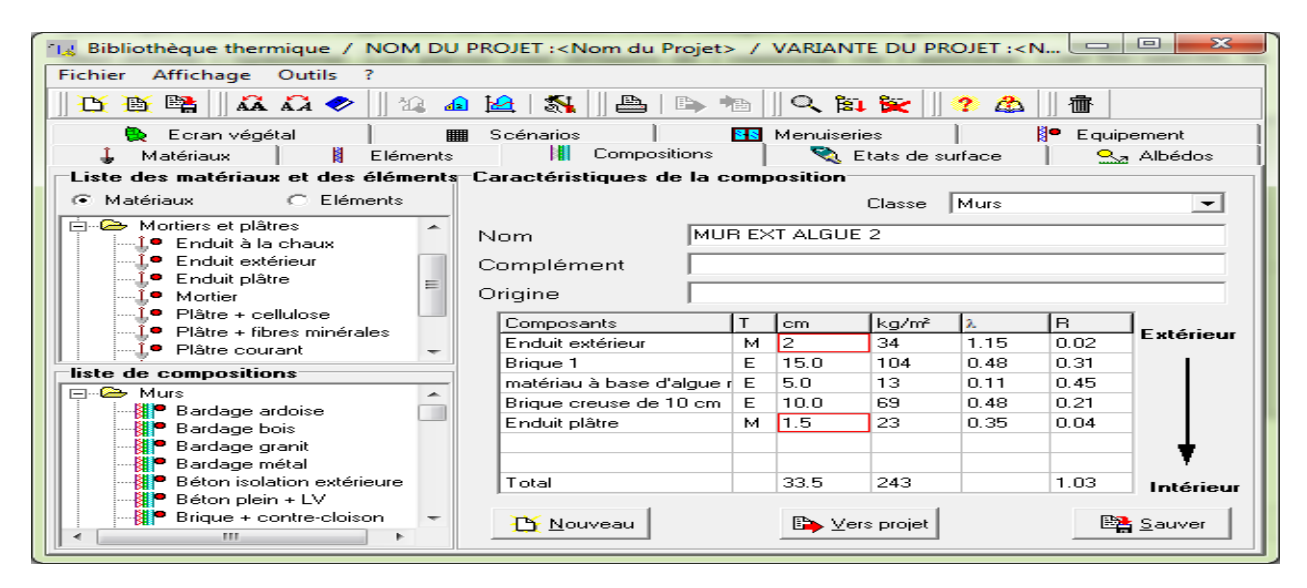

**Figure 3.5 :** composition d'une nouvelle paroi.

3 – chercher dans la bibliothèque les menuiseries nécessaires. Modifier éventuellement la nature du cadre ; le pourcentage de vitrage en fonction du type d'ouverture, le coefficient U ou le facteur solaire des ouvrants ou carrément on crée une nouvelle en entrant les paramètres cités auparavant, sauver et envoyer vers le projet chaque menuiserie modifier ou crée.

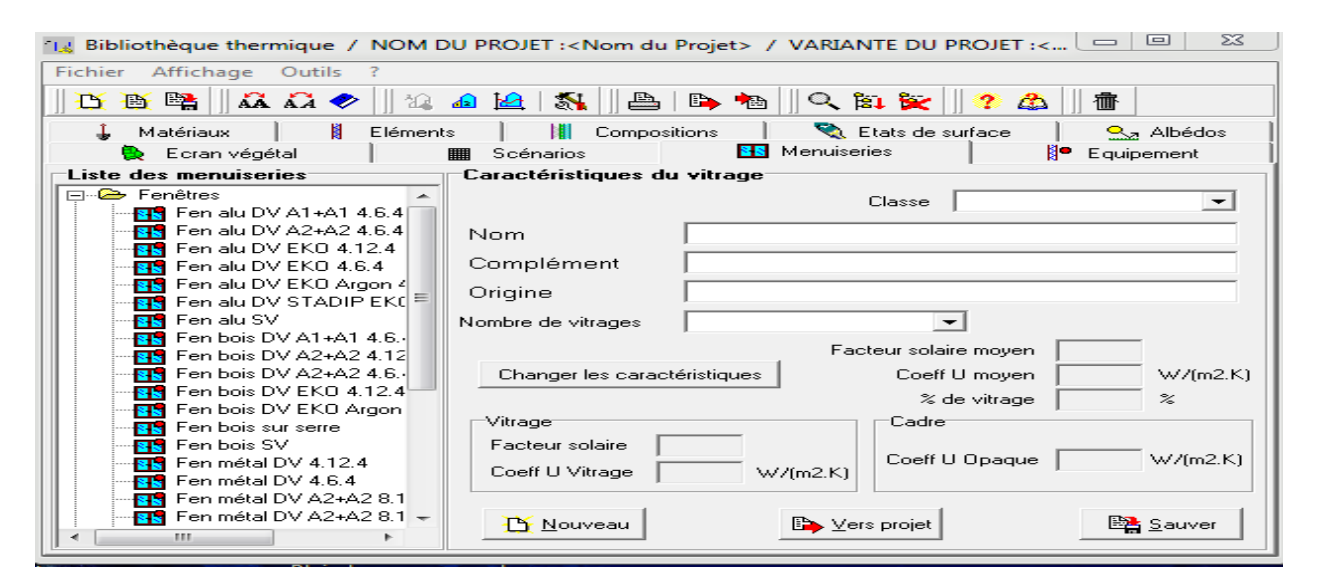

**Figure 3.6 :** création d'une nouvelle menuiserie

### 4- créer le fichier météo avec METEONORM

Il suffit de suivre les étapes ci-dessous :

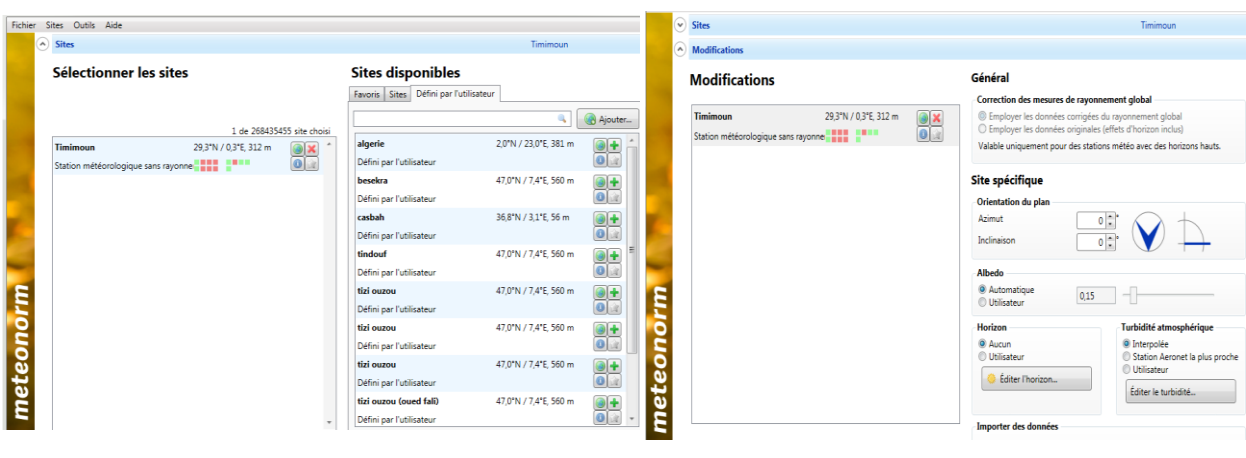

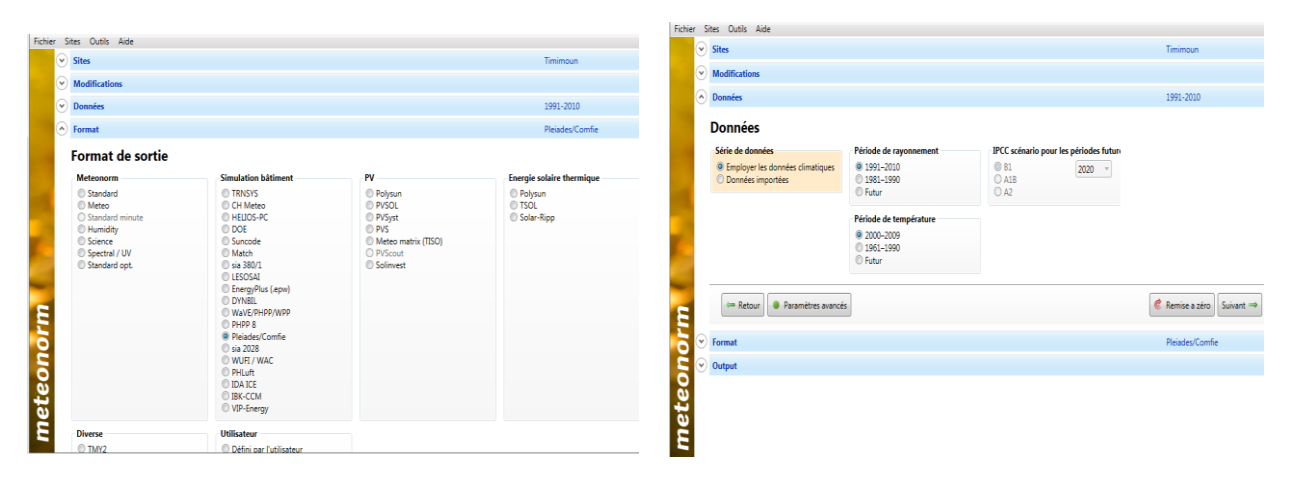

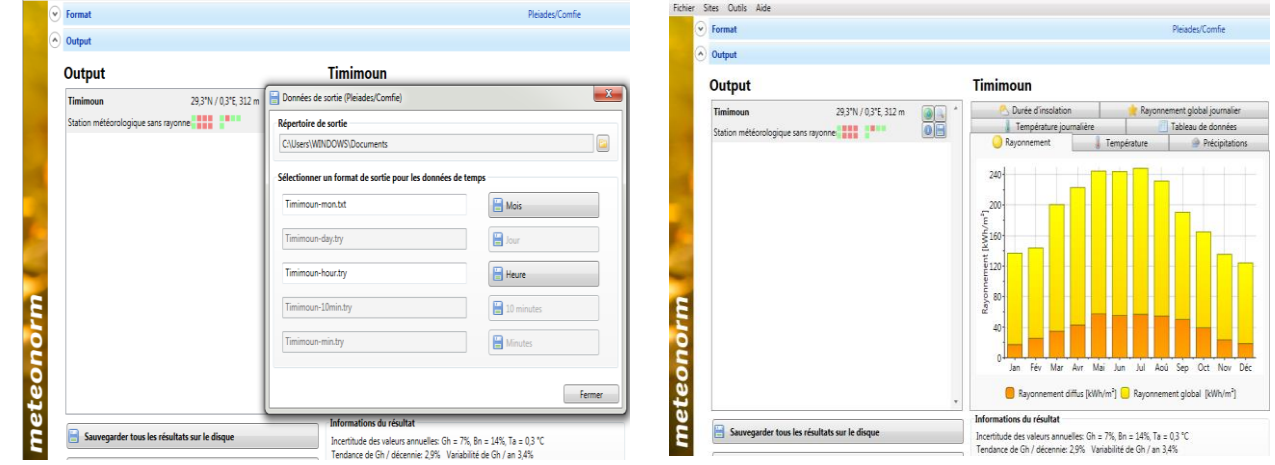

**Figure 3.7 :** création d'un fichier météo avec Meteonorm.

5- crée la station météo du site sur pléiade

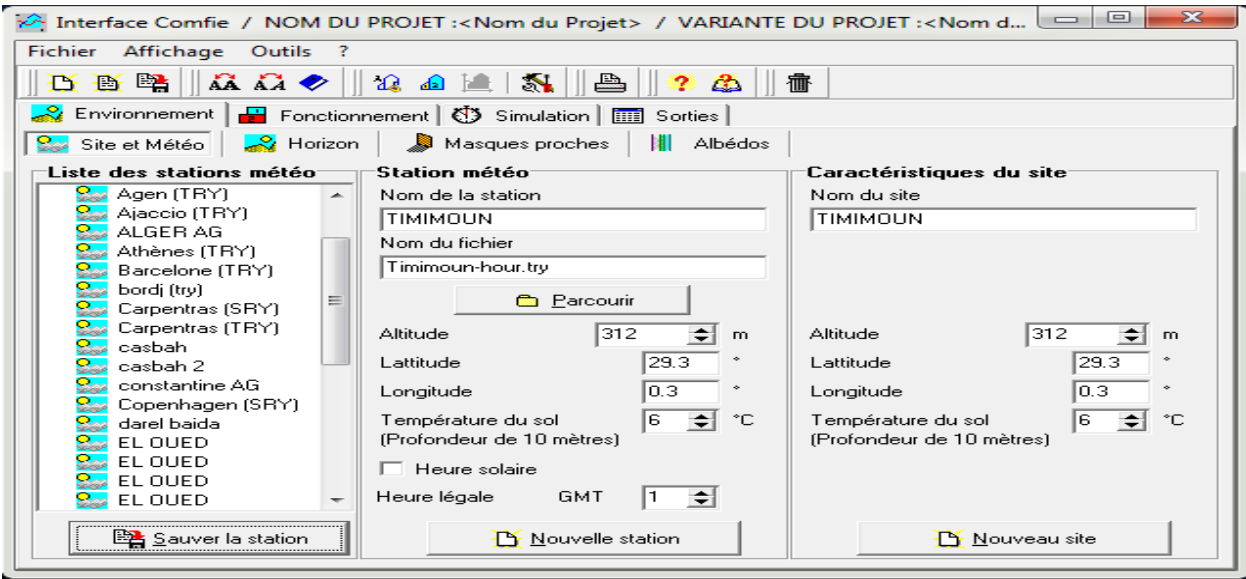

**Figure 3.8 :** création d'une station météo

6- quitter pléiades en s'assurant au préalable que les parois et menuiseries crées sans enregistrées.

- 7- Lancer alcyone.
- 8- choisir la station dans la liste de situation.
- 9- définir les paramètres par défauts, en se plaçant dans l'onglet donné de construction.

 Dans ce tableau sont définies les parois, les menuiseries utilisées par défaut pour construire des appartements. Cliquer sur « sélectionner » puis choisir dans la liste composition de chaque paroi (elle apparait marquée d'un pointe vert). Ainsi que les portes et les fenêtres. Il faut définir les dimensions par défaut des ouvrants.

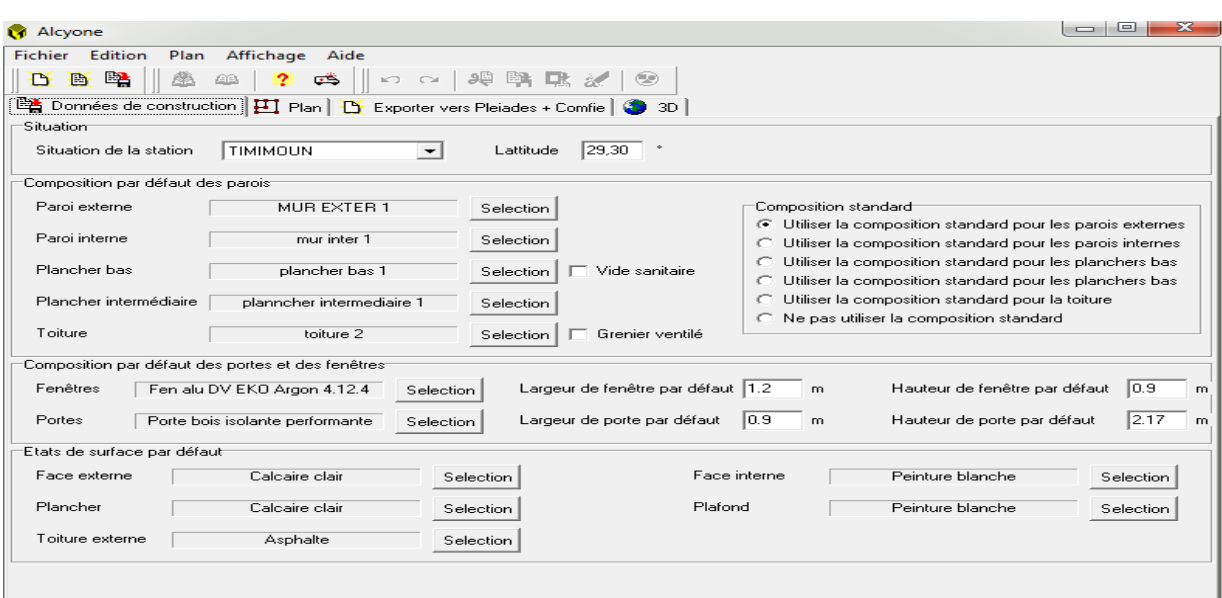

**Figure 3.9 :** donnée de construction sur alcyon.

10- construire le bâtiment sous Alcyon : pour cela, il faut se placer dans l'onglet « plan » d'Alcyone.

Saisir le premier niveau :

- Importe le plan de fond : menu plan / importer un plan de fond.
- Définir la position du nord : menu plan / définir l'orientation du plan.
- Définir l'échelle : tracer une ligne de longueur connue, cliquer sur l'outil caractéristique d'une paroi (les outils sans agache de l'écran), cliquer sur la ligne tracer et renseigner le champ « longueur ».
- Dessiner les parois du premier niveau (utiliser la barre d'outilles à gauche).
- On pourra ajouter les portes et fenêtres (utiliser la barre d'utiles à gauche).
- Modifier les dimensions des ouvrants, ainsi que leur retrait et leur hauteur d'allège.
- Vérifier la composition de chaque 'un des parois ou utiliser si la porte d'entrer a était mise par défaut en « porte bois intérieur » la remplacer par une porte « porte bois isolant haute performance »

Saisir les niveaux suivants : passer au niveau 1(en haut de la fenêtre de plan) de la meme manière que le niveau 0 en apportant le nouveau plan du fond et sans oublier les ouvrants.

Définir la hauteur de chaque niveau.

Nommer les pièces : cliquer sur l'outil définir des pièces, choisir nommer les pièces, saisir le nom, cliquer sur la pièce concernée et lui affecter son nom.

Définir les zones : cliquer sur l'outil définition des zones, choisir définir les zones, cliquer sur le numéro de la zone a affectée, cliquer sur la pièce concernée pour affecter le numéro de zone.

Enregistrer sous Alcyone.

| <b>Alcyone</b>                      |                                                                                                    |   |
|-------------------------------------|----------------------------------------------------------------------------------------------------|---|
| Fichier Edition Plan Affichage Aide |                                                                                                    |   |
|                                     |                                                                                                    |   |
|                                     | Données de construction <b>[HI</b> Plan] <b>D</b> Exporter vers Pleiades + Comfie   3D                |   |
| <b>Options de vue</b>               |                                                                                                    |   |
| QQ                                  | Hauteur du niveau 3.00 m 1 Niveau 0                                                                   |   |
|                                     | 2.50 <sub>m</sub><br>2,00.10<br>2.04 <sub>h</sub>                                                     | N |
|                                     | sdb 01                                                                                                |   |
|                                     | chambre 02:40 m <sup>2</sup><br>Z 50 m<br>chambre 02<br>3.68m <sup>10.96m<sup>2</sup></sup><br>285 pr |   |
|                                     | 13.54m <sup>2</sup><br>4.00 m<br><b>MD 66 fx</b>                                                      |   |
|                                     | KARA KARAHAN<br>MANGGUNIAN<br>/garage)<br>6.91 <sub>m</sub>                                           |   |
|                                     | 20000<br><b>280 m</b><br>2028075m <sup>2</sup><br>sejeur                                              |   |
|                                     | 436.12m <sup>2</sup>                                                                                  |   |
|                                     | 2.91 m<br>$291$ m                                                                                     |   |
|                                     |                                                                                                    |   |
| BL®BRAKAK                           | 4.16 m<br>1.50 m <sup>o</sup> 1.50 m<br>1.53m                                                         |   |
|                                     | 2280                                                                                                  |   |
|                                     |                                                                                                    |   |
|                                     |                                                                                                    |   |
| $\blacksquare$                      | 3.97 m                                                                                                |   |
|                                     | cuisine<br>877m                                                                                       |   |
| <b>←</b>                            | 29.63m <sup>2</sup><br><b>Accuration</b>                                                              |   |
|                                     | 1.80 <sup>5,06m<sup>2</sup></sup><br>1.80 <sub>m</sub>                                                |   |
|                                     | T002.83 R2 m                                                                                          |   |
|                                     | 1.00 <sub>m</sub><br>4.38 m<br>2.82 m                                                                 |   |
|                                     |                                                                                                    |   |
| 29 Points / 36 segments             | 24576 / 30208                                                                                         |   |

**Figure 3.10 :** création du plan sur Alcyone

11- cliquer sur exporter sur vers Pleaide+ Comfie pour exporter le projet

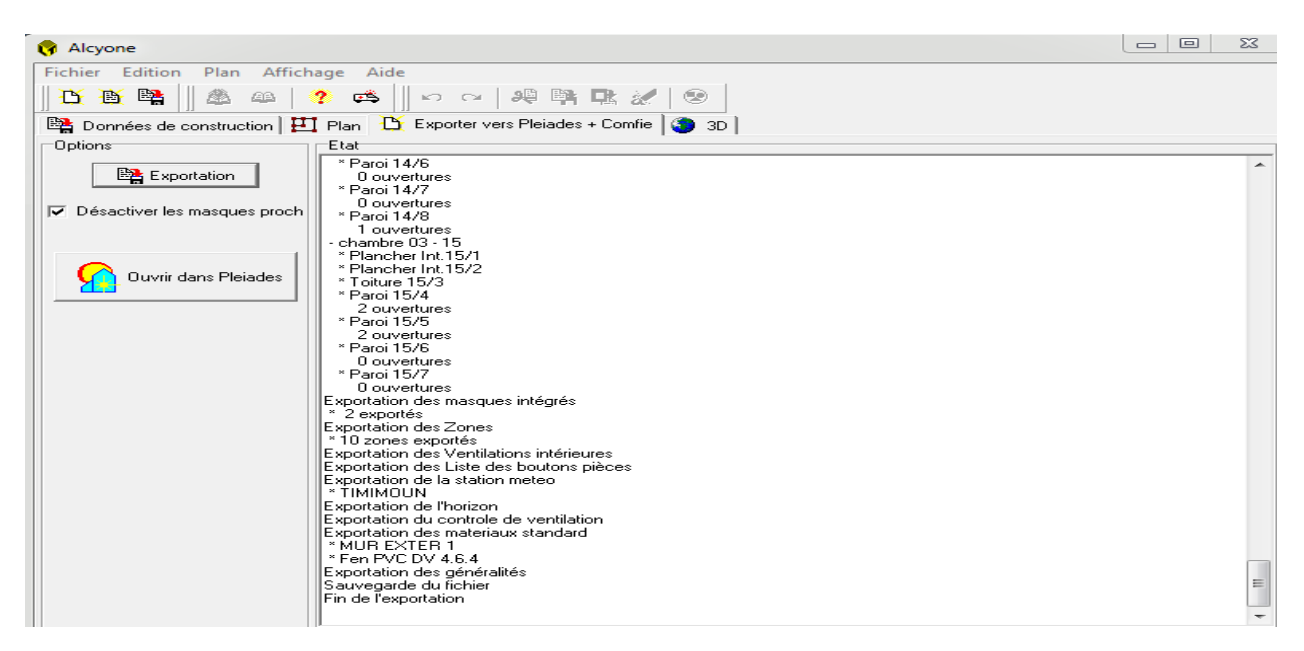

**Figure 3.11 :** exportation du plan vers Pleiade

12- vérification de la géométrie dans Pléiade : cette vérification se fait dans le second module de pléiade, le module construction

- L'onglet pièce et contact permet de vérifier la liste des pièces et des parois qui ont été exportées depuis Alcyone
- L'onglet liste des parois recense pièce par pièce le nom des parois leur contact associé, leur surface, leur orientation, leur état de surface, leur composition,….

Cet ongle est donc très utile pour vérifier que chaque pièce correctement constituée.

- L'onglet « composant importé » fournit la liste des matériaux, des éléments, des menuiseries, des compositions. Cet onglet permet également de remplacer une composition par une autre, ce qui permet de changer l'une ou l'autre des parois (murs extérieurs, plancher, toiture ….)
- L'onglet caractéristique des parois permet de vérifier la composition des parois
- L'onglet masque permet de gérer le masque au niveau des ouvrants.

| . Saisie multi-zone du bâtiment / NOM DU PROJET :Projet / VARIANTE DU PROJET :Variante                                                    |   |   |                            |                           |                          |    |                               | $\Box$                       | $\Sigma$<br>回 |
|----------------------------------------------------------------------------------------------------|---|---|----------------------------|---------------------------|--------------------------|----|-------------------------------|------------------------------|---------------|
| Fichier Affichage Outils ?                                                                                                    |   |   |                            |                           |                          |    |                               |                              |               |
| $\ \mathbf{A}\,\mathbf{A}\otimes\ \mathbf{a}-\mathbf{B}\ \mathbf{M}\ \mathbf{B}\ \mathbf{Q}\ \mathbf{h}\otimes\ \mathbf{C}$<br><b>DB图</b> |   |   |                            | 12 Q                      |                          | ff |                               |                              |               |
| <b>Bâtiment</b>                                                                                                    |   |   | I Masques intégrés         |                           |                          |    | Composants importés           | <b>HILL</b> Liste des parois |               |
| □ <del>□</del> cuisine - 1                                                                                                    |   |   |                            | Pièces et contacts        |                          |    |                               | Caractéristiques des parois  |               |
| Plancher 1/1                                                                                                    |   |   | Liste des pièces           |                           |                          |    | Liste des parois <sup>.</sup> |                              |               |
| Plafond Int.1/2                                                                                                    |   |   |                            |                           |                          |    |                               | cuisine $-1$                 |               |
| Toiture 1/3                                                                                                    |   |   | Nom.                       | Volume                    | $\overline{\phantom{a}}$ |    | Pièce                         |                              |               |
| Paroi 1/4                                                                                                    |   | ✔ | Cuisine - 1                | 89.0                      |                          |    | Nom                           | Contact                      |               |
| Paroi 1/5<br>Paroi 1/6                                                                                                    |   |   | $1$ wc 01 - 2              | 8.4                       |                          |    | Plancher 1/1                  | Sol                          |               |
| Paroi 1/7                                                                                                    |   |   | acceuil - 3                | 15.3                      |                          |    | Plafond Int.1/2               | Plancher Int.9/1             |               |
| Paroi 1/8                                                                                                    |   |   | sejeur - 4                 | 108.5                     |                          |    |                               |                              |               |
| Paroi 1/9                                                                                                    |   |   |                            |                           |                          |    | Toiture 1/3                   | Extérieur                    |               |
| we $01 - 2$<br>田山                                                                                                    |   |   | garage - 5                 | 62.2                      |                          |    | Paroi 1/4                     | Extérieur                    |               |
| acceuil - 3<br>由<br>ш                                                                                                    | Ξ |   | chambre $01 - 6$           | 32.9                      |                          |    | Paroi 1/5                     | Paroi 2/6                    |               |
| sejeur - 4<br>中<br>ш                                                                                                    |   |   | chambre 02 - 7             | 40.6                      |                          |    | Paroi 1/6                     | Paroi 3/6                    |               |
| garage - 5<br>由                                                                                                    |   |   | $sdb$ $01 - 8$             | 15.3                      |                          |    | Paroi 1/7                     | Extérieur                    |               |
| chambre 01 - 6<br>中                                                                                                    |   |   | chambre 05 - 9             | 68.3                      |                          |    |                               |                              |               |
| chambre 02 - 7<br>由…                                                                                                    |   |   |                            | 7.4                       |                          |    | Paroi 1/8                     | Paroi 4/8                    |               |
| sdb 01 - 8<br>中国<br>chambre 05 - 9                                                                                                    |   |   | sdb 03 - 10                |                           |                          |    | Paroi 1/9                     | Extérieur                    |               |
| 田<br>sdb 03 - 10                                                                                                    |   |   | lsdb 02 - 11               | 25.2                      |                          |    |                               |                              |               |
| 由一口<br>sdb 02 - 11<br>由一口                                                                                                    |   |   | $\sqrt{}$ wc 02 $\cdot$ 12 | 6.2                       |                          |    |                               |                              |               |
| wc 02 - 12<br>由一口                                                                                                    |   |   | $\blacksquare$ halle - 13  | 51.5                      | ۰                        |    |                               |                              |               |
| halle - 13<br>由 一                                                                                                    |   |   |                            |                           |                          |    |                               |                              |               |
| 由 [D] chambre 04 - 14                                                                                                    |   |   |                            | <b>TY</b> Créer une Pièce |                          |    |                               | Créer un Mur                 |               |

**Figure 3.12 :** vérification des parois

13- définir le scénario de fonctionnement : les scénarios de fonctionnement se définissent dans la bibliothèque thermique. Deux types de scénarios peuvent être définis : scénarios hebdomadaire ou scénarios annuels. Pour chaque type de scénario (annuel ou hebdomadaire),

Des scénarios de ventilation, d'occultation, d'occupation, de consigne de thermostat, de puissances dissipées peuvent être définis.

| $\overline{\mathbf{x}}$<br>▣<br>$\Box$<br>[1] Bibliothèque thermique / NOM DU PROJET : Projet / VARIANTE DU PROJET : PFE 1 |              |          |          |          |          |          |          |          |  |  |
|----------------------------------------------------------------------------------------------------|--------------|----------|----------|----------|----------|----------|----------|----------|--|--|
| <b>Fichier</b><br>Affichage<br>Outils<br>- ?                                                                               |              |          |          |          |          |          |          |          |  |  |
| $\ $ KK $\alpha$ $\bullet$ $\ $ M a M $\ $ A $\ $ B is $\bullet$ $\ $ Q for by $\ $ $\gamma$ A $\ $ if<br>醫<br>噕<br>B      |              |          |          |          |          |          |          |          |  |  |
| Scénarios<br>B Menuiseries   <mark>§●</mark><br>Equipement                                                                 |              |          |          |          |          |          |          |          |  |  |
| Liste des scénarios                                                                                                    | ۰c           | Lundi    | Mardi    | Mercredi | Jeudi    | Vendredi | Samedi   | Dimanche |  |  |
| $F = \rightarrow \infty$ % de ventilation                                                                                  | O H<br>1H    | 19       | 19       | 19       | 19       | 19       | 19       | 19       |  |  |
| ⊕ % d'occultation<br>田                                                                                                    | 2H           | 19       | 19       | 19       | 19       | 19       | 19       | 19       |  |  |
| % d'occupation<br>e<br>田                                                                                                   | 3H           | 19       | 19       | 19       | 19       | 19       | 19       | 19       |  |  |
| Consigne de thermostat<br>ė &                                                                                              | 4H           | 19       | 19       | 19       | 19       | 19       | 19       | 19       |  |  |
| <sup>2</sup> Chauffage 5                                                                                                   | ≡<br>15 H    | 19       | 19       | 19       | 19       | 19       | 19       | 19       |  |  |
| <sup>o</sup> Chauffage 6                                                                                                   | lвн          | 19<br>19 | 19<br>19 | 19<br>19 | 19<br>19 | 19<br>19 | 19<br>19 | 19<br>19 |  |  |
| Chauffage standard<br>▦₽                                                                                                   | <b>7H</b>    | 19       | 19       | 19       | 19       | 19       | 19       | 19       |  |  |
| ∰ <sup>ρ</sup><br>Chauffage.6                                                                                              | 8H           | 19       | 19       | 19       | 19       | 19       | 19       | 19       |  |  |
| Climatisation standard                                                                                                    | 9H           | 19       | 19       | 19       | 19       | 19       | 19       | 19       |  |  |
| Climatisation5<br>$\blacksquare$                                                                                           | 10 H         | 19       | 19       | 19       | 19       | 19       | 19       | 19       |  |  |
|                                                                                                    | 11 H         | 19       | 19       | 19       | 19       | 19       | 19       | 19       |  |  |
| Caractéristiques du programme                                                                                              | 12 H<br>13 H | 19       | 19       | 19       | 19       | 19       | 19       | 19       |  |  |
| Classe Consigne de thermostat<br>$\overline{\phantom{a}}$                                                                  | 14 H         | 19       | 19       | 19       | 19       | 19       | 19       | 19       |  |  |
|                                                                                                    | 15 H         | 19       | 19       | 19       | 19       | 19       | 19       | 19       |  |  |
| Chauffage.6<br><b>Nom</b>                                                                                                  | 16 H         | 19       | 19       | 19       | 19       | 19       | 19       | 19       |  |  |
| Complément<br>$\sim$                                                                                                    | 17 H         | 19       | 19       | 19       | 19       | 19       | 19       | 19       |  |  |
|                                                                                                    | 18 H         | 19       | 19       | 19<br>19 | 19       | 19<br>19 | 19<br>19 | 19       |  |  |
| Gefosat<br>Source                                                                                                    | 19 H         | 19<br>19 | 19<br>19 | 19       | 19<br>19 | 19       | 19       | 19<br>19 |  |  |
|                                                                                                    | 20 H         | 19       | 19       | 19       | 19       | 19       | 19       | 19       |  |  |
|                                                                                                    | 21 H         | 19       | 19       | 19       | 19       | 19       | 19       | 19       |  |  |
|                                                                                                    | 22 H         | 19       | 19       | 19       | 19       | 19       | 19       | 19       |  |  |
| <b>EXA</b> Sauver<br>$\mathbb{B}$ Vers projet<br><b>LY</b> Nouveau                                                         | 23 H         | 19       | 19       | 19       | 19       | 19       | 19       | 19       |  |  |
|                                                                                                    | 24 H         |          |          |          |          |          |          |          |  |  |

**Figure 3.13 : création des scénarios** 

Scénario de ventilation externe

Il existe 2 scénarios de ventilation externe définis par défaut dans pléiades : un scénario d'hiver ou le bâtiment est ventilé toute la journée à 100% et un scénario d'été ou le bâtiment n'est ventilé que la nuit (à 100%).

Scénario de ventilation d'hiver de la semaine 1 à la semaine 11 incluse et de la semaine 42 jusqu'a à la semaine n'est ventilé que la nuit (à 100%).

Scénario de ventilation d'été de la semaine 12 à la semaine 40 incluse. Une fois scénario annuel défini(en glissant les scénarios hebdomadaires vers les semaines concernées du scénario annuel), il faut lui donner un nom et l'exporter vers projet.

Scénario d'occupation :

 Notre villa comporte du RDC (F2) est occupé par 3 personnes dant l'une travaille de 8h à 12h et de 14h vers 18h. La maman est au foyer et un enfant de 5 ans.

Le  $1<sup>er</sup>$  étage (F3) est occupé par 2 enfants qui sont scolarisés et un jeune homme qui travaille de meme horaire que son père.

 Tous les occupants sont donc réunis dans le logement en dehors des horaires précédents, par ailleurs

Le Weekend le membre de famille quittent logement de 14h à 18h.

 Pour définir le scénario hebdomadaire d'occupation, il faut modifier le scénario d'occupation standard en corrigeant le nombre d'occupants et le pourcentage d'occupation, modifier son nom et l'importer vers le projet.

 Ce scénario hebdomadaire est reporté dans chaque semaine du scénario annuel qu'il faut nommer et exporter vers le projet.

Scénario de consigne de thermostat :

Chauffage constant à 19 °C : la température est maintenue à 19°C toute la journée.

Climatisation constante à 26 °C : la température est maintenue à 26°C toute la journée.

Ces 2 scénarios hebdomadaires sont ensuite déclinés en 2 scénarios annuels.

Scénario de ventilation interne :

Pour cela, il faut se rendre dans le 3éme module, onglet fonctionnement puis ventilation interne.

Déplacer les icones des zones à ventiler pour créer une ventilation et choisir le type de ventilation avec clic droit. Dans notre cas c'est une ventilation par porte ouverte à 50%.

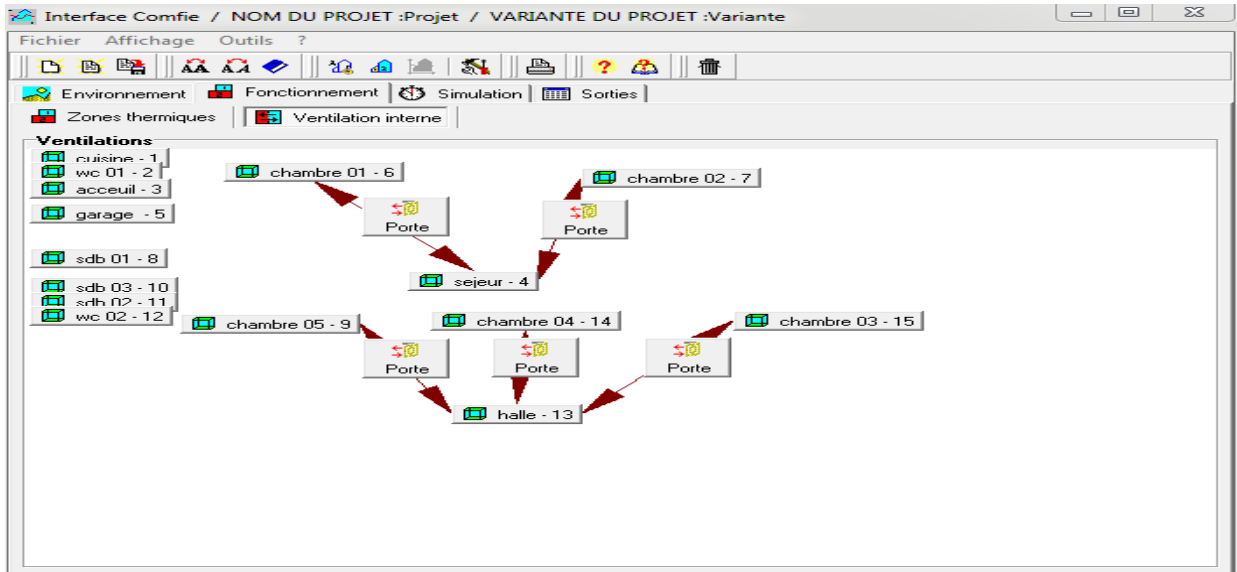

**Figure 3.14 :** ventilation interne sur Pléiade

14- préparation d'une simulation

 Comme pour la ventilation interne se rendre dans le 3éme module environnement, fonctionnement puis zones thermique. Toutes les zones apparaissent.

 En plus des informations de surface et de volume, on peut glisser les scénarios d'occupation, de ventilation, de chauffage et de climatisation.

Différents cas serons proposés par la suite (chapitre 4) jusqu'à obtention de la meilleure configuration.

 Au moment de lancer une simulation, modifier le nom de la simulation en lui donnant un nom clair, pour pouvoir ensuite ré-ouvrir chaque variante et les résultats associés.

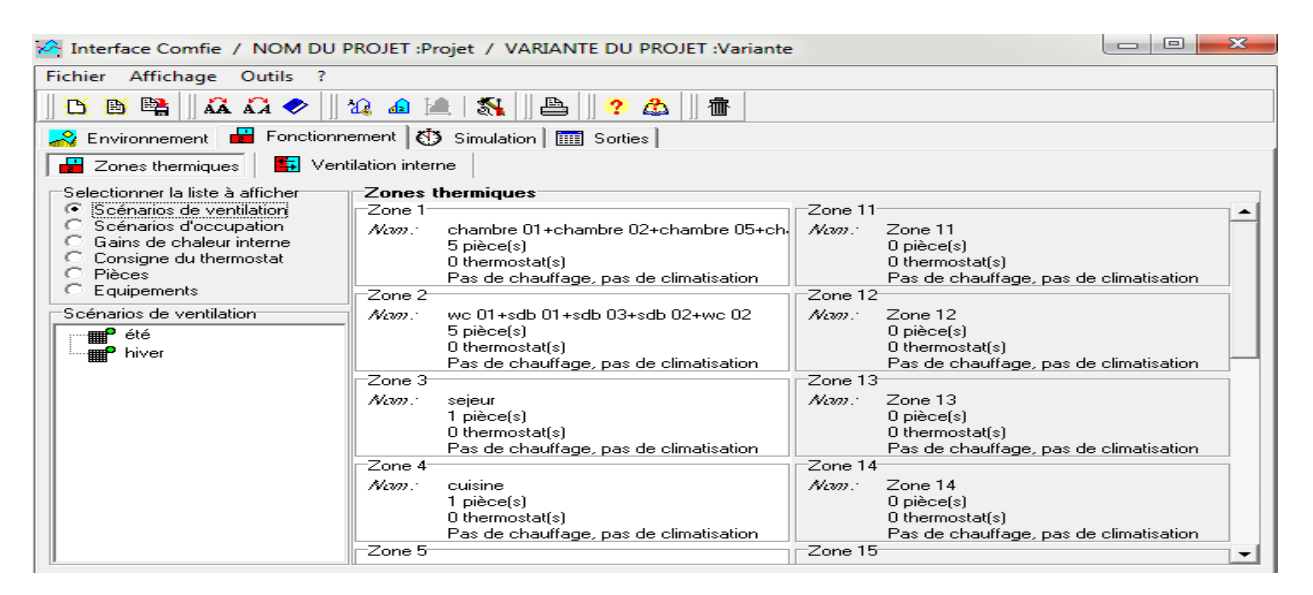

**Figure 3.15 :** attribution des scénarios

15- pour finir il nous reste plus qu'à lancer une simulation, les résultats seront affichés dans le chapitre suivant.

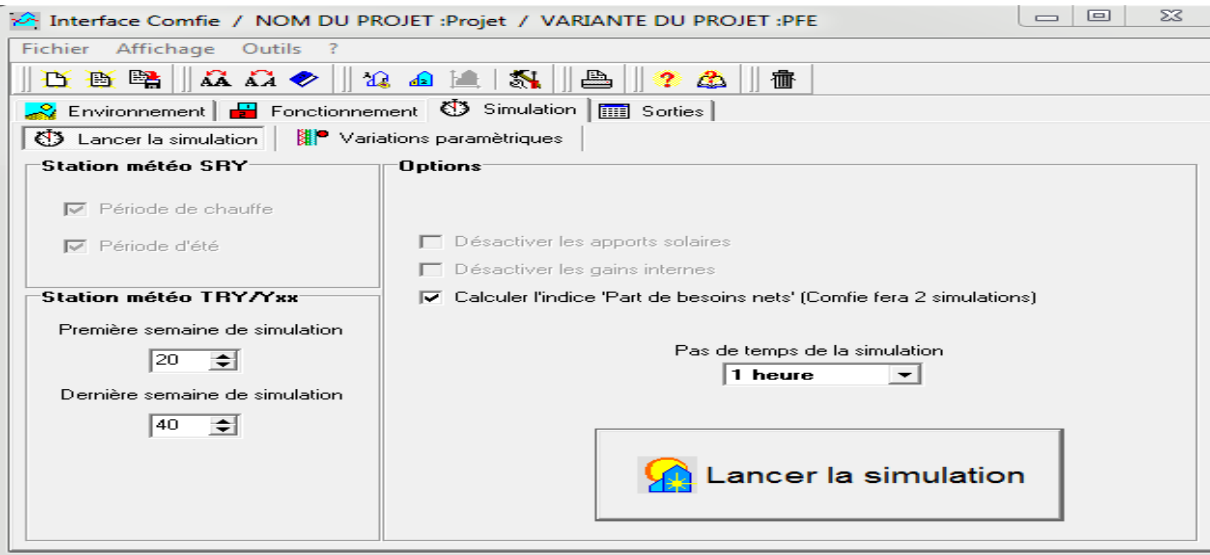

**Figure 3.16 :** lancement de la simulation

### **3.5 Conclusion**

Dans ce chapitre nous avons défini la STD (simulation thermique dynamique), présenté les différents logiciels utilisées comme Pléiade+ Comfie, Metonorm, Alcyon et cité les différents procédures effectués dans notre simulation.

Le chapitre suivant serra consacré pour citer la différente simulation et discutés les résultats.

## **Chapitre 04** : résultats de simulation et discussion **4.1 Introduction :**

 La gestion énergétique du bâtiment constitue un enjeu majeur, afin d'une part de tenir les engagements nationaux prisent pour la réduction des émissions de CO2 et des gaz à effet de serre, et d'autre part d'aller vers une optimisation de la consommation énergétique tout en améliorant leur confort et leur qualité d'utilisation.

 L'outil de Simulation Thermique Dynamique (STD) permet de modéliser les bâtiments et de mesurer l'impact de chaque paramètre de la construction sur le niveau de performance énergétique du bâti. Il est dorénavant indispensable pour concevoir des bâtiments neufs ou les rénover en haute performance énergétique

 La simulation nous permet entre autre, d'entreprendre une étude approfondie du projet sans perte de temps « la durée de réalisation expérimentale » et d'argent.

 Nous présentons dans ce chapitre les étapes de calcule dans notre simulation ainsi que les résultats obtenus.

#### **4.2 Procédure de simulation :**

Divers STD seront réalisés via le logiciel Pléiade pour but de vérifier si l'habitat étudié est bien isolé.

Pléiade opère en scénarios qui dépendent du climat extérieur ; été ou bien hiver. Ces périodes sont :

Une période estivale (qui d'étend de la semaine 20 à la semaine 40 comprise).

- Une période hivernale (qui d'étend de semaine 42 à la semaine 19 compris).

La simulation se fera en deux étapes. Premier sans consigne de thermostat et le deuxième ave consigne.

On va simuler dans un premier temps sans chauffage et sans climatisation en hiver et en été respectivement. Suivra une simulation avec chauffage en hiver et avec climatisation en été ; ce qui impliquera l'intégration des scénarios des consignes de thermostat.

La première étape de simulation nous permet de localiser bien les extrémums des températures à l'intérieure de notre bâti. Donc de connaitre le taux de confort que notre habitat nous fournisse

Sans aucune consommation d'énergie.

Les scénarios intégrés :

- $\checkmark$  Scénario d'occupation
- $\checkmark$  Scénario d'occultation
- $\checkmark$  Scénario de ventilation
- $\checkmark$  Scénario pour la puissance dissipée

La deuxième étape de simulation nous permet de quantifier les besoins énergétique nécessaire au chauffage et à la climatisation afin d'accommoder un confort agréable à l'intérieure, avec des températures compris entre [19°c -26°c].

Les scénarios intégrés sont les même utilisées dans la première étape en ajoutant un scénario en plus :

- $\checkmark$  Un scénario de consigne de thermostat On va effectuer d'obtenus les résultats des simulations seront affichées sous forme de tableaux ou bien des graphes :
- un tableau récapitulatif qui affiche les besoins de chauffage/climatisation.
- Une visualisation graphique des températures des différentes zones thermiques d'une période de la saison bien définie par exemple : la semaine la plus chaude ou bien la semaine la plus froide.

#### **4.3 Maison référentielle (lame d'air 5 cm)**

#### **4.3.1 Simulation hivernal :**

#### **Sans consigne de thermostat**

#### **Résultat de simulation :**

Les résultats obtenus sont affichés dans le tableau ci–dessous :

**Tableau 4.1 :** tableau des résultats.

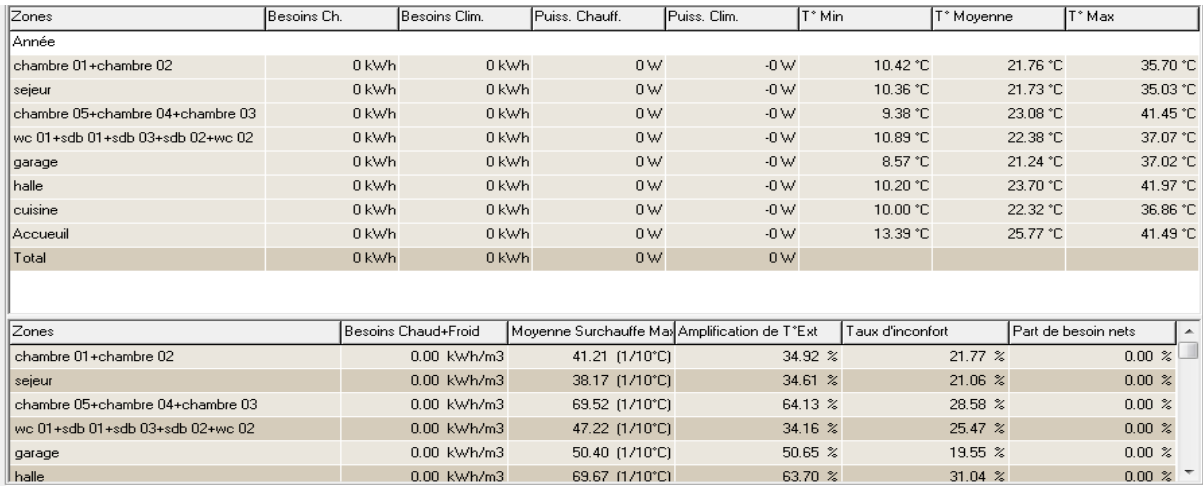

#### **Visualisation graphique :**

Apres simulation, on obtient le graphe suivant pour la semaine la plus froide de l'année pour notre site « 07-14 Janvier » :

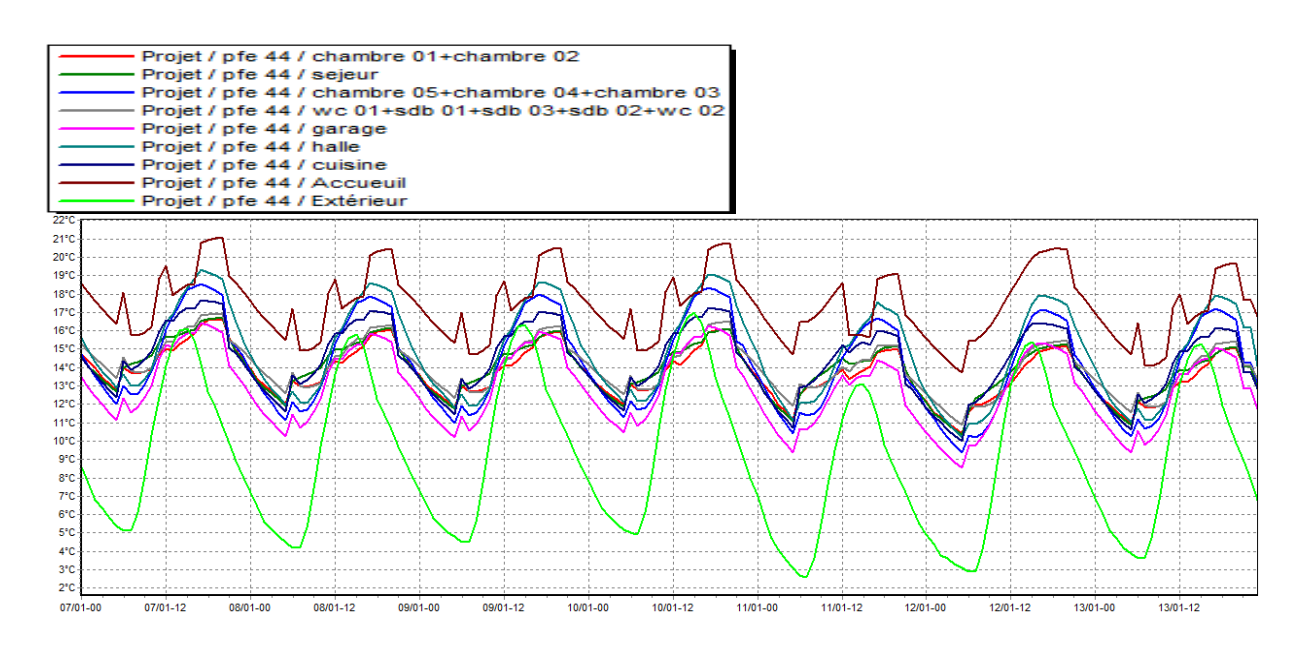

Figure 4.1 : évolution de température en hiver (semaine la plus froide)

#### **REMARQUE :**

Les températures hivernales sont supérieures aux températures extérieures et elles sont proches de la température de confort.

#### **Avec consigne de thermostat**

#### **Résultats de simulation :**

Apres lancement de la simulation, on a obtenu les résultats suivants :

**Tableau 4.2 :** Tableau des résultats pour le chauffage

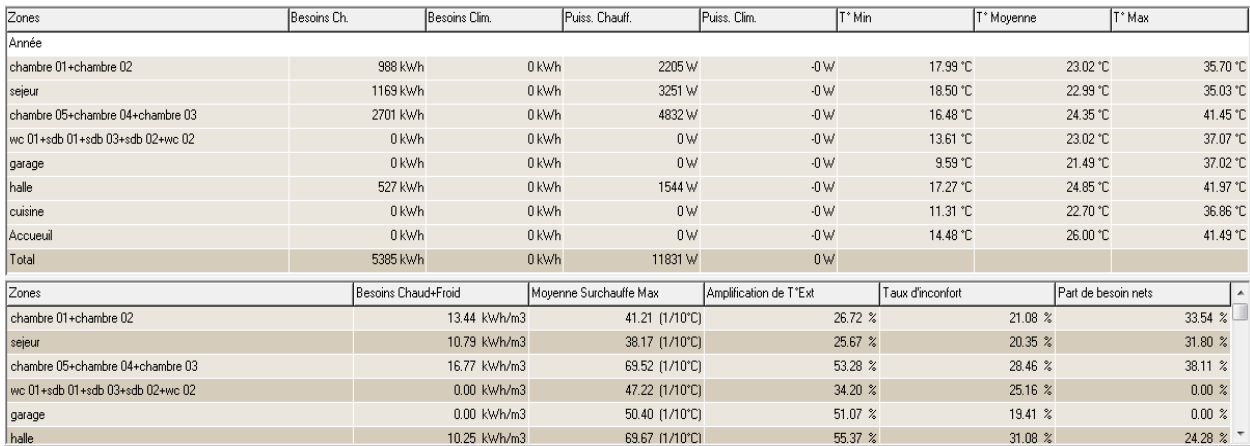

#### **Visualisation graphique :**

Apres simulation, on obtient le graphe suivant pour la semaine la plus froide de l'année pour notre site

 $\&$  8-14 Janvier » :

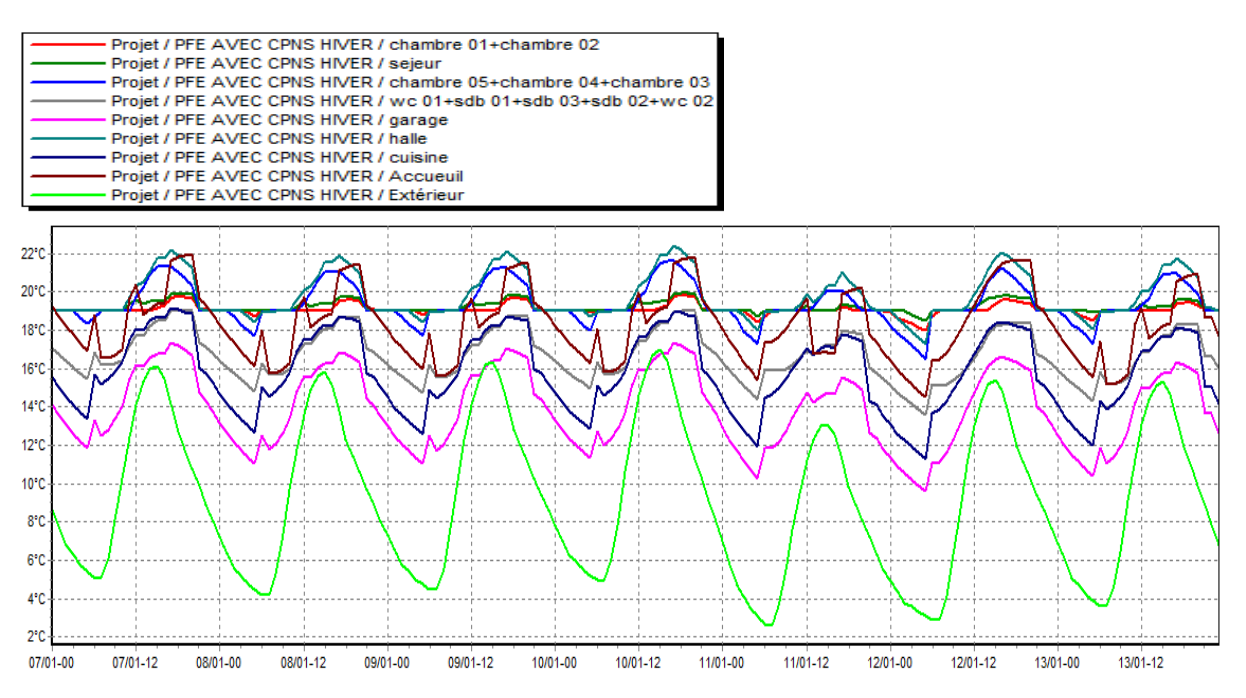

**Figure 4.2 :** Evolution de température en hiver (semaine plus froide)

#### **REMARQUE :**

Après intégration de scénarios de thermostats, les températures ont atteint la température désirée dans tout les zones qui bénéficient de chauffage tel que (chambres, hall…), pour les autres zones les températures sont légèrement augmentées et reste proches de la température de confort, les besoins en chauffage sont estimés à **5385 KWH.**

#### **4.3.2 Simulation estivale :**

#### **Sans consigne de thermostat**

#### **Résultat de simulation :**

Après le lancement de la simulation, On a obtenu les résultats suivants :

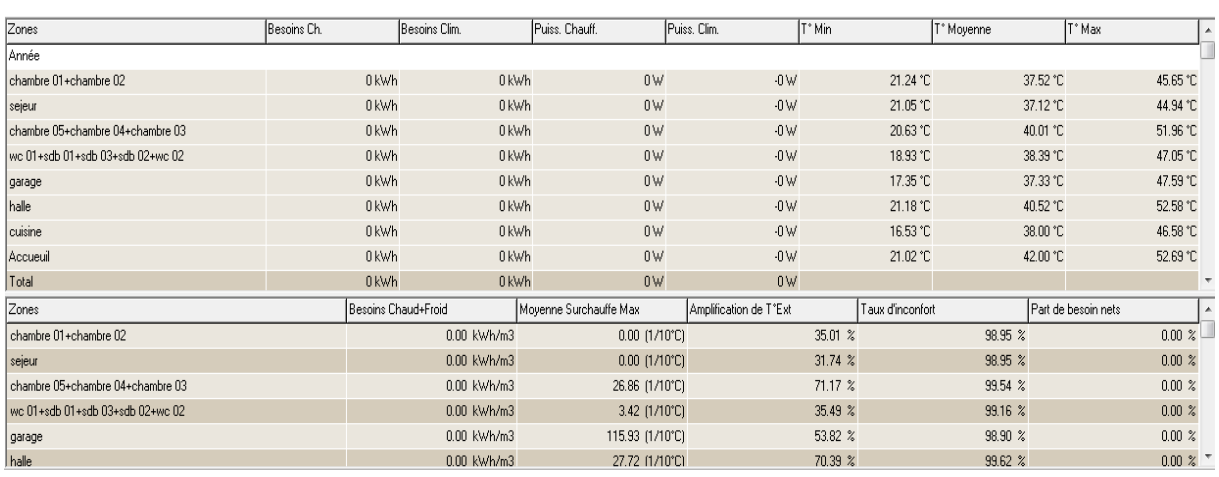

#### **Tableau 4.3 :** Tableau des résultats

#### **Visualisation graphique :**

Apres simulation, on obtient le graphe suivant pour la semaine la plus chaud de l'année pour notre site « 23-29 juillet »

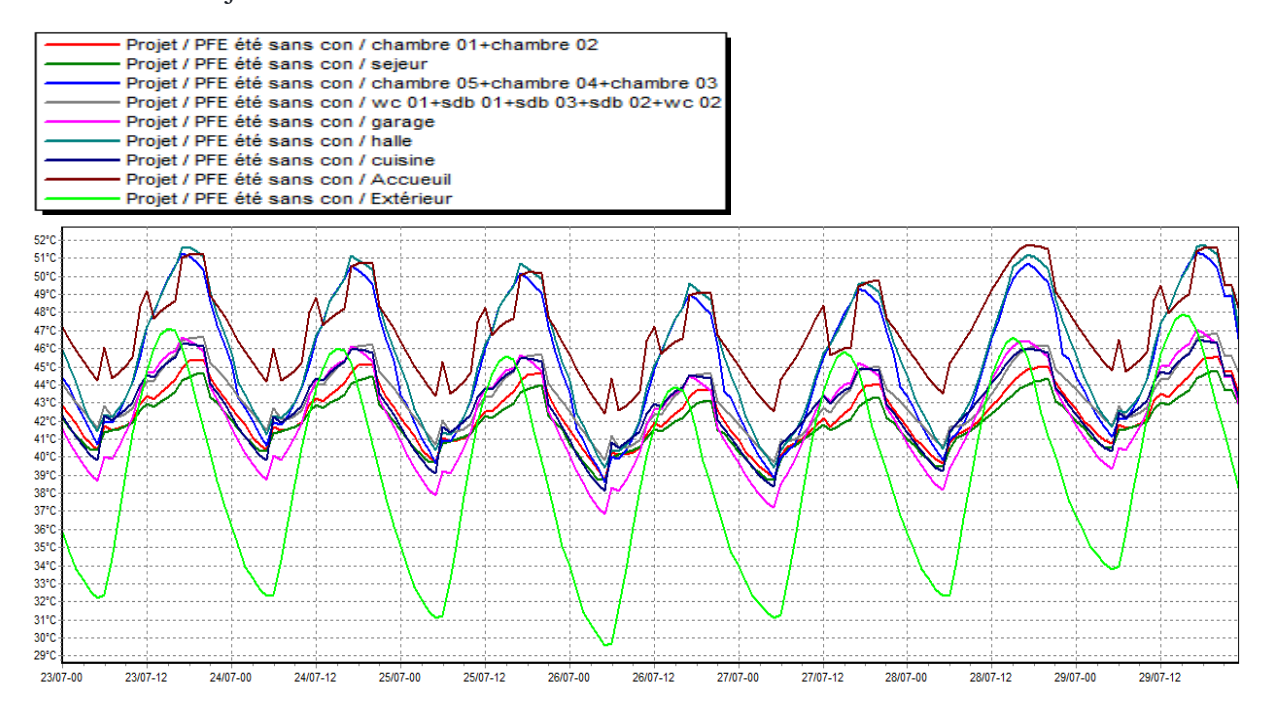

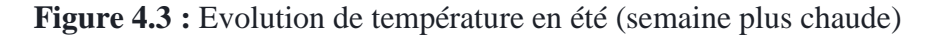

#### **REMARQUE :**

Contrairement à la saison hivernale, ou nous étions proches des températures de confort, les températures estivales sont supérieures de températures extérieurs et trés loin de température de confort.

#### **Avec consigne de thermostat**

#### **Résultat de simulation :**

Après le lancement de la simulation, on a obtenu les résultats suivants :

| Zones                            | Besoins Ch. | Besoins Clim.       | Puiss. Chauff.         | Puiss, Clim.           | I <sup>*</sup> Min | T° Moyenne | T° Max<br>A              |
|----------------------------------|-------------|---------------------|------------------------|------------------------|--------------------|------------|--------------------------|
|                                  |             |                     |                        |                        |                    |            |                          |
| Année                            |             |                     |                        |                        |                    |            |                          |
| chambre 01+chambre 02            | 0 kWh       | 5685 kWh            | 0 <sub>W</sub>         | 2205W                  | $-16.92 °C$        | 25.88 °C   | 30.50 °C                 |
| sejeur                           | 0 kWh       | 6200 kWh            | 0W                     | 3251 W                 | $-16.92 °C$        | 25.58 °C   | 29.23 °C                 |
| chambre 05+chambre 04+chambre 03 | 0 kWh       | 14795 kWh           | 0W                     | 4832W                  | $-10.53 °C$        | 28.45 °C   | 36.82 °C                 |
| wc 01+sdb 01+sdb 03+sdb 02+wc 02 | 0 kWh       | 0 kWh               | 0W                     | $-0W$                  | $-8.38 °C$         | 32.33 °C   | 39.14 °C                 |
| garage                           | 0 kWh       | 0 kWh               | 0W                     | $-0W$                  | 6.58 °C            | 35.04 °C   | 44.19 °C                 |
| halle                            | 0 kWh       | 4911 kWh            | 0W                     | 1544 W                 | $-10.53 °C$        | 28.67 °C   | 36.82 °C                 |
| cuisine                          | 0 kWh       | 0 kWh               | 0W                     | $-0W$                  | 0.21 °C            | 34.43 °C   | 41.69 °C                 |
| Accueuil                         | 0 kWh       | 0 kWh               | 0W                     | $-0 \vee$              | 17.73 °C           | 39.83 °C   | 49.71 °C                 |
| Total                            | 0 kWh       | 31592 kWh           | 0W                     | 11831 W                |                    |            |                          |
| Zones                            |             | Besoins Chaud+Froid | Moyenne Surchauffe Max | Amplification de T°Ext | Taux d'inconfort   |            | Part de besoin nets<br>A |
| chambre 01+chambre 02            |             | 77.35 kWh/m3        | 16.34 (1/10°C)         |                        | 11.18 %            | 14.20 %    | 0.00~%                   |
| sejeur                           |             | 57.21 kWh/m3        | 13.56 (1/10°C)         |                        | 6.36 %             | 4.30 %     | $0.00\%$                 |
| chambre 05+chambre 04+chambre 03 |             | 91.86 kWh/m3        | 49.25 (1/10°C)         |                        | 39.52 %            | 60.28 %    | 0.00~%                   |
| wc 01+sdb 01+sdb 03+sdb 02+wc 02 |             | 0.00 kWh/m3         | 64.89 (1/10°C)         |                        | 25.05 %            | 96.75 %    | 0.00~%                   |
| garage                           | 0.00 kWh/m3 |                     | 93.40 (1/10°C)         |                        | 48.12 %            | 96.72%     | $0.00 \times$            |
| halle                            |             | 95.45 kWh/m3        | 50.69 (1/10°C)         |                        | 39.68 %            | 65.13 %    | $0.00\%$                 |

**Tableau 4.4 :** Tableau des résultats de climatisation

#### **Visualisation graphique :**

23/07-12

24/07-00

24/07-12

25/07-00

Apres simulation, on a obtenu le graphe suivant pour la semaine la plus chaude de l'année pour notre site « 23-29 juillet »

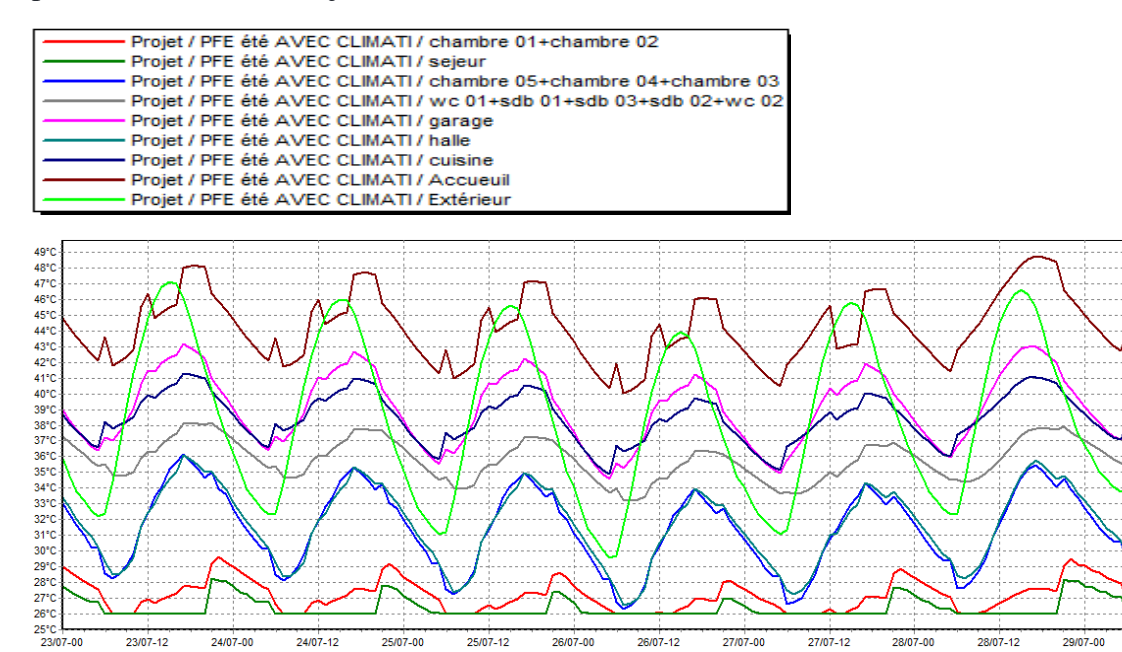

**Figure 4.4 :** Evolution des températures en été (la semaine la plus chaude)

26/07-12

27/07-00

27/07-12

28/07-00

28/07-12

29/07-00

29/07-12

26/07-00

25/07-12
## **REMARQUE :**

Les températures des chambres, le séjour et le hall sont très proches de la température de confort, par contre les autres zones dans lesquelles les températures sont considérablement baissées, mais restent loin de températures de confort, les besoins en climatisation sont de l'ordre de **31592 KWH**

### **4.4 Amélioration de l'enveloppe de notre maison**

Après les résultats de simulation, nous avons remarqué qu'ils ne sont pas satisfaisants pendant la période d'été, donc il nécessaire d'apporter des modifications.

Les déperditions par toiture, mur extérieur estimées à 30 % et 20% des déperditions totale sont très importantes, il faut savoir que pour combler les pertes, il faut dépenser d'avantage d'énergie pour le chauffage et la climatisation. Une bonne isolation permettra de réduire ces dernières. Nous utilisons notre éco-matériau « Algue marine ».

Les tableaux ci-dessous montrent les nouvelles parois utilises.

# **Mur extérieur**

| Paroi            | EPAISSEUR (m) | <b>CONDUCTIOVITE</b><br>$(W/m.^{\circ}C)$ | <b>RESISTANCE</b><br>$(m^2$ <sup>o</sup> $C/W$ |
|------------------|---------------|-------------------------------------------|------------------------------------------------|
| Enduit extérieur | 0.02          | 1.15                                      | 0.2                                            |
| <b>Brique</b>    | 0.15          | 0.48                                      | 0.31                                           |
| Algue            | 0.05          | 0.11                                      | 0.45                                           |
| <b>Brique</b>    | 0.10          | 0.48                                      | 0.21                                           |
| Enduit plâtre    | 0.015         | 0.35                                      | 0.04                                           |
| Totale           | 0.335         |                                           | 1.21                                           |

**Tableau 4.5 :** caractéristiques mur extérieur

# **Toiture**

## **Tableau 4.6 :** caractéristiques toiture

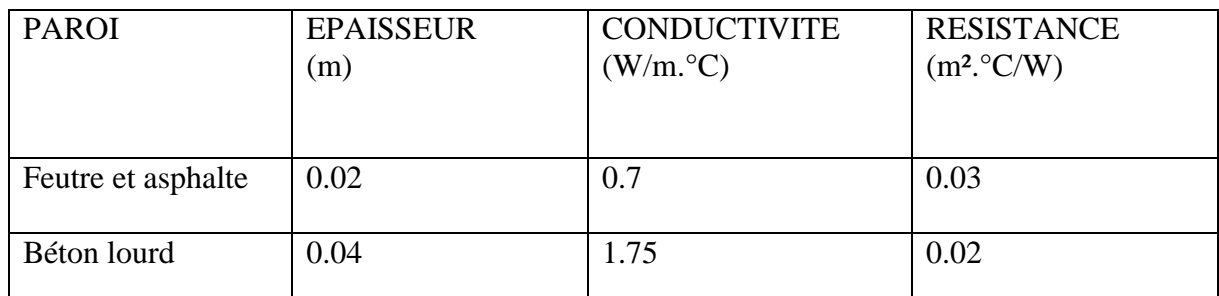

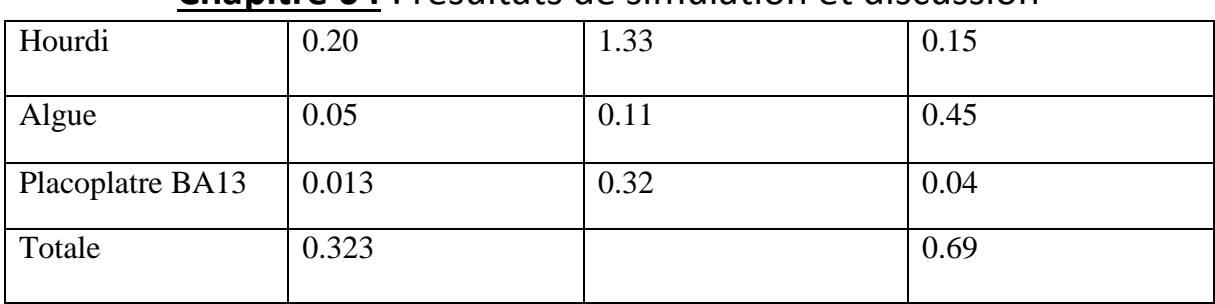

### **4.4.2 Simulation hivernale :**

#### **Avec consigne de thermostat**

#### **Résultats de simulation :**

Après le lancement de simulation, on a obtenu les résultats suivants :

**Tableau 4.7 :** Tableau des résultats pour le chauffage

| Zones                            | Besoins Ch.         | Besoins Clim. | Puiss. Chauff.         | Puiss. Clim.           | T' Min           | T° Moyenne          | T' Max    |
|----------------------------------|---------------------|---------------|------------------------|------------------------|------------------|---------------------|-----------|
| Année                            |                     |               |                        |                        |                  |                     |           |
| chambre 01+chambre 02            | 825 kWh             | 0 kWh         | 2205W                  | $-0 \vee$              | 18.68 °C         | 22.73 °C            | 34.43 °C  |
| sejeur                           | 1079 kWh            | 0 kWh         | 3251 W                 | $-0 \vee 0$            | 18.91 °C         | 22.72 °C            | 33.66 °C  |
| chambre 05+chambre 04+chambre 03 | 2177 kWh            | 0 kWh         | 4832W                  | $-0 \vee 0$            | 18.09 °C         | 23.35 °C            | 37.69 °C  |
| wc 01+sdb 01+sdb 03+sdb 02+wc 02 | 0 kWh               | 0 kWh         | 0W                     | $-0 \vee 0$            | 14.72 °C         | 23.05 °C            | 35.49 °C  |
| garage                           | 0 kWh               | 0 kWh         | 0W                     | $-0 \vee 0$            | 10.42 °C         | 21.17 °C            | 34.44 °C  |
| halle                            | 313 kWh             | 0 kWh         | 1544 W                 | $-0 \vee 0$            | 18.82 °C         | 23.89 °C            | 38.00 °C  |
| cuisine                          | 0 kWh               | 0 kWh         | 0W                     | $-0 \vee 0$            | 12.25 °C         | 22.66 °C            | 35.13 °C  |
| Accueuil                         | 0 kWh               | 0 kWh         | 0W                     | $-0 \vee 0$            | 16.34 °C         | 26.72 °C            | 40.47 °C  |
| Total                            | 4393 kWh            | 0 kWh         | 11831 W                | 0W                     |                  |                     |           |
| Zones                            | Besoins Chaud+Froid |               | Moyenne Surchauffe Max | Amplification de T°Ext | Taux d'inconfort | Part de besoin nets | $\lambda$ |
| chambre 01+chambre 02            |                     | 11.22 kWh/m3  | 33.57 (1/10°C)         |                        | 23.75 %          | 18.11 %             | 30.67 %   |
| sejeur                           |                     | 9.96 kWh/m3   | 31.79 (1/10°C)         |                        | 20.90 %          | 16.89 %             | 30.66 %   |
| chambre 05+chambre 04+chambre 03 |                     | 13.51 kWh/m3  | 48.62 (1/10°C)         |                        | 35.42 %          | 23.01 %             | 36.88 %   |
| wc 01+sdb 01+sdb 03+sdb 02+wc 02 |                     | 0.00 kWh/m3   | 41.91 (1/10°C)         |                        | 27.82 %          | 24.17 %             | $0.00\%$  |
| garage                           |                     | 0.00 kWh/m3   | 37.88 (1/10°C)         |                        | 35.59 %          | 16.14 %             | $0.00\%$  |
| halle                            |                     | 6.09 kWh/m3   | 50.92 (1/10°C)         |                        | 36.11 %          | 26.44 %             | 17.98 %   |

### **Visualisation graphique :**

Après simulation, on a obtenu le graphe pour la semaine la plus froide de l'année pour notre site

« 8-14 Janvier » :

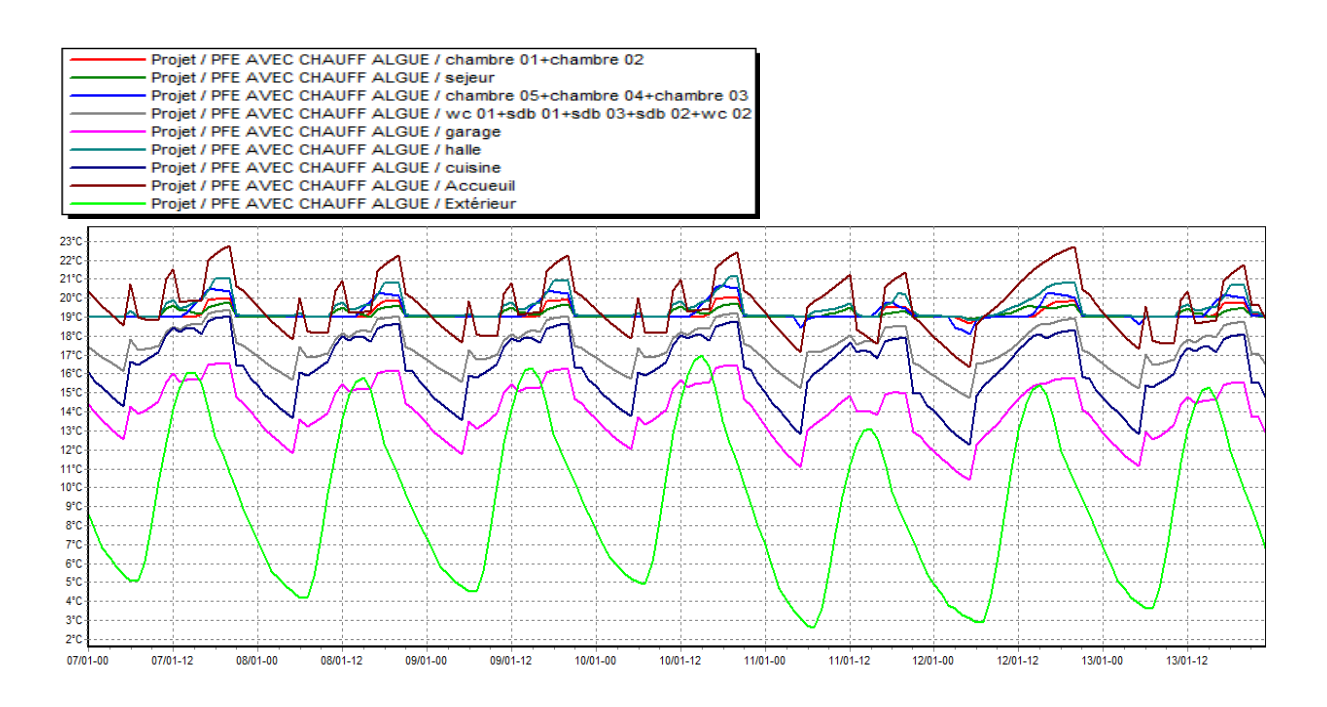

**Figure 4.5 :** Evolution des températures en hiver (semaine plus froide)

### **REMARQUE :**

Les températures des différentes zones varient entre 17 et 21°C. ce sont des températures qui restent dans l'intervalle de confort.

### **4.4.3 Simulation estivale :**

**Sans consigne de thermostat** 

#### **Résultats de simulation :**

Après le lancement de la simulation, on a obtenu les résultats suivants :

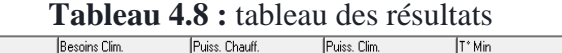

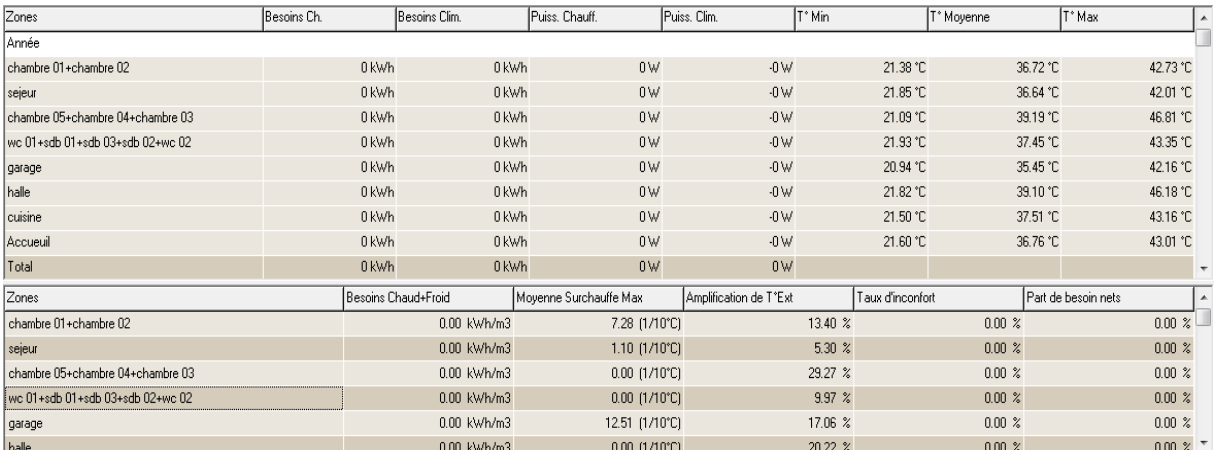

# **Visualisation graphique :**

Après simulation, on obtient le graphe suivant pour la semaine la plus chaud de l'année pour notre

Site « 23-29 juillet **»**

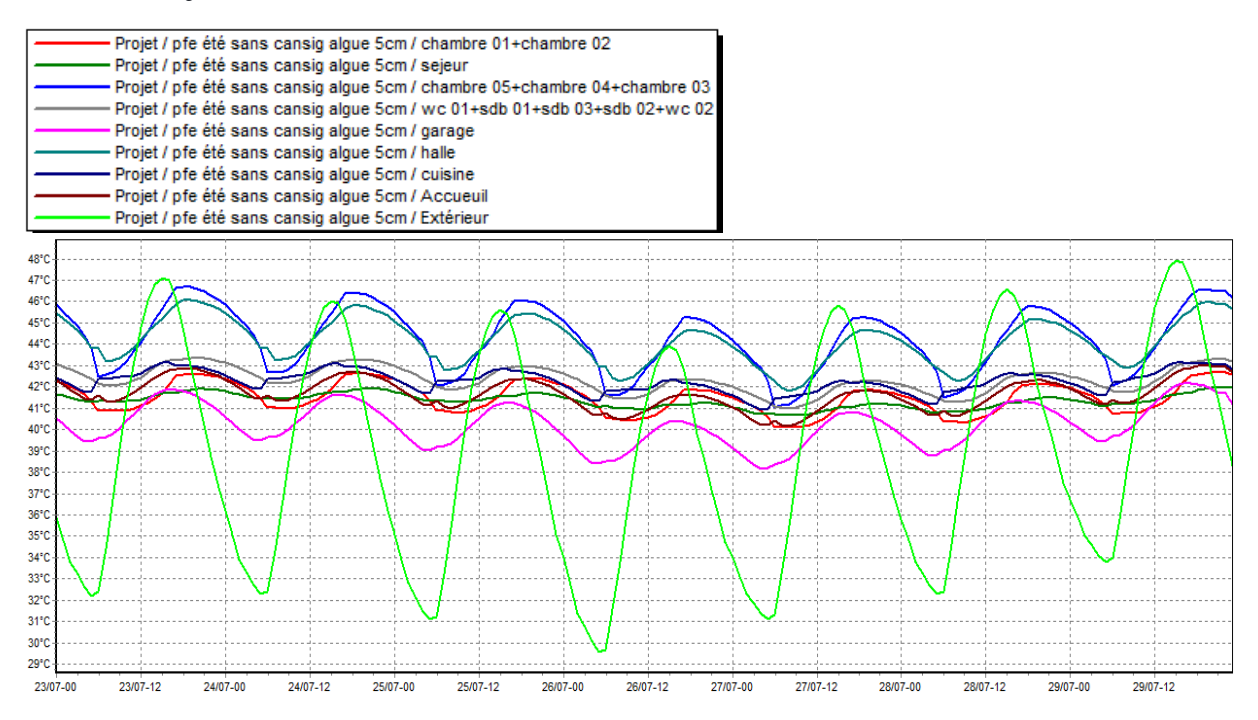

**Figure 4.6 :** Evolution de température en été (semaine la plus chaude)

## **REMARQUE :**

Les températures des différentes zones restent presque constantes malgré les variations externes, et sont inférieurs aux températures extérieures. Elles varient entre [40 et 43] °C sauf deux zones qui restent extrêmes (hall et chambres de 1<sup>er</sup> étage).

**Avec consigne de thermostat** 

### **Résultats de simulation :**

Après le lancement de la simulation, on a obtenu les résultats suivants :

**Tableau 4.9 :** Tableau pour la climatisation

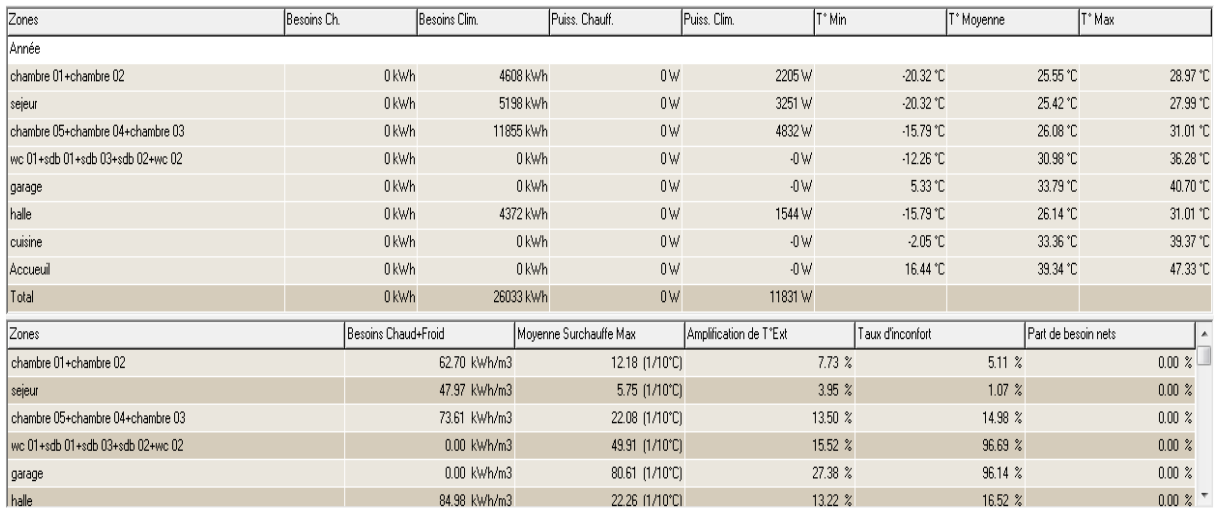

#### **Visualisation graphique :**

Après simulation, on obtient le graphe suivant pour la semaine la plus chaude pour notre site  $\propto$  23-29 Juillet » :

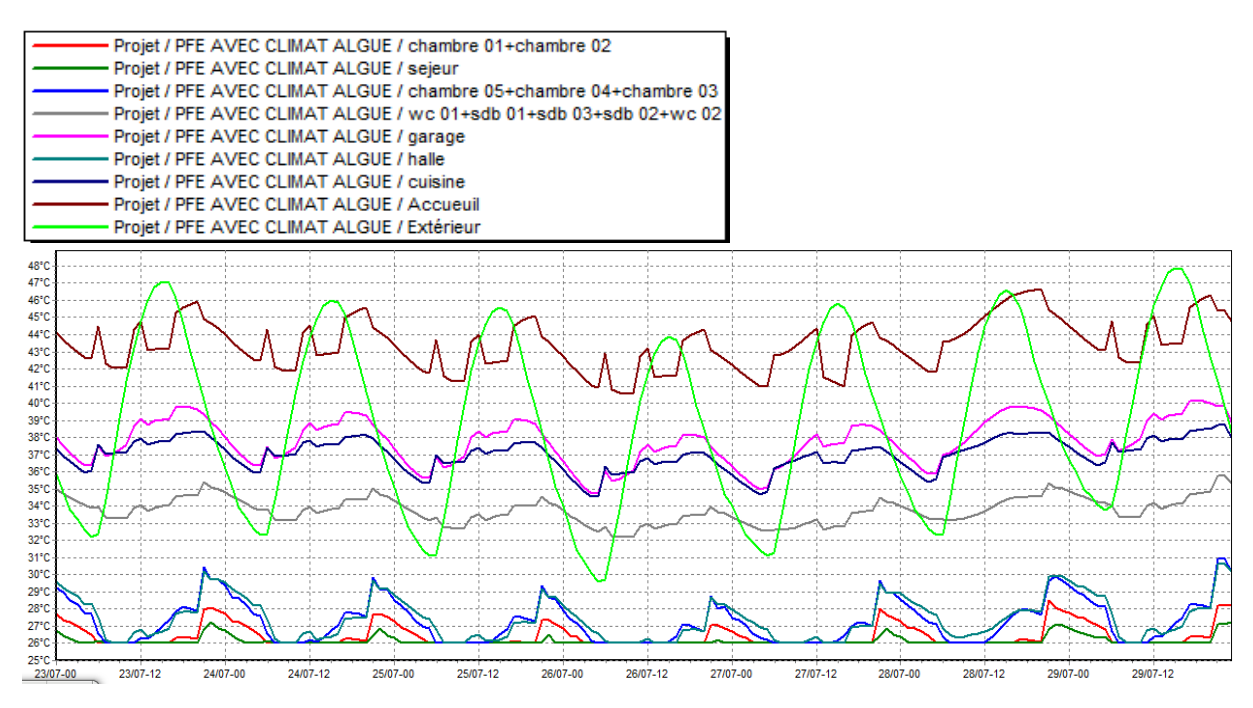

**Figure 4.7 :** Evaluation de température en été (semaine plus chaude)

### **REMARQUE :**

Les deux zones de RDS chambres et séjour font partie de la zone de confort ; le hall et chambres de 1er étage également sont très proches de cette zone, les sanitaires ; cuisine et garage sont inferieur a la température extérieure mais reste légèrement plus que la température désirée. Les besoins de climatisation sont à l'ordre de **26033 KWH**

# **4.5 Augmentation de l'épaisseur d'isolation (algue 10cm)**

### **4.5.1 Simulation hivernale :**

### **Sans consigne de thermostat**

Après lancement de la simulation, on a obtenu les résultats suivants :

### **Tableau 4.10 :** Tableau des résultats

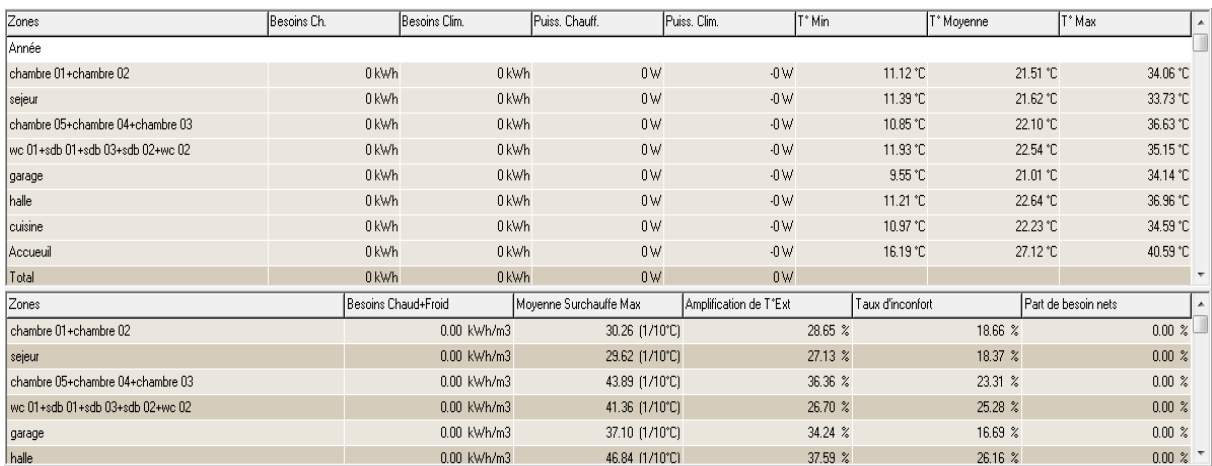

### **Visualisation graphique :**

Apres simulation, on a obtenu les températures durant la semaine la plus froide selon notre site

#### « 8-10 Janvier »

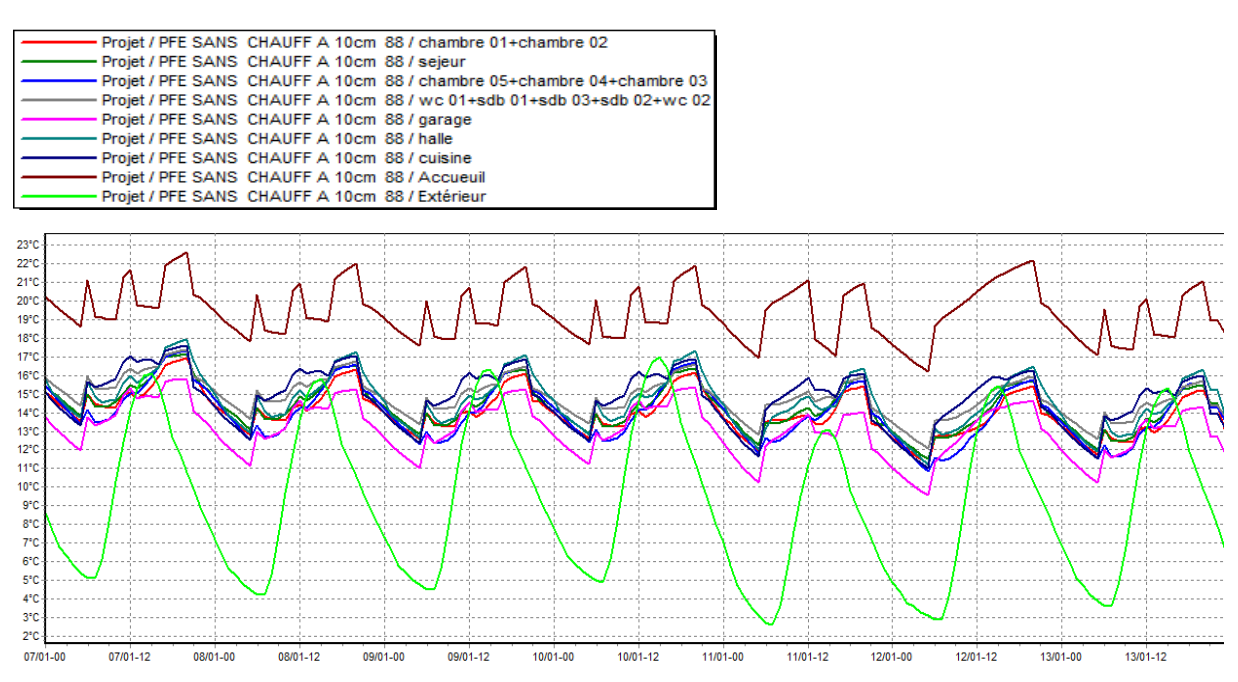

**Figure 4.8 :** Evolution des températures en hiver (semaine plus froide)

# **REMARQUE :**

Pour toutes les zones, les températures sont supérieures de température extérieure très proche de température de confort entre 15 et 18 °C.

### **Avec consigne de thermostat**

Apres lancement de la simulation, on a obtenu les résultats suivants **:**

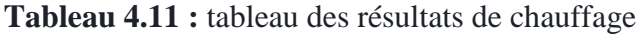

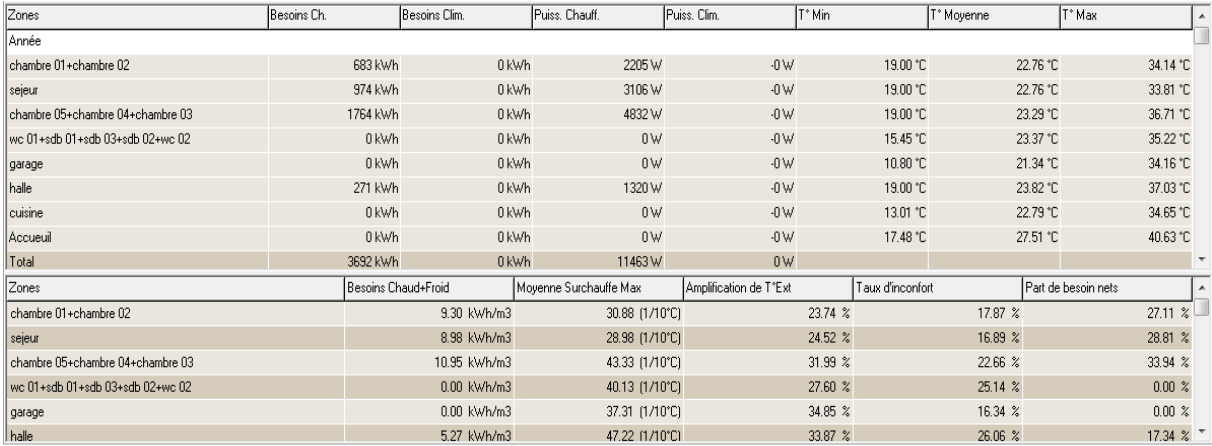

## **Visualisation graphique :**

Apres simulation, on a obtenu les températures durant la semaine la plus froide selon notre site

### « 8-10 Janvier ».

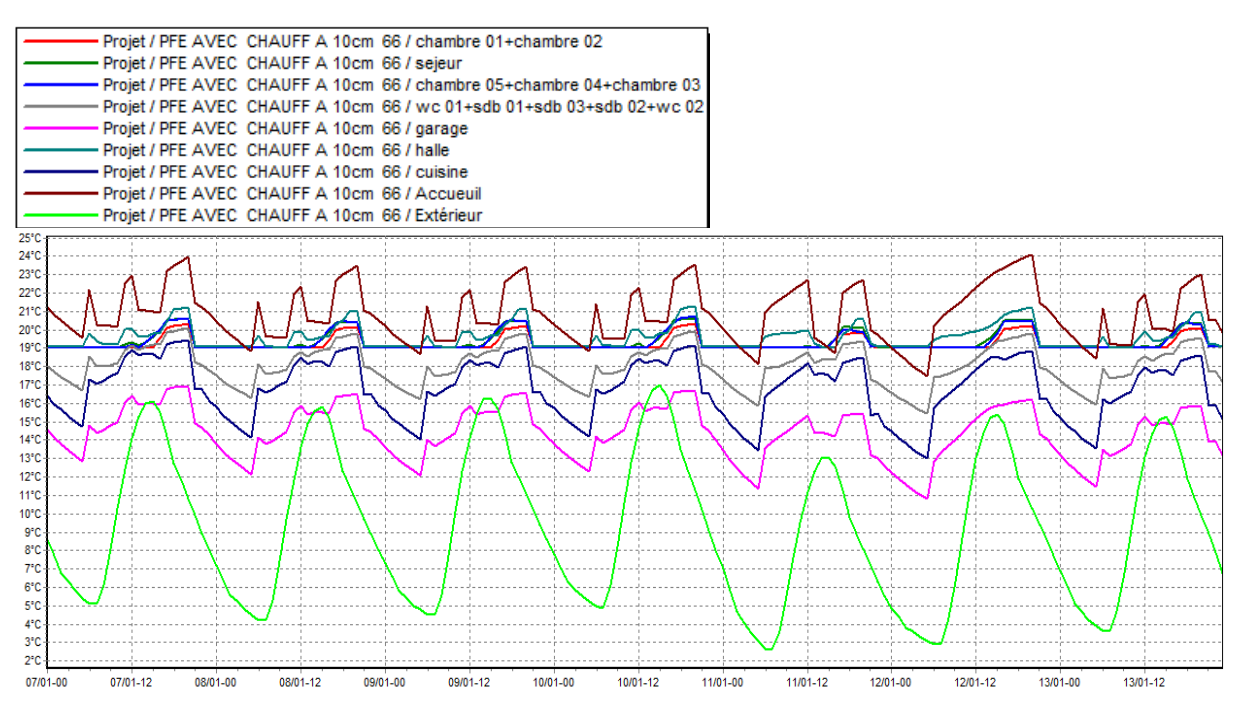

**Figure 4. 9 :** Evolution des températures en hiver (semaine plus froide)

#### **REMARQUE :**

Zones **Executive Contract Contract Contract Contract Contract Contract Contract Contract Contract Contract Contract Contract Contract Contract Contract Contract Contract Contract Contract Contract Contract Contract Contrac** 

Les températures des zones qui bénéfices de chauffage sont dans la zone de confort, pour les autres zones tel que sanitaire, cuisine ont légèrement augmentées et se rapprocher de plus à la température de confort. Les besoins de chauffage sont estimés de **3692 KWH**.

#### **4.5.2 Simulation estivale :**

#### **Sans consigne de thermostat**

Après le lancement de simulation, on obtient les résultats suivants :

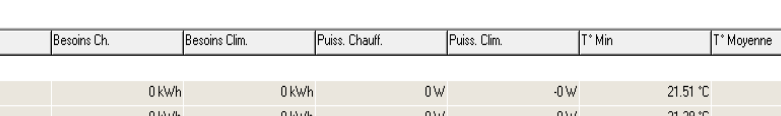

**Tableau 4.12 :** tableau des résultats

 $\overline{\phantom{a}}$ 

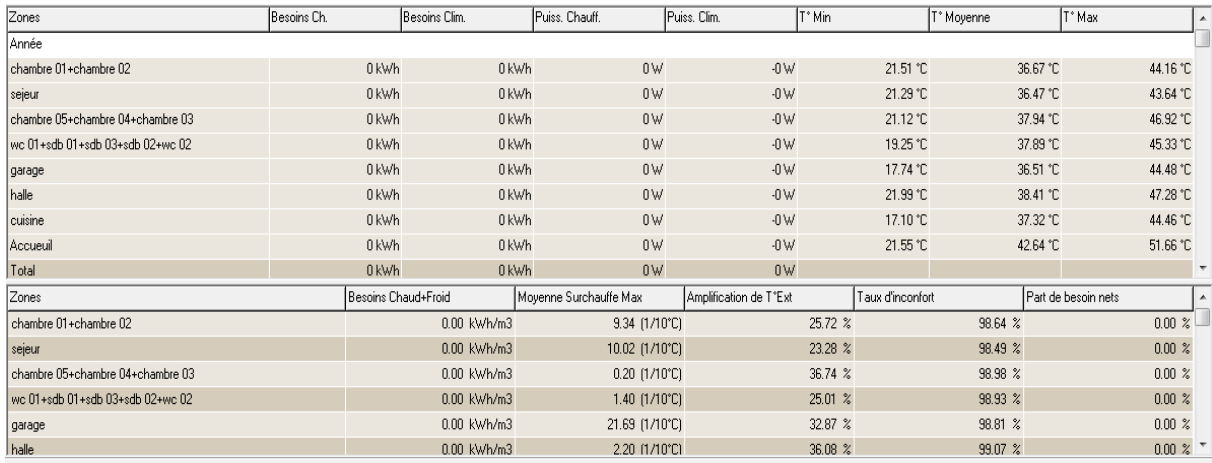

#### **Visualisation graphique**

Après la simulation, on obtient le graphe de la semaine la plus chaude de l'année pour notre site

« 23-29 Janvier » :

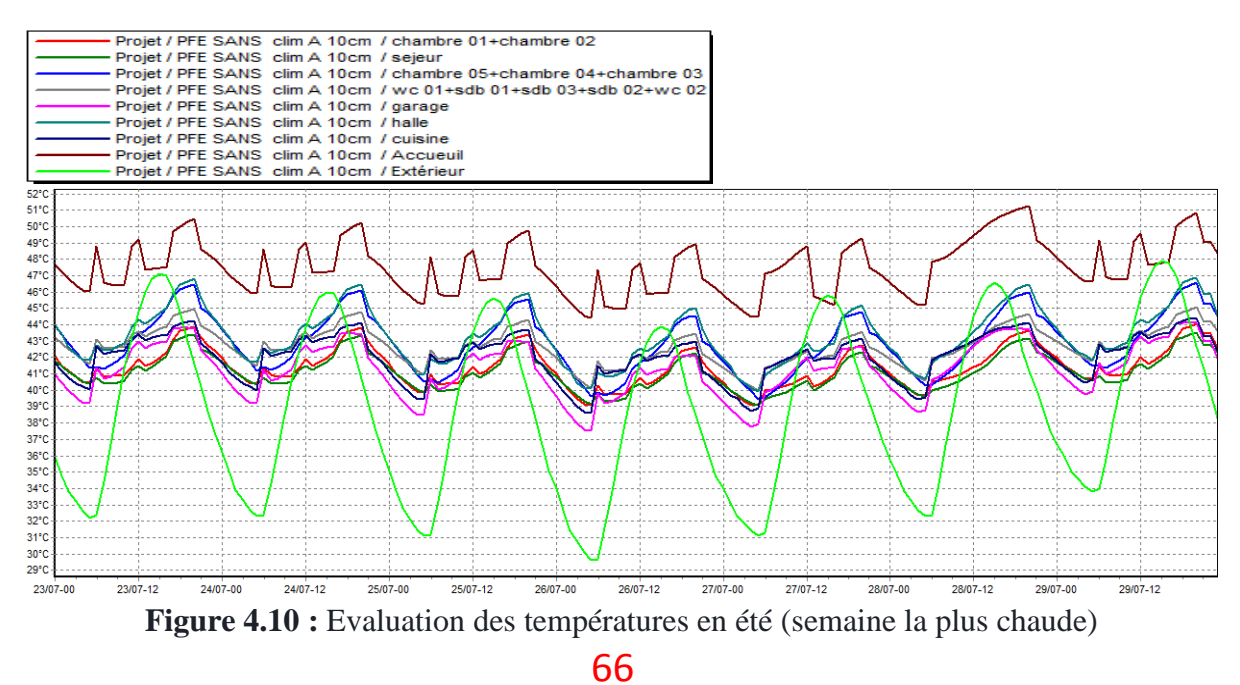

# **REMARQUE :**

Les températures des zones conviviales sont inférieures de température extérieure mais restent un peu plus élevées de la température de confort.

### **Avec consigne de thermostat**

Apés le lancement de simulation, on obtient les résultats suivants :

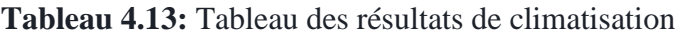

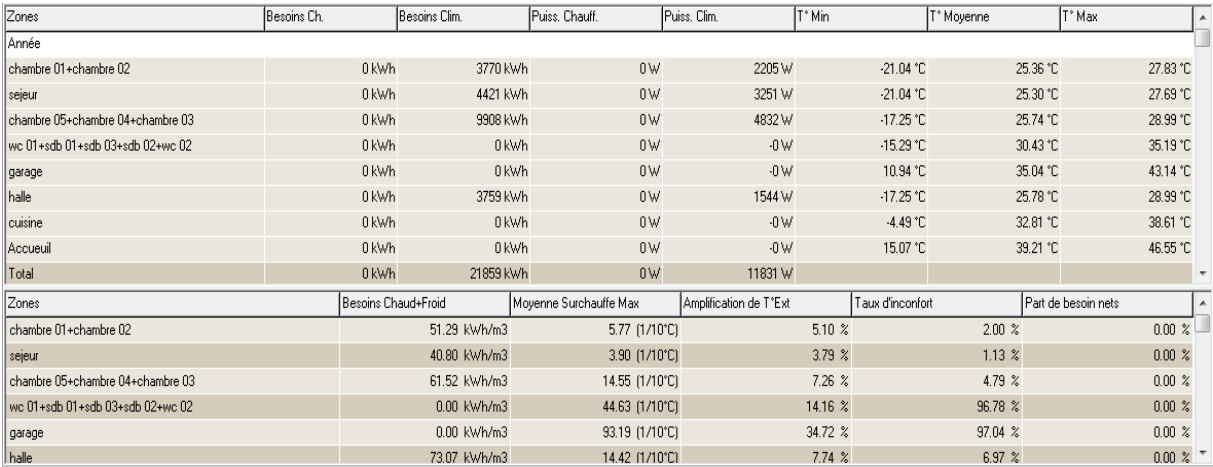

# **Visualisation graphique :**

Après simulation, on obtient le graphe suivant pour la semaine la plus chaude de l'année pour notre site « 23-29 Juillet » :

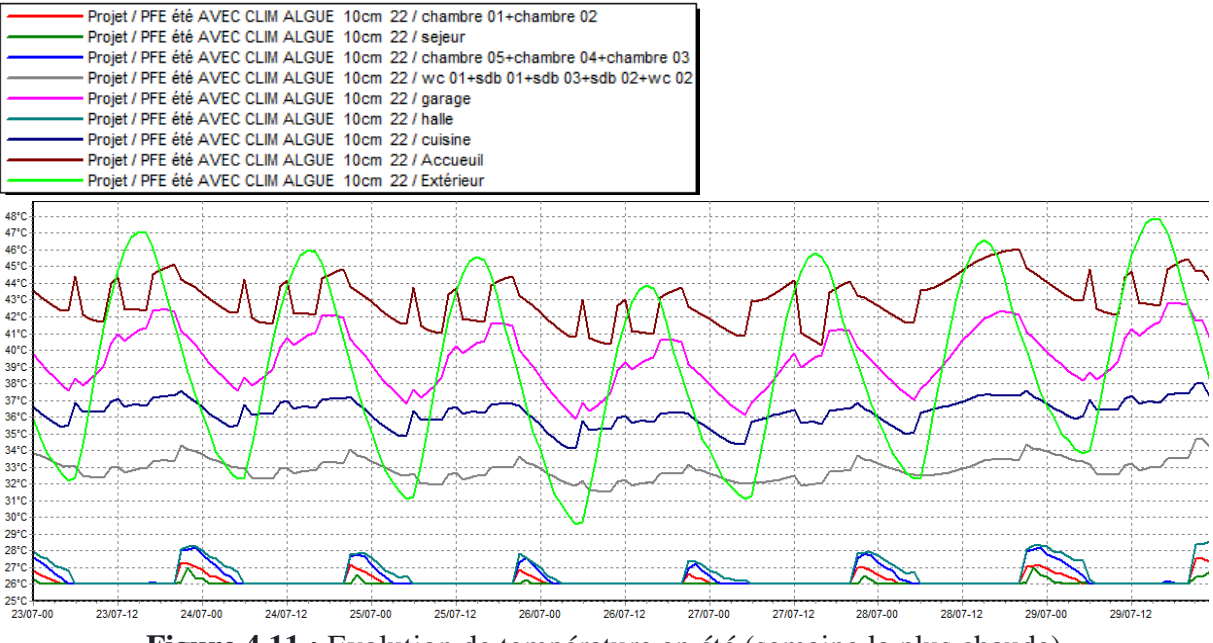

**Figure 4.11 :** Evolution de température en été (semaine la plus chaude)

Les températures des zones qui bénéfices de la climatisation sont dans la zone de confort, le reste des zones tel sanitaires, cuisine sont proche de cette dernière. Les besoins de climatisation sont estimés de **21859 KWH** 

## **Récapitulation des résultats**

On va comparer les besoins en chauffage et climatisations entre notre maison avec et sans isolation, les résultats seront affichés sous forme d'histogramme ci-dessous :

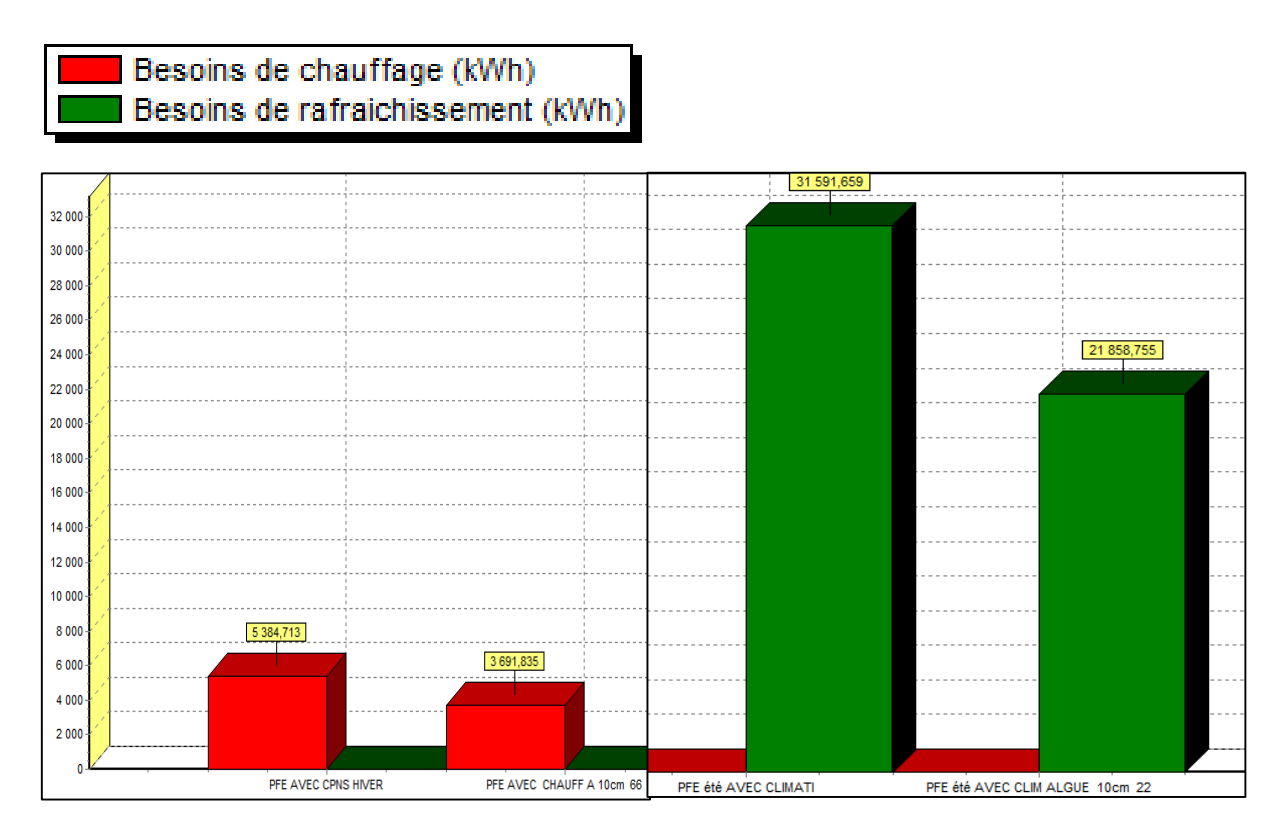

## **Figure 4.12 :** Histogramme des besoins en climatisation et chauffage

## **REMARQUE :**

Nous remarquons qu'on a enregistré une diminution considérable des besoins en climatisation de l'ordre **9732 KWH** ce qui ne rapproche de notre objectif. Les besoins en chauffage sont également légèrement diminués estimer de **1656.878 KWH.**

# **4.6 Quelle que modification**

Après les résultats satisfaisants qu'on a obtenus, nous pouvons améliorer d'avantage la consommation du bâtiment en modifiant la ventilation interne, diminuer la hauteur de niveau de 3m a 2.70 m et en isolant le plancher intermédiaire vu que les déperditions par ce dernier atteint environs les 10%.

## **Modification de la ventilation interne :**

On change le débit de la ventilation de 5vol/h vers 2.5 vol/h. Les modifications réalisées sont dans les schémas ci-dessous :

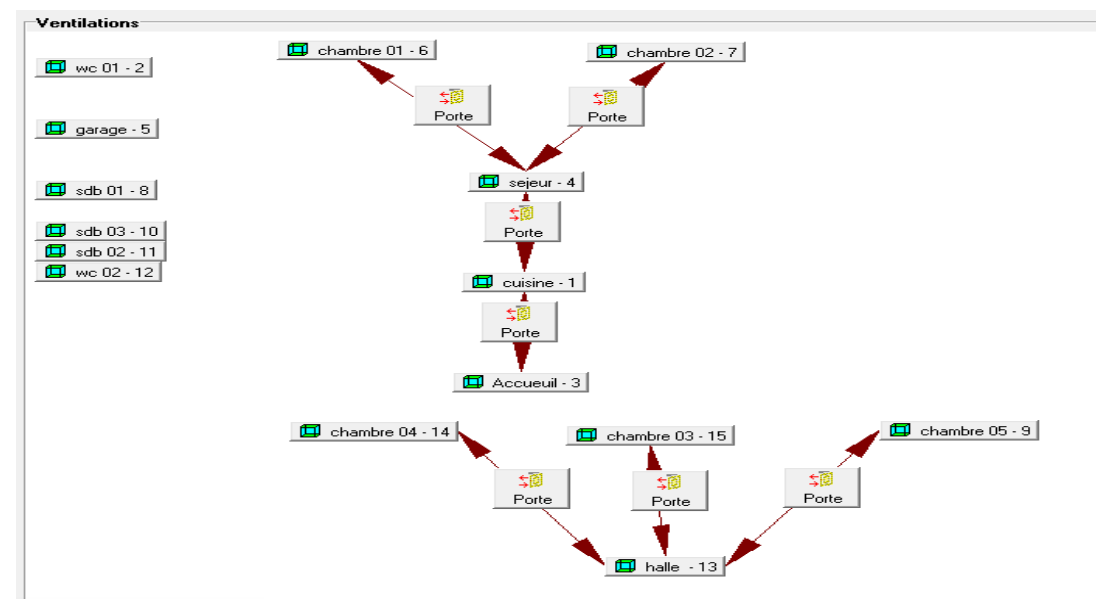

**Figure 4.13 :** schémas de la ventilation interne

## **Nouvelle caractéristique de plancher intermédiaire :**

| Paroi                     | <b>EPAISSEUR</b><br>(Cm) | <b>CONDUCTIVITE</b><br>$(W/m.^{\circ}C)$ | <b>RESISTANCE</b><br>$(m^2$ <sup>o</sup> $C/W)$ |
|---------------------------|--------------------------|------------------------------------------|-------------------------------------------------|
| Placoplatre BA13          | 1.3                      | 0.32                                     | 0.04                                            |
| Algue                     | 5.0                      | 0.11                                     | 0.45                                            |
| Hourdie de 16 en<br>béton | 16.0                     | 1.23                                     | 0.13                                            |
| Béton lourde              | 4.0                      | 1.75                                     | 0.02                                            |
| Carreau granito           | 2.0                      | 2.10                                     | 0.01                                            |
| Totale                    | 28.3                     |                                          | 0.65                                            |

**Tableau 4.14 :** caractéristique de plancher intermédiaire

### **4.6.1 Simulation hivernale :**

#### **Avec consigne de thermostat**

Après le lancement de la simulation, on a obtenu les résultats suivants :

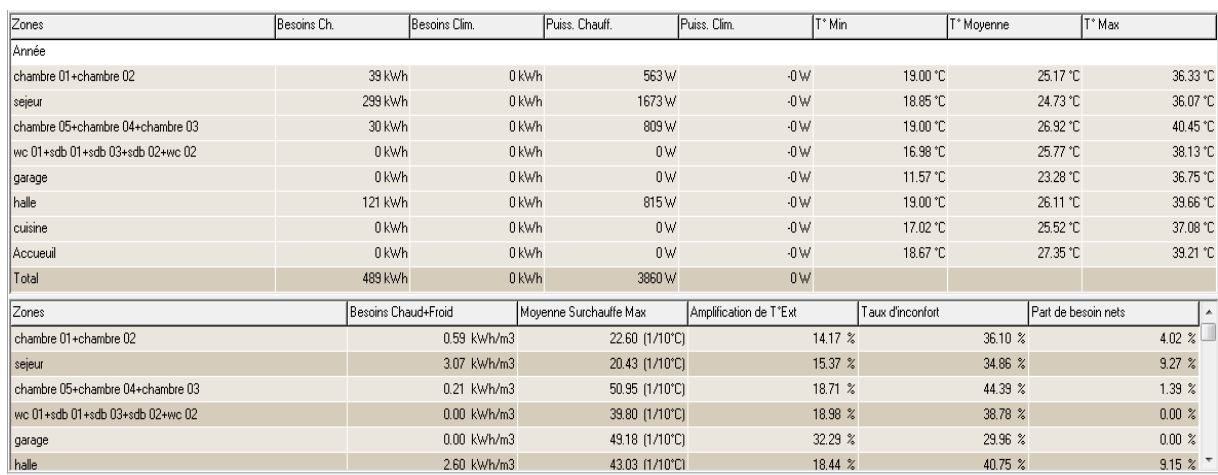

### **Tableau 4.15 :** Tableau des résultats

### **Visualisation graphique :**

Après simulation, on obtient le graphe suivant pour la semaine la plus froide de l'année pour notre site « 8-10 Janvier » :

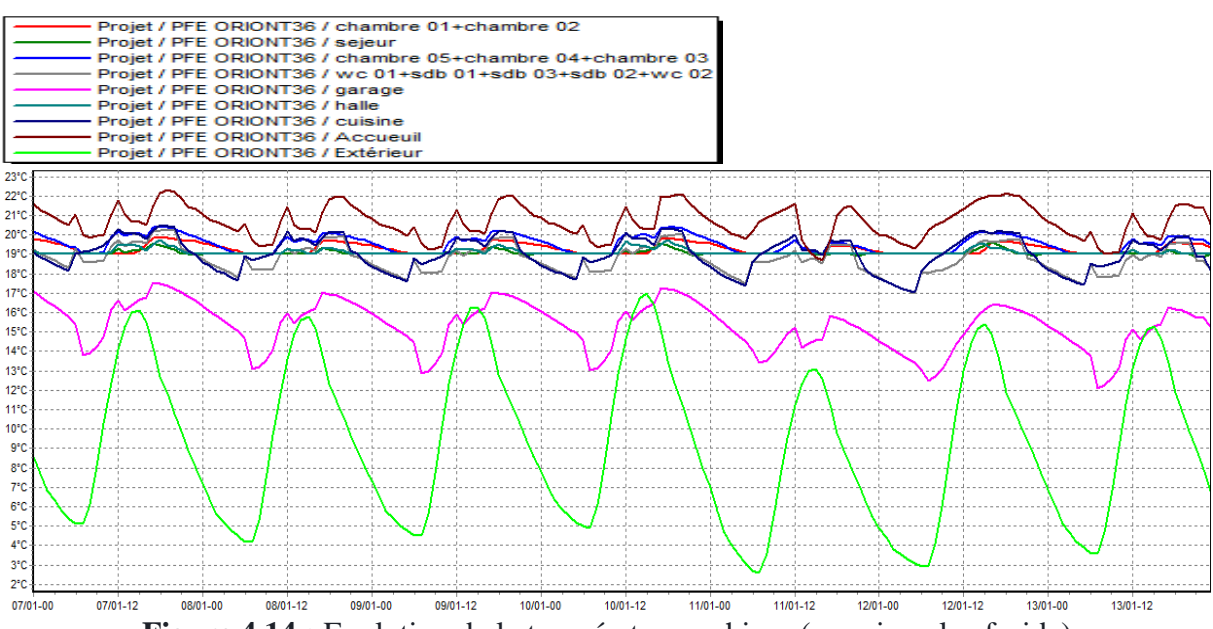

**Figure 4.14 :** Evolution de la température en hiver (semaine plus froide)

### **REMARQUE :**

Les températures dans toutes les zones sont supérieures de température extérieure et atteintes la température de confort. Les besoins en chauffage sont estimés de **489 KWH.**

### **4.6.2 Simulation estivale :**

**Avec consigne de thermostat :**

### **Résultats de simulation :**

Après le lancement de la simulation, on a obtenu les résultats suivants :

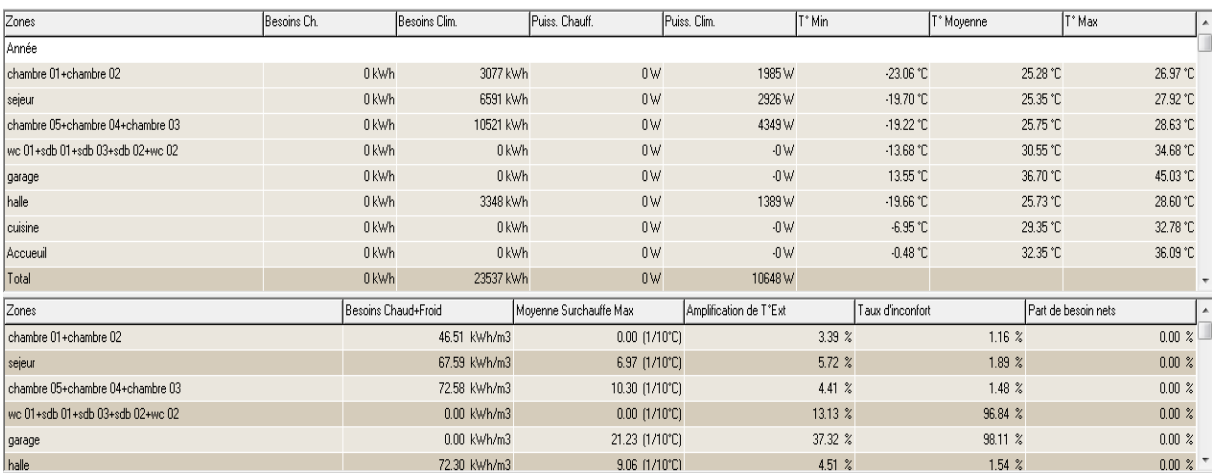

#### **Tableau 4.16 :** Tableau des résultats

#### **Visualisation graphique :**

Après simulation, on obtient le graphe suivant pour la semaine la plus chaude de l'année pour notre site « 23-29 Juillet » :

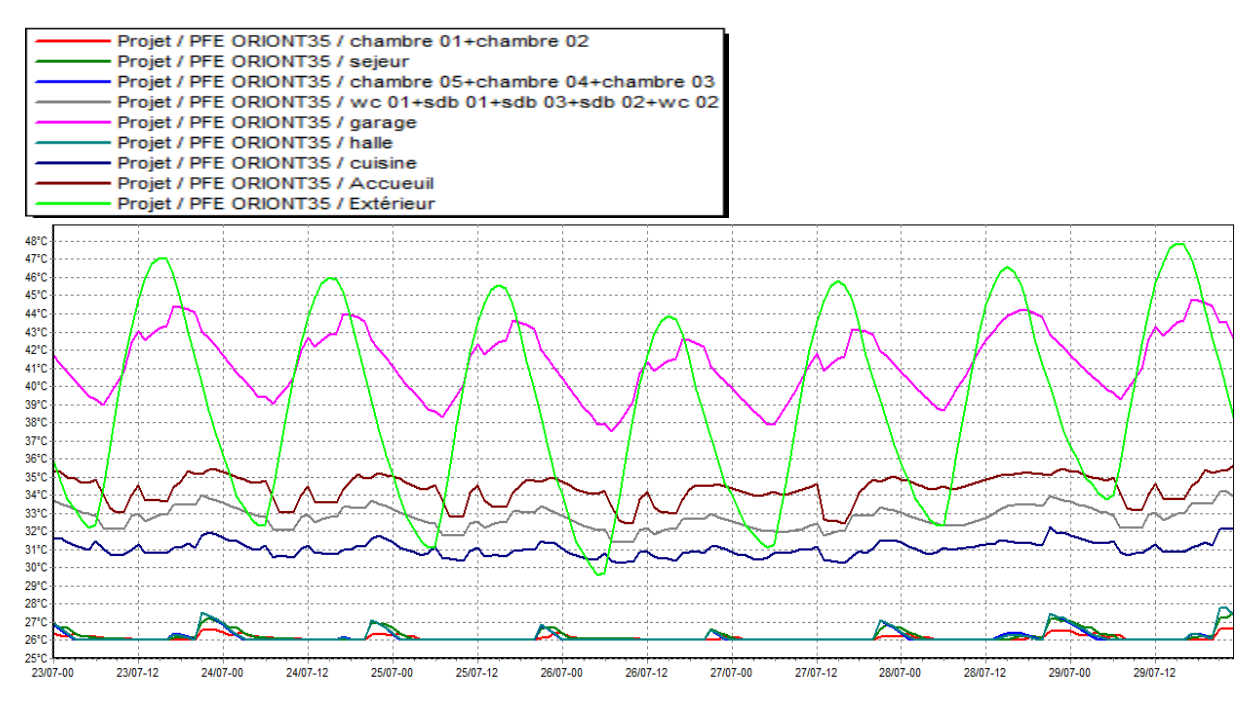

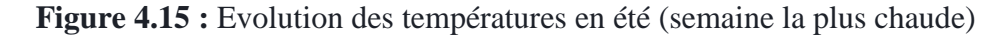

### **REMARQUE :**

Les températures dans les chambres, hall et séjour sont dans la température de confort, le reste des zones reste proche de la température de consigne mais les besoins en climatisation sont légèrement augmentés ce qui est indésirable.

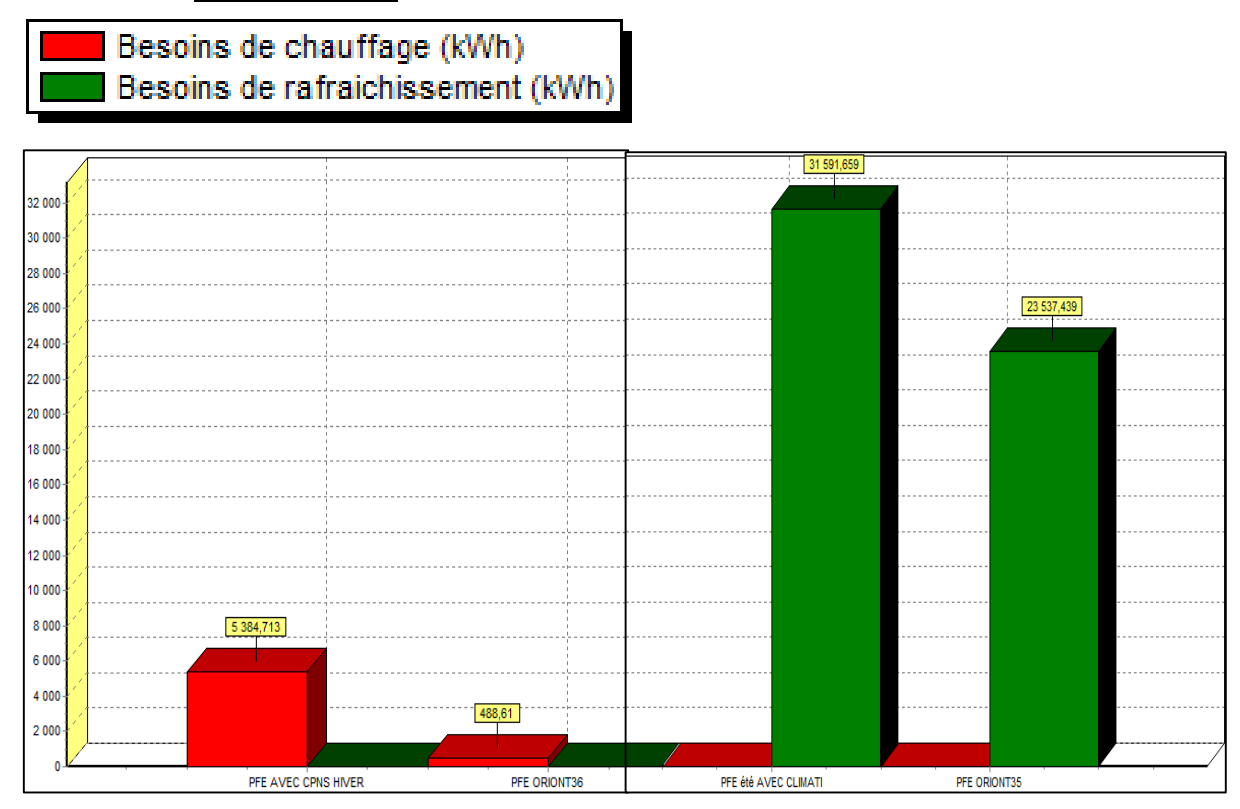

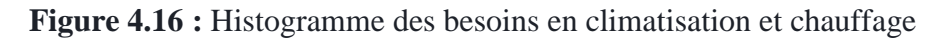

# **REMARQUE :**

On observe une hausse diminution des besoins en chauffage de l'ordre de **4896.103 KWH,**  mais les besoins en climatisation sont légèrement augmentés de dernière simulation estivale ce qui est un échec de notre but, mais reste moins qu'aux résultats obtenus au 1<sup>er</sup> lieu sans l'intégration de notre isolant.

## **4.7 CONCLUSION**

Dans ce chapitre nous avons constaté que des modifications peuvent diminuer les besoins en chauffage de 90% par rapport à la maison classique.

Tandis que les besoins en climatisation en été sont également diminués mais reste considérable.

# **CONCLUSION GENERALE**

L'architecture bioclimatique est une discipline de l'architecture qui recherche un équilibre entre la conception et la construction de l'habitat, son milieu (climat, environnement, ...) et les modes et rythmes de vie des habitants. Elle réduit les besoins vitaux, elle permet d'éviter les chocs thermiques et de maintenir des températures constantes et agréables pour établir le confort thermique. Cette discipline est notamment utilisée pour la construction d'un bâtiment haute qualité environnementale (HQE) ou mieux encore Très Haute Performance Énergétique (THPE).

L'optimisation des apports solaires, assure un meilleur équilibre entre les sources gratuites de notre environnement et les dépenses énergétiques. Notre étude a autorisé la découverte de la meilleure combinaison de constructives qui doivent être appliquées pour améliorer la performance d'un bâtiment de plus haute inertie thermique :

Les résultats montrent l'efficacité de l'isolation thermique sous les Climats, chaud et aride, dans la création du confort thermique et la réduction de la consommation énergétique.

On a abouti à notre but qui est la conception d'une maison à basse consommation énergétique.

Les résultats de la présente recherche ont démontré que l'inertie thermique dans les bâtiments ne peut pas complètement être considérée comme une stratégie unique.

Il y'a plusieurs hypothèses simplificatrices, surtout pour le vitrage et le renouvellement d'air.

- L'introduction d'un isolant permet un abaissement important de la température intérieure
- L'emplacement idéal de l'isolant dans la paroi est celui du coté externe de la masse thermique
- L'épaisseur recommandée de l'isolation et pour des raisons économiques, serait de 10 cm, surtout que la température intérieure reste peu sensible à partir de cette valeur.
- $\triangleright$  La toiture terrasse montre une faiblesse thermique par rapport aux autres parois.
- $\triangleright$  Une protection solaire par une simple avancée de la toiture qui est efficace pour la façade sud avec des protections mobiles des ouvertures.
- $\triangleright$  Une orientation adéquate des ouvertures vers le sud qui est le meilleur pour assurer un ensoleillement passif.
- $\triangleright$  L'utilisation d'un double vitrage pour éviter les déperditions thermiques et la pénétration des rayons solaires en saison estivale.
- $\triangleright$  Une ventilation nocturne pour dissiper la chaleur accumulée dans la masse thermique d'enveloppe durant la journée.

Pour conclure, nous dirons que le résultat de cette étude a mis en évidence les aspects qui ont impact sur le besoin de refroidissement dans le Sud algérien. D'un point de vue pratique, les résultats présentés dans cette étude montrent que le choix de l'enveloppe du bâtiment a une incidence notable sur la consommation d'énergie. Cependant, un mauvais choix peut coûter très cher au long terme vis-à-vis des dépenses énergétiques pour assurer le confort thermique à l'intérieur des logements. La mesure d'amélioration la plus justifiée économiquement est l'isolation de la toiture. L'isolation des murs est pertinente, mais pas trop rentable en cas d'un local conditionné.

En résumé, nous arrivons donc à dire que :

- L'isolant joue le rôle d'un obstacle thermique empêchant ainsi la propagation du flux de chaleur vers l'intérieur de la pièce pendant la période de l'été et vers l'extérieur pendant la période d'hiver.
- D'après ces études et résultats obtenus, on peut déduire qu'il est suffisant d'isoler uniquement les murs exposés pour avoir de meilleurs résultats au lieu d'isoler toutes les surfaces. C'est un avantage pour un habitat, ce qui agit et répond fortement aux exigences économiques, elle permet non seulement d'épargner les ressources de chauffage ou de refroidissement mais d'épargner aussi la matière isolante.

Les fibres de Posidonie ont démontré leur valeur dans une variété de projets de construction et de rénovation de bâtiments actuels. On espère développer des couches solides et écologiques de ce matériau pour fournir un système complet d'isolation des toits, des façades extérieures, de cloisons intérieures et de plafonds de cave. D'autres études sur le matériau sont réalisées par des chercheurs de l'institut Fraunhofer. Parallèlement, une entreprise appelée NeptuTherm e.K. a donné son nom à un nouveau matériau d'isolation et travaille à sa commercialisation et sa distribution.

# **REFERENCES**

## **Chapitre 1 :**

**[1] :** https://www.geo.fr/environnement/les-mots-verts/energie-fossile-gaz-petrole-charbon 44252(page consulter 15/07/2018)

**[2] :**https://www.planetoscope.com/Source-d-energie/229-consommation-mondiale-d-energieen-tep (page consulter 18/07/2018)

**[3] :** UNIVERSITE SAAD DAHLEB BLIDA FACULTE DE THECHNOLOGIE DEPARTEMENT DES ENERGIES RENOUVELABLES

Pour l'obtention du diplôme de master en Energies Renouvelables Option : Habitat Bioclimatique et Energies Renouvelables

« *L'étude thermique d'un logement à haute performance énergétique (HPE) situé à EL OUED* »

Présenter par : **Bouguerra Sara** (2015/1016)

**[4] :**[https://www.ecologique-solidaire.gouv.fr/exigences-reglementaires-construction-des](https://www.ecologique-solidaire.gouv.fr/exigences-reglementaires-construction-des-batiments)[batiments](https://www.ecologique-solidaire.gouv.fr/exigences-reglementaires-construction-des-batiments) (page consulter 20/07/2018)

**[5] :**Bilans\_et\_statistiques\_du\_secteur/Bilan-Energetique/CHIFRES\_CLES-DU-BILAN ENERGETIQUE-NATIONALE-2016.pdf

**[6] :** Ministère de la transition écologique et solidaire -règlementaires-construction-desbâtiments-France

**[7] :** ENGIE le label HPE ou Haute Performance Energétique Publié le 11/07/2016

**[8] :** http://www.projetvert.fr/labels-energetique/label-passivhaus/

**[9] :** UNIVERSITE SAAD DAHLEB BLIDA FACULTE DE THECHNOLOGIE DEPARTEMENT DES ENERGIES RENOUVELABLES

Pour l'obtention du diplôme de master en Energies Renouvelables Option : Habitat Bioclimatique et Energies Renouvelables

« *L'étude thermique d'un logement à haute performance énergétique (HPE) situé à EL OUED* »

Présenter par : **Bouguerra Sara** (2015/1016)

**[10] :** https://www.energieplus-lesite.be/index.php?id=10250#c2912+c2913

**[11] :** UNIVERSITE ABOU BEKR BELKAÏD DE TLEMCEN - FACULTE DES SCIENCES UNITE DE RECHERCHE MATÉRIAUX ET ÉNERGIES RENOUVELABLES ÉCOLE DOCTORALE "ÉNERGIES RENOUVELABLES"

*« Etude Théorique et Expérimentale de l'Isolation Thermique Intérieure d'une Pièce d'un Habitat dans la région de Ghardaïa »*

Présenter par : **Mr CHERIER Mohamed Kamel (2009-2010)**

**[12] :** CENTRE UNIVERSITE DE BECHAR- DEPARTEMENT DE MECANIQUE

*« Influence des caractéristiques dynamiques de l'enveloppe d'un bâtiment sur le confort thermique au sud Algérien »*

Réaliser par : **N. Fezzioui, B. Droui, M. Benyamine et S. Larbi (30 mars 2008)** 

**[13] :** *« Outil de simulation thermique de bâtiment, comfie »*

Présenter par *:* **Thierry Salomon, Renaud Mikolasek et Bruno Peuportier**

**[14] :** UNITE DE RECHERCHE APPLIQUEE EN ENERGIES RENOUVELABLES URAUR GHARDAIA

*« Etude par simulation de l'effet d'isolation thermique d'une pièce d'un habitat dans la région de Ghardaïa »* Présenter par *:* **S.M.A. Bekkouche, T. Benouaz et A. Cheknane**

**[15] :** CENTRE DE DEVELOPPEMENT DES ENERGIES RENOUVELABLES DEPARTEMENT GENIE MECANIQUE UNIVERSITE SAAD DAHLEB BLIDA « *Efficacité énergétique des logements à haute performance énergétique,'HPE': Application au site de Béchar* »

Réaliser par : **S. Sami-Mécheri, D. Semmar et A. Hamid**

**[16] :** Article *« Une maison en algues »*

Présenter le 15 aout 2013 par *:* **l'humanosphere** 

**[17] :** Article *« Les algues, un nouvel écomatériau pour la construction »*

Présenter par : **Domofinance** 

# **Chapitre 2 :**

**[1] :** UNIVERSITE SAAD DAHLEB BLIDA FACULTE DE THECHNOLOGIE DEPARTEMENT DES ENERGIES RENOUVELABLES

Pour l'obtention du diplôme de master en Energies Renouvelables Option : Habitat Bioclimatique et Energies Renouvelables

« *L'étude thermique d'un logement à haute performance énergétique (HPE) situé à EL OUED* »

Présenter par : Bouguerra Sara (2015/1016)

**[2] :** Article *« Les algues, un nouvel écomatériau pour la construction »*

## Présenter par : **Domofinance**

**[3] :** [https://fr.wikipedia.org/wiki/Adrar\\_\(Alg%C3%A9rie\)](https://fr.wikipedia.org/wiki/Adrar_(Alg%C3%A9rie))

- **[4] :** <https://fr.wikipedia.org/wiki/Posidonie>
- **[5] :** https://cordis.europa.eu/news/rcn/35568\_fr.html
- **[6] :** PDF Document Technique Réglementation (D.T.R C 3-2)

**[7] :** PDF Document Technique Réglementation (D.T.R C 3-2)

# **Chapitre 3 :**

**[1] :** CENTRE UNIVERSITE DE BECHAR- DEPARTEMENT DE MECANIQUE

*« Influence des caractéristiques dynamiques de l'enveloppe d'un bâtiment sur le confort thermique au sud Algérien »*

Réaliser par : **N. Fezzioui, B. Droui, M. Benyamine et S. Larbi** (30 mars 2008)

**[2] :** article La simulation thermique dynamique Un outil au service de la performance énergétique.

**[3] :** Institut National des Sciences Appliquées de Strasbourg & COSTIC

Option : Génie Climatique et Energétique

« *Analyse de cycle de vie des maisons passives de la platform INCA* »

Présenter par : **Marie-Lise PANNIER** (Aout 2014)

**[4] :** [https://www.geo.fr/environnement/les-mots-verts/energie-fossile-gaz-petrole-charbon-](https://www.geo.fr/environnement/les-mots-verts/energie-fossile-gaz-petrole-charbon-44252)[44252.](https://www.geo.fr/environnement/les-mots-verts/energie-fossile-gaz-petrole-charbon-44252)

**[5] :** http://www.izuba.fr.